FACULTAD DE INGENIERIA

 $66-$ 

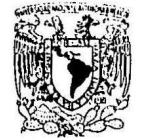

VAILVERABAD NACIONAL AvFormen

# ESTACION PARA DESARROLLO DE HARDWARE  $\label{eq:R1} \begin{array}{lllll} & \mathbf{R} & & & \mbox{on} & & \\ & & \mathbf{R} & & & \mbox{on} & \\ & & \mathbf{R} & & & \mbox{on} & \\ \end{array}$ TESIS OUE PARA OBTENER EL TITULO DE INGENIERO MECANICO ELECTRICISTA PRESENTA: WENCESLAO GRANDE OLGUIN

BAJO LA DIRECCION DEL M. en C. JUAN ANTONIO NAVARRO MARTINEZ

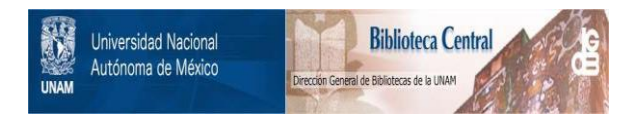

## **UNAM – Dirección General de Bibliotecas Tesis Digitales Restricciones de uso**

## **DERECHOS RESERVADOS © PROHIBIDA SU REPRODUCCIÓN TOTAL O PARCIAL**

Todo el material contenido en esta tesis está protegido por la Ley Federal del Derecho de Autor (LFDA) de los Estados Unidos Mexicanos (México).

El uso de imágenes, fragmentos de videos, y demás material que sea objeto de protección de los derechos de autor, será exclusivamente para fines educativos e informativos y deberá citar la fuente donde la obtuvo mencionando el autor o autores. Cualquier uso distinto como el lucro, reproducción, edición o modificación, será perseguido y sancionado por el respectivo titular de los Derechos de Autor.

#### ESTACION FARA **DESARROLLO** DE HARDWARE  $(E D H)$

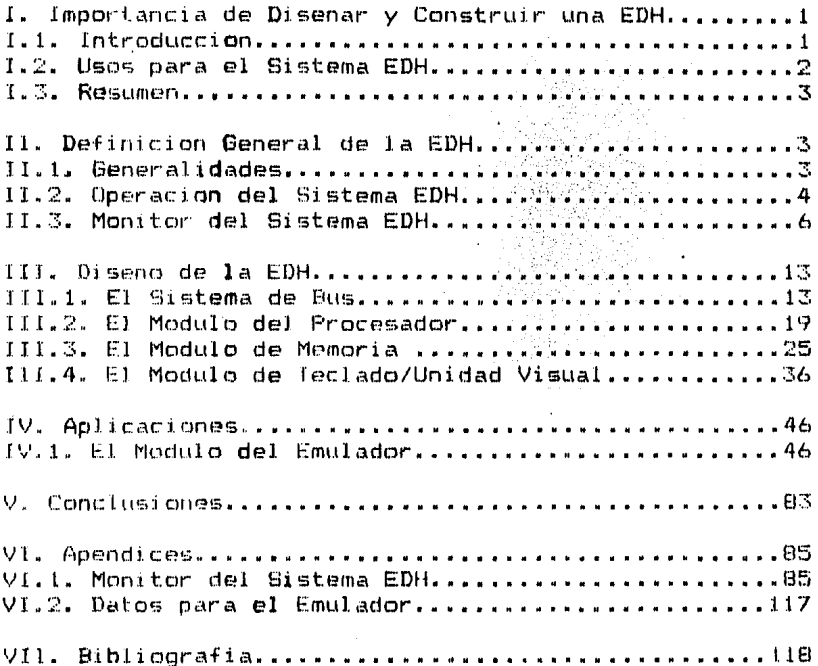

Abril de 1985.

Wenceslao Grande Olguin.

ESTACTON PARA DE HARDWARE DESARROLLO  $CE$   $D$   $H$   $Y$ 

#### I. Importancia de Disenar y Construir una EDH.

I.1, Introduccion, El Sistema EDH (Estacion para Desarrollo de Hardware) tiene el proposito de ser una herramienta en el diseno y prueba de Modulos para Sistemas de Computo basados en el Microprocesador Z80. El Sistema EDH es un computador con una arquitectura en base a un -Sistema de Bus, lo que permite que en cualquiera de sus Conectores de Bus pueda ser conectado cualquier Modulo. La compatibilidad con tarjetas comerciales, permite un rapido y economico desarrollo del Modulo.

El Sistema de Rus permite la conexion de Modulos Bajo Prueba. lo -cual es el objetivo fundamental del Sistema EDH, sin embargo, el --Sistema EDH puede funcionar completamente solo con sus Modulos Ba-sicos. El Sistema de Bus esta integrado fundamentalmente de las senales del Microprocesador 780, en un Bus EDH y en un Bus Emulador. ademas de posiciones libres en un Bus Libre.

La eleccion del Microprocesador 780 es consecuencia de ser, a la --fecha. el Microprocesador mas usado en el mercado. El Z80 tiene un conjunto de 158 instrucciones que permiten cubrir practicamente todas las necesidades actuales en cuanto a instrucciones, ademas de ser compatible con los Microprocesadores 8080 y 8085, dos Microprom cesadores muy comunes en el mercado.

Los Modulos Basicos del Sistema EDH son:

- a) Sistema de Bus. A compositor
- b) Procesador.
- c) Memoria.
- d) Teclado/Unidad Visual.

El Modulo del Procesador contiene un 200 y buffers de entrada y de salida para cumplir los requerimientos electricos del Bus.

El Modulo de Memoria contiene memorias de solo lectura o de lectura /escritura en grupos de l6 Kbytes. Este Modulo contiene conmutado-res para programar varias opciones como su posicion dentro del rango de direccionamiento y su habilitacion. Es posible tener Modulos con memorias de solo lectura o de lectura/escritura o una combina-cion de ellas, en Sub-Modulos de 2 Kbytes.

El Modulo de Teclado/Unidad Visual permite la comunicacion primaria hombre-maquina. Esta comunicacion se realiza a traves de un teclado y varias unidades visuales de siete segmentos.

 $\mathbf{1}$ 

I.2. Usos para el Sistema EDH. El Sistema EDH tiene el objetivo de cumuni brir las necesidades fundamentales de los siguientes usuarios:

a) Fl Estudiante.

b) El Profesor.

c) El Indeniero.

El Estudiante de Electronica que desea experimentar con Sistemas de Computo generalmente tiene conocimientos sobre Sistemas Digitales -Combinatorios y Secuenciales, conoce Lenguajes de Programacion de -Alto Nivel, Arquitectura de Computadoras y ha manejado Microcompu-tadoras de baja capacidad. Este estudiante desea tener facilidades para poder experimentar disenos propios mas elaborados. facilidades que le permitan verificar las funciones de su modulo y evaluar su  $\sim$ comportamiento en un medio y en un tiempo real.

La Arquitectura del Sistema EDH le permite al estudiante satisfacer sus necesidades de Mecamatica (Hardware) y sus necesidades de Pro-gramatica de Soporte (Software de Soporte). En la parte de aplica-ciones se muestra un ejemplo con el Modulo del Emulador. El Sistema EDH se ha desarrollado pensando en las necesidades futuras, como la necesidad de Interfaces IEEE-488 para comunicacion con diferen-tes Sistemas de Computo. Interfaces RS-232-C para la comunicación con Equipos Perifericos e Interfaces Analogico/Digital Digital/Analogico para el procesamiento de senales analogicas.

El Profesor de Electronica generalmente requiere de un medio economico y eficiente de preparar Practicas de Laboratorio a fin de que sus alumnos las desarrollen durante su Curso de Electronica. Debido al mayor grado de dificultad de las Practicas de este tipo, tambien requiere facilidades para desarrollar sus Practicas de manera con--fiable.

El Sistema EDH esta disenado para presentar una alternativa econo-mica para el desarrollo de Fracticas de Laboratorio, debido al tipo de tarjetas que usa, las cuales son facilmente adquiribles en el mercado nacional. Las tarjetas pueden adquirirse para conectar por soldadura o por alambrado (wire wrap) lo que permite disminuir el tiempo de desarrollo y prueba de los modulos.

El Ingeniero en Electronica requiere de una herramienta confiable para evaluar si sus disenos pueden resolver sus problemas en la industria.

El diseno del Sistema EDH le brinda al Ingeniero en Electronica toda la versatilidad que ofrece el procesador Z80 a traves de su Sistema de Bus. La potencia de los comandos integrados en el Monitor del Sistema permiten de una manera sencilla y rapida probar los Modulos que disene el Ingeniero. Es factible probar Modulos de Memo-ria ROM, Modulos de Memoria RWM, Modulos de Interface a Modems, Modulos de Interface a Impresores, Modulos de Interface a Terminales y en general cualquier Modulo de Interface con el procesador Z80. -

 $\overline{2}$ 

I.3. Resumen. El Sistema EDH es un Sistema desarrollado para facilitar el desarrollo y la prueba de modulos para Sistemas de Computo: es util al Estudiante, al Profesor y al Ingeniero en Electronica a -quienes ofrece una alternativa economica, versatil y confiable para sus necesidades. El marcado incremento en el uso de Sistemas de Computo y los dife-rentes requerimientos en la Industria Nacional, hacen del Sistema -

EDH, una herramienta util y necesaria.

- **11.** Definicion General de la EDH.
- **11.1.** Generalidades. El Sistema EDH esta construido modularmente tomando como base un Sistema de Bus. Este Sistema de Bus esta definido por medio de una tarjeta madre sobre la cual existen un numero de co-nectores donde van colocados los modulas.

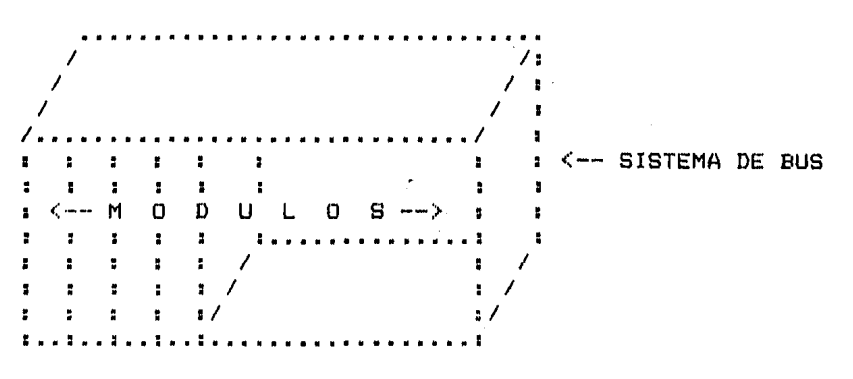

Fig. 1. Sistema EDH.

El Sistema EDH soporta conectores de 100 contactos, 50 por cada lado, para tarjetas de 5.3" $x10"x.062"$  (ancho, alto y grosor) con -• 125" de centro a centro de contactos. Estas tarjetas tienen las mismas dimensiones que las que se usan an el Bus S-100.

El Modulo de Teclado/Unidad Visual tiene un cable que le permite conectar al Teclado y a las Unidades Visuales.

El Modulo del Procesador tiene un cable con 40 terminales. Cada terminal equivale a una terminal del Microprocesador Z80. Este as pecto del Sistema EDH es de especial importancia, ya que facilita probar Modulas sin alterar sus coneniones de diseno.

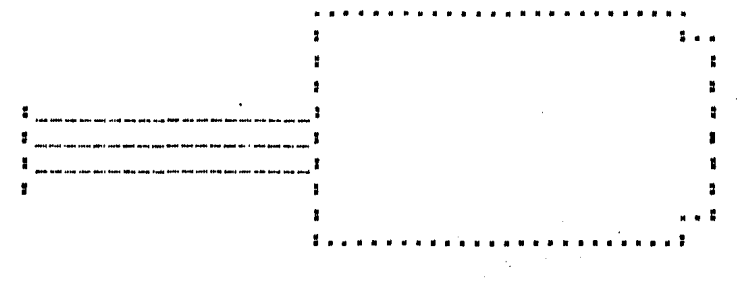

Fig. 2. Modulo con Cable.

\*

II.2. Operacion del Sistema EDH. Para operar el Sistema EDH se requiere inicialmente del Moduto de Teclado/Unidad Vigual. Una vez inicia-lizado el Sistema, es posible la comunicacion hombre-maquina a --traves de un Modulo disenado con ese proposito y la programatica necesaria.

La parte de entrada es un teclado hexadecimal con teclas adicionales que permiten conocer y alterar el contenido de la memoria y de los registros: permiten tambien emitir y recibir informacion, de los puertos: y otras que permiten manejar la ejecucion de los programas. Existen ademas ciertas teclas de funcion que son programables.

La parte de salida esta integrada por un conjunto de seis unidades visuales de siete segmentos; en las cuatro unidades de la izquierda, generalmente se muestra la direccion de memoria y, en las dos unidades de la derecha, el dato.

> $\mathbf{z}$  ,  $\mathbf{z}$  ,  $\sim 100$  km s  $^{-1}$  $\mathbf{a}$  ,  $\mathbf{a}$  ,  $\mathbf{a}$  , **Contract**  $1.71$  and  $1.71$  and  $1.71$  $1.71 \pm 1.7$  $1...1$  and  $1...1$  and  $1...1$  $\left\{ \ldots \right\}$   $\left\{ \ldots \right\}$  $\leftarrow--$  DIRECCION  $---$ )  $\leftarrow$  DATO  $\rightarrow$ . **. . . . . . . . . . . . . .** . 1  $:$   $\langle$ F1 $\rangle$  $<sub>F2</sub>$ </sub> KF3> I  $\langle$ PI $\rangle$  $\ddot{\phantom{a}}$ : <M> KP) KR> 1 くれたと ÷  $: 72$  $\leq$ B $>$ スタン  $<\theta>$  $\langle$ SIG> ă  $\mathbf{H}$ L.  $\bullet$  $+ 342$ <5> K6> - $\langle B \rangle$ <MON>  $\mathbf{I}$  $\blacksquare$ IY.  $\mathbf{r}$  $(3)$  $\pm$  <1>  $\langle 2 \rangle$ KCX.  $\langle$ FF> ×  $F$  PC SP. IFF.  $\mathbf{r}$ KF> <E>  $\langle D \rangle$ <EJ>  $1 \le 0$  $\ddot{\phantom{a}}$

Fig. 3. Unidad de Teclado/Unidad Visual.

La Unidad de Teclado/Unidad Visual esta conectada al Modulo de Teclado/Unidad Visual por medio de un cable. Observese que algunas teclas tienen doble uso.

El sionificado de las teclas es el siquiente:

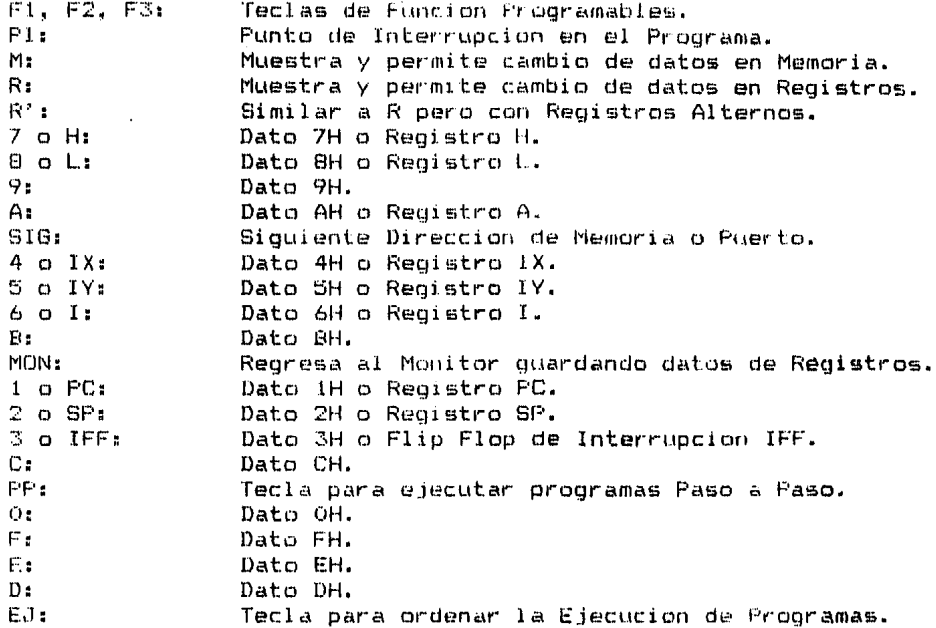

11.3. Monitor del Sistema EDH. Un programa que maneja en forma versatil todos los recursos de un Sistema de Computo y que ofrece varias -facilidades adicionales al usuario, se conoce como Sistema Opera-tivo. El Sistema EDH no esta provisto de un Sistema Operativo. El Sistema EDH contiene un Monitor, el cual es un programa menos complejo, pero que siendo un programa que ocupa poca memoria, maneja los recursos del Sistema EDH en una forma satisfactoria para sus requerimientos. El Monitor del Sistema EDH se encuentra almacenado en una memoria EPROM (Electrically Programmable Read Only Memory), de 2048 bytes, en el Modulo de Memoria.

El Monitor usa un teclado hexadecimal como entrada y un conjunto de seis unidades visuales de siete segmentos como salida.

El Monitor del Sistema EDH soporta 13 comandos. 3 de los cuales -son programables. Los comandos que soporta son: ARR, MON, M, P, --SIG, R. R', PI, PP, EJ, F1, F2 y F3.

Los comandos del Monitor estan asignados a teclas especificas. Las teclas se encuentran en la Unidad de Teclado/Unidad Visual, exceptuando a la tecla <ARR> que se encuentra en el Modulo del Procesador. Para definir la manera de utilizar los comandos del Sistema -EDH, se hara uso de la siguiente simbologia:

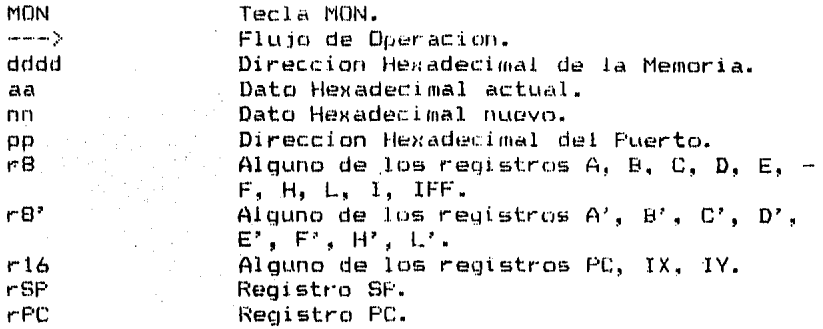

a) Comando ARR. Forza al 280 a reiniciar y empezar la ejecucion -del programa en 0000 H. Inicializa al registro SP en 2300 H y a los datos variables que usa el Monitor. Envia a la Unidad de --E/S el indicador "-" y espera a que se oprima alguna tecla. Las interrupciones se deshabilitan y se selecciona el Modo O de Interrupcion. El comando ARR es el ultimo recurso para recuperar el control del Sistema EDH, y solo se recomienda usarlo en ultima instan--

cia debido a las inicializaciones que realiza.

 $---3ARR---3$ 

b) Comando MON. Forza al Z80 a regresar al Monitor esperando se-oprima alguna tecla. A diferencia de ARR, MON conseva el con-tenido de los Registros. La tecla MON se puede usar para can-celar un comando o un dato; se puede usar tambien para produ-cir una interrupcion no mascarable al 280 cuando el procesador se encuentre ejecutando un programa del usuario y se reguieravolver a tener el control del Sistema. Si el comando MON tuvo exito, se mostrara el indicador "-" en la Unidad de E/S.

---->MON---->

c) Comando M. El comando M muestra y permite el cambio del conte-nido de la memoria en la dirección dodd H. Los digitos dodd H asi como el dato actual aa H seran mostrados en la Unidad de --E/S. Si se oprime M sin antes oprimir los 4 digitos nonn H de  $$ la direccion, no se mostrara ningun dato y el monitor esperara a que se opriman. Si se oprime la tecla SIG la direccion de memoria se incrementara en 1 y se mostrara el dato correspondiente. Al mostrarse los 6 digitos (direccion y datos) se puede alterar el contenido de la memoria tecleando 2 digitos nn H que -

 $\overline{7}$ 

seran el nuevo contenido. Si el cambio tuvo exito se mostraran los 2 nuevos digitos en la Unidad de E/S. Si se oprime repetidamente M, el Monitor volvera a leer y a mostrar el contenido de la direccion que se este mostrando en la Unidad de E/S. Para terminar con este comando se debe teclear MON.

 $V$  and define the first constant constant contains  $\frac{1}{2}$ Tumber (Manufacture P) Summer Search in the U.S.  $- - -$ >SIG----

d) Comando P. El comando P muestra y permite el cambio del conte-nido del puerto cuya direccion es pp H. Los digitos pp H asi -como el dato actual aa H del puerto, seran mostrados en la Unidad de E/S. Si se oprime P antes de oprimir los 2 digitos pp H, no se mostrara ningun dato y el Monitor esperara a que se opriman. Si ahora se oprime SIG, la direccion del puerto se incre-mentara en 1 y se mostrara el dato correspondiente. Al mostrarse los 4 digitos (direccion y datos), se puede alterar el con-temido del puerto tecleando 2 digitos no H como nuevo conteni--do. Si el cambio tuvo exito se mostraran los 2 nuevos digitos en la Unidad de E/S. Si se oprime nuevamente P. se mostrara el contenido actualizado del puerto.

 $V$  entertainment and an accompanion action  $\mathcal{L}$ suun ypicuumus  $5 - -3$ nn  $5 - 2516 - 20$ 

e) Comando SIG. El comando SIG incrementa la direccion de memoria o del puerto en 1, y muestra el contenido correspondiente. Se usa con los comandos M y P.

Veanse los diagramas de sintaxis de M y P.

f) Comando R. El comando R muestra y permite el cambio del conte-nido de los registros r8 y r16, ademas muestra el contenido del registro rSP. Despues de oprimir la tecla correspondiente al -registro deseado se oprime la tecla R y se mostrara el contenido del registro seleccionado aa H en el caso de r8 y aaaa H en en el caso de r16 y rSP. Para cambiar el contenido de un registro r8, se teclea nn H, si se desea cambiar el contenido de un registro r16, se teclea nnnn H. Al registro rSP, e**l Monitor no** 

permite que se le cambie su contenido. Si el cambio del contenido de los registros r8 y r16 tuvo exito, se mostrara el nuevo contenido en la Unidad de E/S. Para terminar con este comando se debe teclear MON.

Nota: El registro IFF tiene dos valores significativos, 00 H  $$ sionifica que las interrupciones estan deshabilitadas  $y -$ 04 H significa que estan habilitadas.

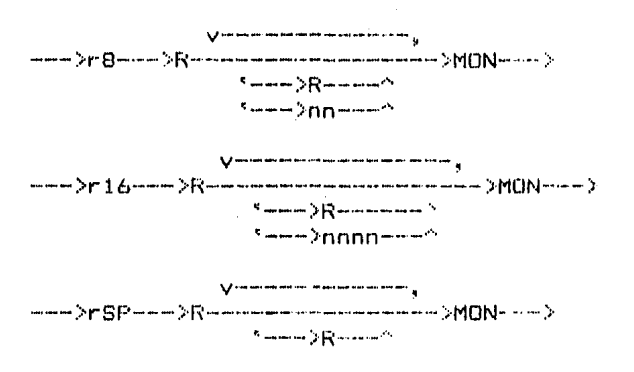

g) Comando R'. El Comando R' muestra y permite el cambio del contenido de los registros r8'. Despues de oprimir la tecla co--rrespondiente al registro deseado se oprime la tecla R' y se mostrara el contenido del registro seleccionado aa H. Para cambiar el contenido del registro r8', se teclea nn H. Si el cam-bio tuvo exito, se mostrara el nuevo contenido en la Unidad de F/S. Para terminar con este comando se debe teclear MON.

$$
\times
$$

7

h) Comando PI. El comando PI permite introducir hasta 5 Puntos de Interrupcion en el programa del usuario. Para realizar estas -interrupciones el Monitor intercambia la Parte Operativa de las instrucciones con la instruccion RSTB (CF H) y quarda tales ---Partes Operativas en una Tabla de Puntos de Interrupcion y Partes Operativas BPTAB. Cuando una interrupcion se introduce con el comando PI, este se coloca en la tabla y la instruccion RSTB se coloca en el programa del usuario en la direccion correspondiente. Cuando el procesador encuentra la instruccion RSTB al ejecutar el programa del usuario, realiza una interrupcion, ---

quandando el contenido de los negistros y colocando tudas las -Partes Operativas que se quardaron en la tabla BPTAB en el programa del usuario, de tal manera que la colocacion de instrucciones RST8 es transparente al usuario.

Para introducir Puntos de Interrupción se oprimen los digitos de la dirección de memoria dodd H y posteriormente la tecla Pt. La Unidad de E/S mostrara la dirección dodd H después de que se haya oprimido la tecla P1, si la operacion tuyo exito. Para introducir etro Punto de Interrupción se debe oprimir primero la tecla MON.

Para proseguir la ejecucion de un programa que se ha detenido ~ en un Punto de Interrupcion, se debe usar el comando EJ.

Los Puntos de Interrupcion se pueden cancelar en la siquiente forma:

- 1: Oprimiendo la tecla Pl antes de oprimir los 4 digitos dodd q cancelara todos los Puntos de Interrupcion.
- 2: El uso del comando PP cancelara todos los Runtos de Inte---rrupcion.
- D: El uso del comando ARR cancelara todos los Puntos de Interro rrupcion.

Los Puntos de Interrupcion se pueden verificar analizando la -table BPTAB (23E4 H). La cantidad de Puntos de Interrupcion activos se encuentra en BFLG (23F4 H).

symmetrical <sub>a</sub> man and did dimension of the man SMUN and a state

i) Comando PP. El comando PP permite la ejecución de un programa -Paso a Paso es decir, una instrucción a la vez. Después de ejecutar una instruccion. La ejecucion del programa se detiene, -permitiendo analizar a la memoria, a los registros, a los puertos o permitiendo ejecutar algun comando. Debido a que no se -modifica el programa, el comando PP se puede usar en programas que esten almacenados en RWM, o en alqun tipo de ROM. Un canal del Z80-CTC (Counter Timer Circuit) produce una interrupcion no mascarable (NMI) al 200 al principio de cada instrucción, obligando al procesador, por lo tanto, a detenerse en cada instruccion. El contenido de los registros se guarda despues de que la instruccion se ha ejecutado.

La instruccion que se ejecutara al oprimir la tecla PP, sera la que corresponda al contenido que se tenga quardado en el Mapa de Registros para el registro PC, el cual puede ser examinado y modificado usando el comando R, o la instrucción que corresponda a la direccion dddd H tecleada.

Cuando se esta ejecutando el comando dr. la dirección de la siquiente instruccion a ser ejecutada y el contenido del registro A (Actuaulador), se mostraran en la parte visual de la Unidad de E/8. Oprimiendo repetidamenta la tabla PP, es posible in Paso a Paso a traves de un programa examinando lo que sucede despues de la ejectorion de cada instruccion.

El uso del comando PP, cancelara cualquier Punto de Interrup-- $cion.$ 

 $V$ <sup>---------</sup>-=====>>FPC===>R===>dddd======>PP===>MON===>  $\mathcal{R}$  and an according to the continuum of the continuum of the control of the control of the control of the control of the control of the control of the control of the control of the control of the control of the cont

j) Comando EJ. El comando EJ ordena al ZBÓ empezar la ejecucion de un programa. Se puede proceder de dos Modos: el Modo de Prose-quir v<sup>i</sup>el Modo de Ejecutar. El Modo de Proseguir usa el **conte-**nido del registro PC que se ha guardado como la dirección de la primera instruccion a ejecutar. Fara usar este Modo solo se debe oprimir la tecla EJ. E) Modo de Ejecucion requiere que se -indique la direccion de la primera instruccion a ejecutar. Para usar este Modo se introducen 4 digitos dodd H y Juego se oprime la tedia 60. Una vez iniciada la ejecucion, el control del sistema lo tendra el programa del usuario, hasta que se encuentre un Punto de Interrupción, devuelva el control al donitor o se oprima la tecia MON (o exencionalmente la tecla ARR).

----->dddd--->EJ--->MON--->  $\hat{N}$  and any maximum maximum of  $\hat{N}$ 

k) Comandos F1, F2, F3. Los comandos programables F1, F2 y F3 permiten iniciar la ejecucion de un programa que se encuentre a -partir de las siguientes direcciones:

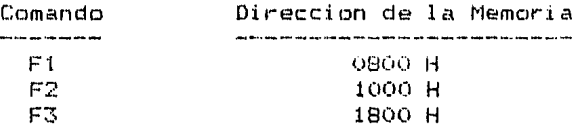

Estos comandos pueden iniciar la ejecucion de programas que se encuentren en otras direcciones, alterando las instrucciones -del Monitor que se localizan en las direcciones 022D H. 022A H y 0227 H para F1, F2 y F3 respectivamente.

------>F1------>MON---> \*->F2---^ suppgumun

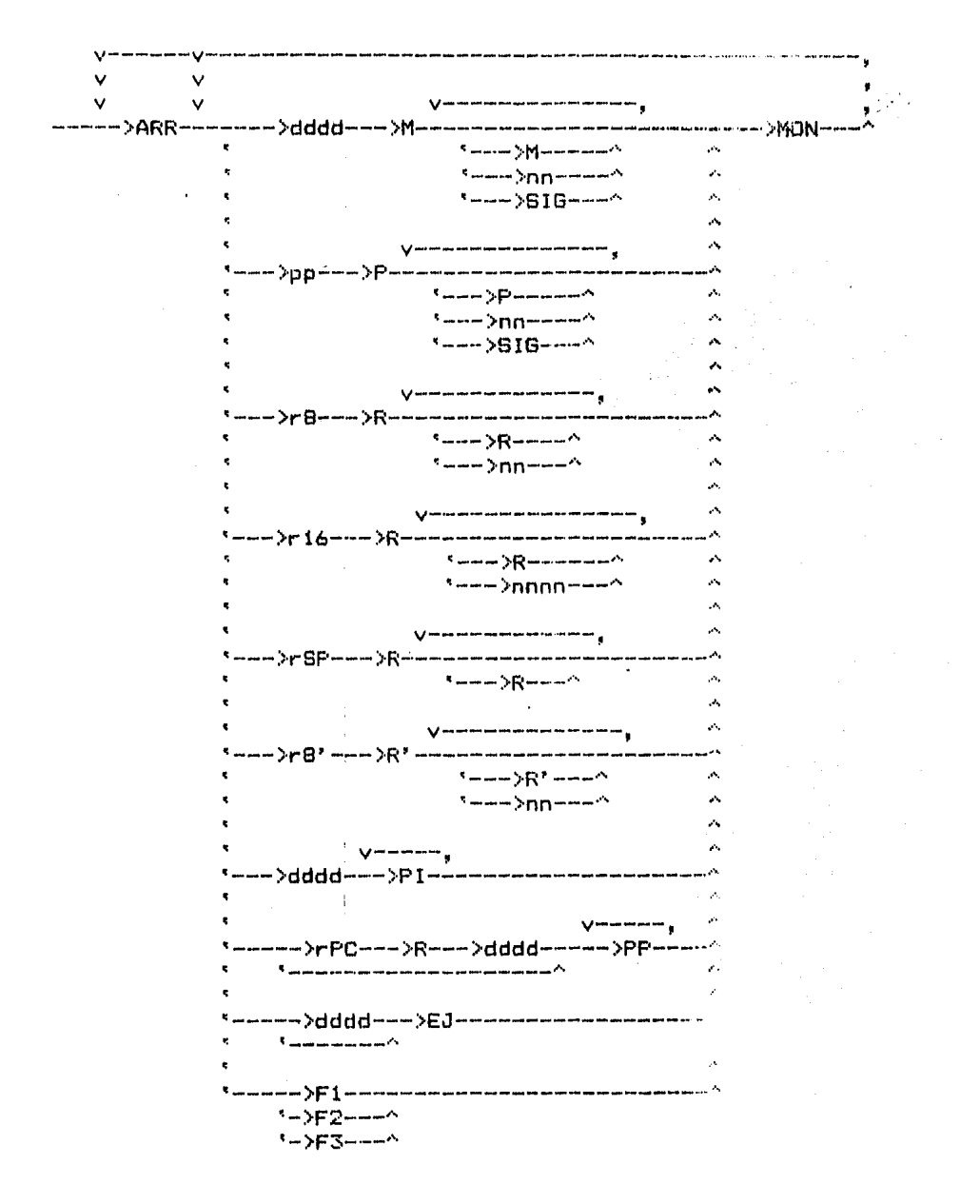

Fig. 4. Resumen Grafico de la Sintaxis de los Comandos.

### III. Diseno de la EDH.

III.1. El Sistema de Bus. El Sistema EDH tiene una arquitectura en base a un Sistema de Bus. El Sistema de Bus esta definido en una Tar-jeta Madre sobre la cual se encuentran soldados varios conectores que permiten conectar a las Tarjetas de los diferentes Modulos al Bus. El Sistema de Bus esta dividido en 3 Buses:

> a. Bus Emulador. b. Bus Libre. c. Bus EDH.

El Bus Emulador permite la transferencia de senales para la prueba de Modulos. Este Bus es controlado por el Modulo del Emulador y ocupa 40 terminales del Sistema de Bus. Las senales de este Bus son las mismas del Microprocesador 280, exeptuando la senal de -energia que es de +8V.

El Bus Libre esta a disposicion del usuario. Cuando se usa el Modulo del Emulador, este Bus se usa para interconectar las 2 Tar-jetas que forman el Modulo y, por tanto, no debe usarse para al-qun otro fin. Cuando no se conecta el Modulo del Emulador. el --usuario puede definir libremente las senales que debe soportar -este Bus.

El Bus EDH es la base de la arquitectura del Sistema EDH. Por este Bus se soportan todas las senales necesarias para la operacion del Sistema. Este Eus es controlado por el Nodulo del Procesador y contiene todas las senales del Microprocesador Z80, exeptuando la senal de energía que es de +8V.

III.1.1. Requisitos Mecanicos. La Tarjeta Madre y sus conectores, estan disenados para aceptar Tarjetas de Modulo que contengan 100 -terminales, 50 por lado, con un espaciamiento entre terminales del mismo lado de 0.125 de pulgada. Las Tarjetas de Modulo de-beran tener 5.3 por 10 por .062 de pulgada (ancho, alto y gro-sor). Este tipo de Tarjetas son similares, en dimensiones, a -las que usa el Bus S-100. Las terminales de las Tarjetas de Modulo estan numeradas en la siguiente forma:

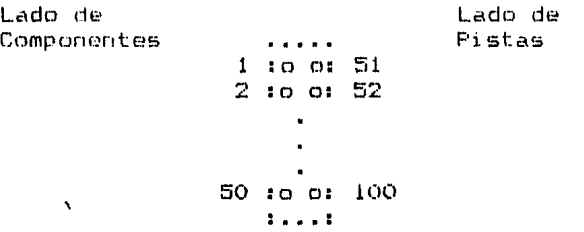

Fig. 5. Terminales de las Tarjetas de Modulo.

Cada Tarjeta de Modulo tiene un Lado de Componentes y un Fado de Pistas. El Lado de Componentes esta del lado de las Terminales 1 a 50, mientras que el Lado de Pistas se encuentra en el lado de las terminales 51 a 100.

La Tarjeta Madre, vista de atras, se observa de la Bigurente manera:

> $Q_1, Q_2, 1$  $\overline{z}$  $\begin{bmatrix} 0 & 0 & 2 \end{bmatrix}$  $\mathbf{r}$  $0 \quad 0 \quad 3$ ä,  $-0.0$  49  $\pm$  $-0$  0  $50$  : . . . **. . . .** .  $2.2.2.2.2.2.2$  $\mathbf{r}$  ,  $\mathbf{r}$  ,

Fig. 6. Tarjeta Madre.

IIL.1.2. Requisitos Logicos. Los requisitos logicos del Gua definan la senal que existira en cada terminal.

> En el Bus Emulador, la dirección de cada senal se va definica con respecto al Modulo del Emulador, mientras nue en el Bus Essa la direccion de cada senal se ha definido con respecto al Moda lo del Procesador.

> En el Bus Libre, la dirección de las senales depende del usua rio, exepto cuando se conecta el Modulo del Emulador, ya que es este caso se encuentran definidas segun se indica en las tablas siouientes.

El Bus Emulador y el Bus EDH se dividen a su vez, desde el pun to de vista logico, en 4 Buses:

> Bus de Eneroia. Bus de Datos. Bus de Direcciones y Bus de Control.

> > $-10$

La descripcion de los requisitos logicos del Sistema de Bus, sa muestra en las siguientes tablas.

## REQUISITOS LOGICOS DEL BUS EMULADOR:

 $\ddot{\phantom{a}}$ 

÷

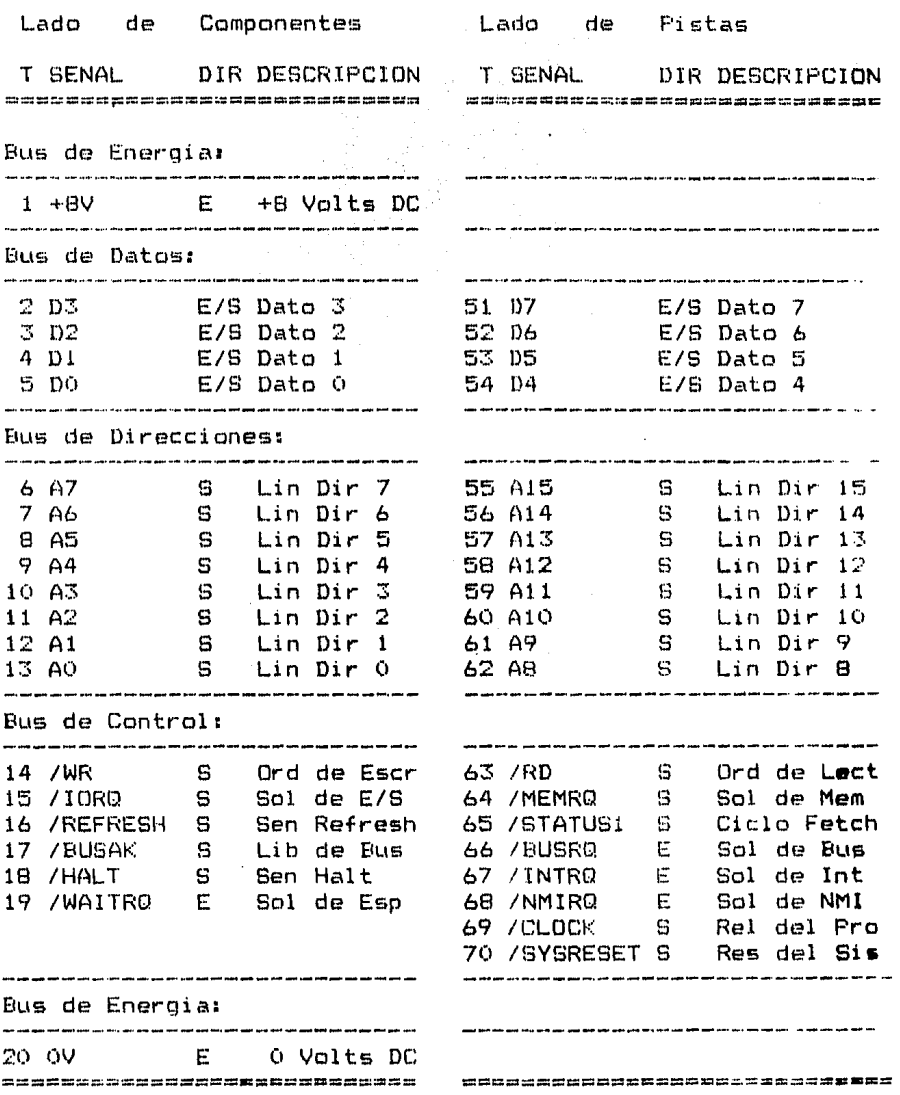

 $\sim$ 

 $\epsilon$ 

 $15<sub>1</sub>$ 

## REQUISITOS LOGICOS DEL BUS EDHI

 $\pmb{\ast}$ 

 $\overline{\phantom{a}}$ 

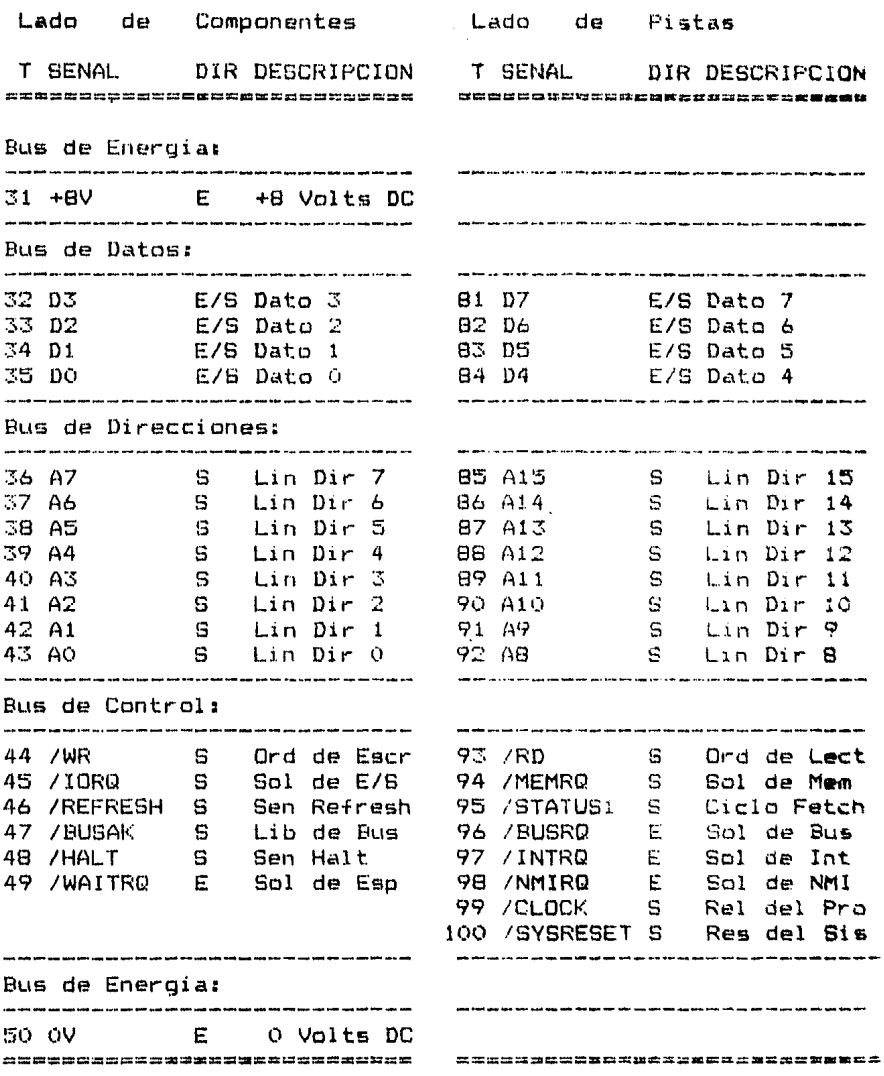

REQUISITOS LOGICOS DEL BUS LIBRE: (Solo cuando esta conectado el Modulo del Emulador)

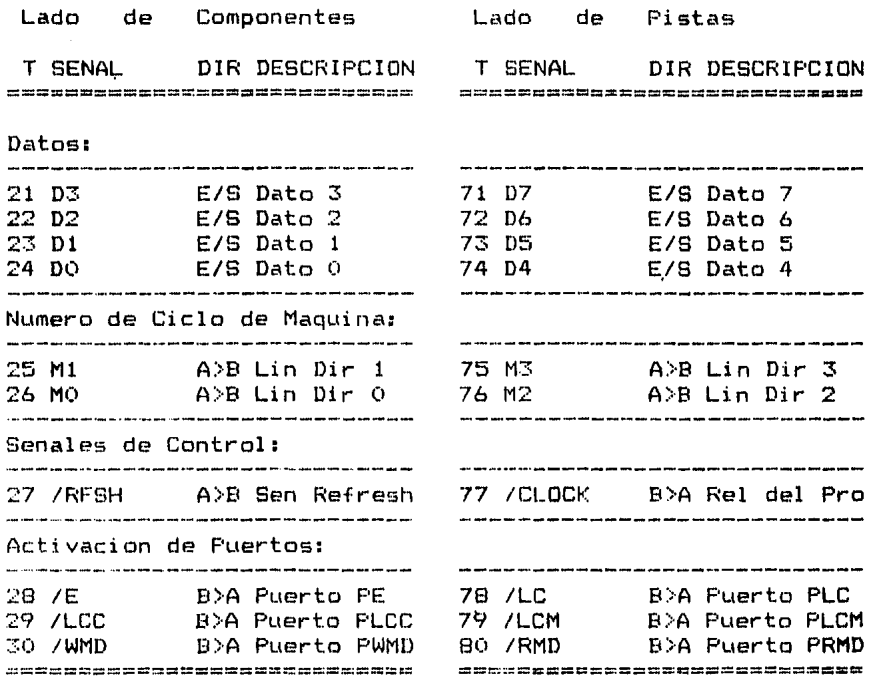

Las abreviaciones usadas en las Tablas anteriores, tienen el -siguiente significado:

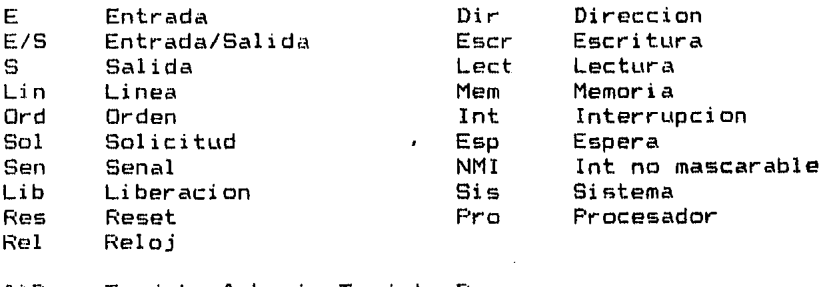

A>B Tarjeta A hacia Tarjeta B<br>B>A Tarjeta B hacia Tarjeta A Tarjeta B hacia Tarjeta A

 $\overline{a}$ 

\*

 $\mathcal{L}^{\text{max}}$ 17 III.1.3. Requisitos Electricos. Los requisitos electricos del Sistema de Bus definen los niveles de voltaje y corriente que se recomiendan para los Modulos que se conecten al Bus.

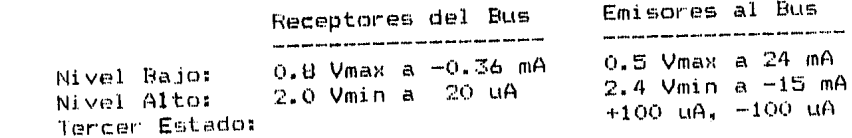

III.1.4. Requisitos de Tiempo. Los requisitos de tiempo del Bus Emulador dependen de la Senal de Reloj (CLOCK) del Modulo del Emulador. El usuario tiene dos opciones para seleccionar esta senal: eleuir la Senal /CLOCK del Bus EDH o elegir la Senal de Reloj del Modulo Bajo Frueba. Si el usuario elige la Senal /CLOCK del Rus EDH, los requisitos de tiempo del Bus son similares a los del -Bus EDH. Si elige la Senal de Reloj del Modulo Bajo Prueba, los requisitos de tiempo dependen directamente de dicha Senal. La Senal /CLOCK del Bus EDH es de 1.9968 MHz.

> Los requisitos de tiempo del Eus Libre dependen directamente en de los requerimientos particulares del usuario.

> > $1B$

III.2. Il Modulo del Procesador. El Mesulo del Procesador es el encargadu de controlar al Bus EDH. Contiene al Microprocesador 280 y la logica necesaria para enviar sus senales al Bus. Contiene ademas. el hardware necesario para numerar las senales /CLOCK Y /RESET -del Bus EDH.

Para fines de proeba y desarrollo de Modulos, contiene un Conector para cable de 40 terminales, para proporcionar todas las senales del Microprocesador 280. Tales cenales pueden ser enviadas y recibidas a traves del Bus EDH o a traves del Bus Emulador, dependiendo de la posicion del Conmutador de Bus. Existe tambien un Conmutador de Energia para proporcionar opcionalmente la senal de 45V al Conector.

La siguiente figura muella un Diagrama a Bloques del Modulo:

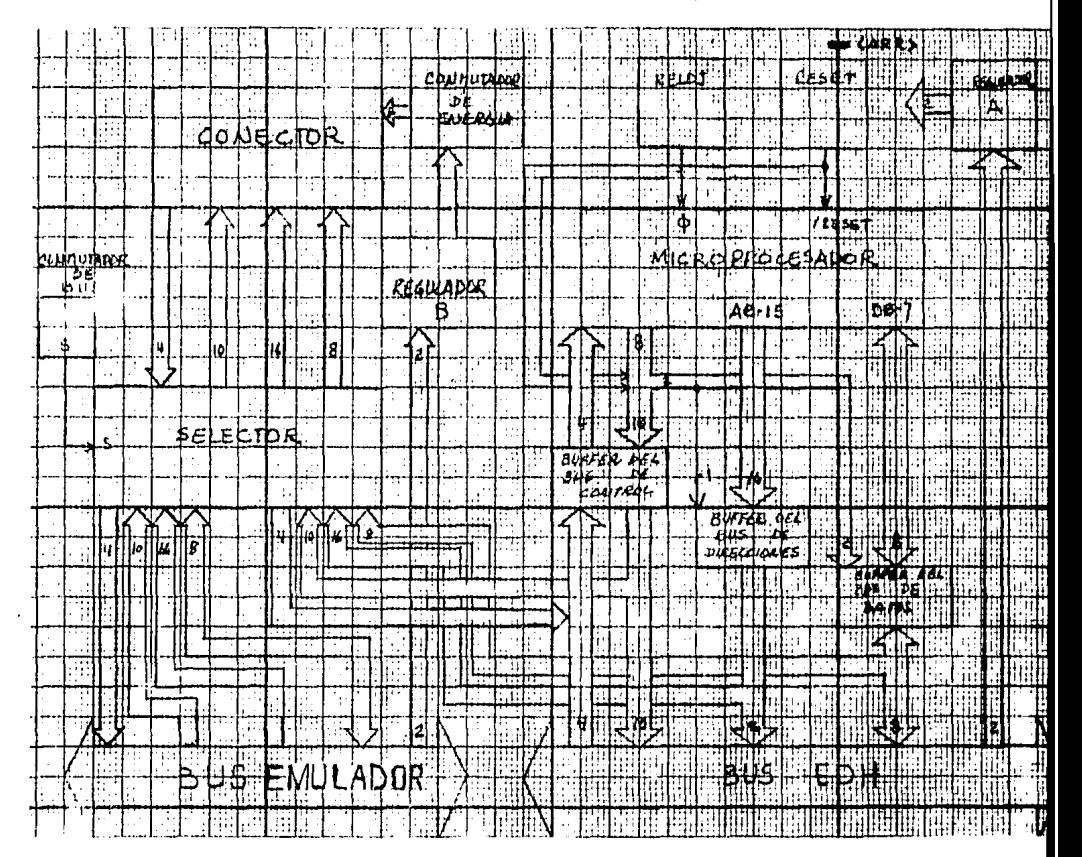

Fig. 7. Diagrama a Bloques del Modulo del Procesador.

Las siguientes figuras muestran el contenido de cada bloque.

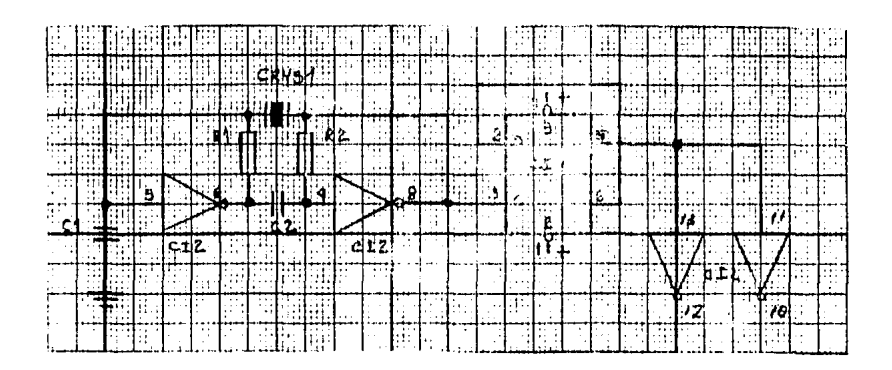

Fig. 8. Bloque del Reloj.

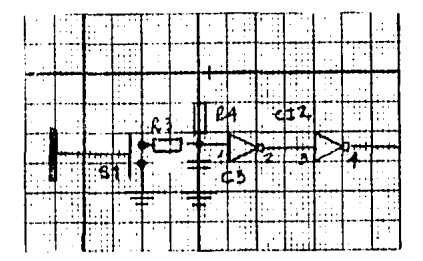

Fig. 9. Bloque del Reset.

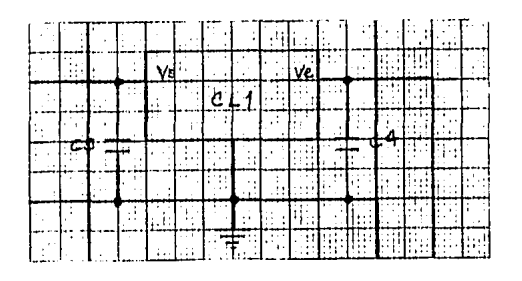

Fig. 10. Bloque del Regulador A.

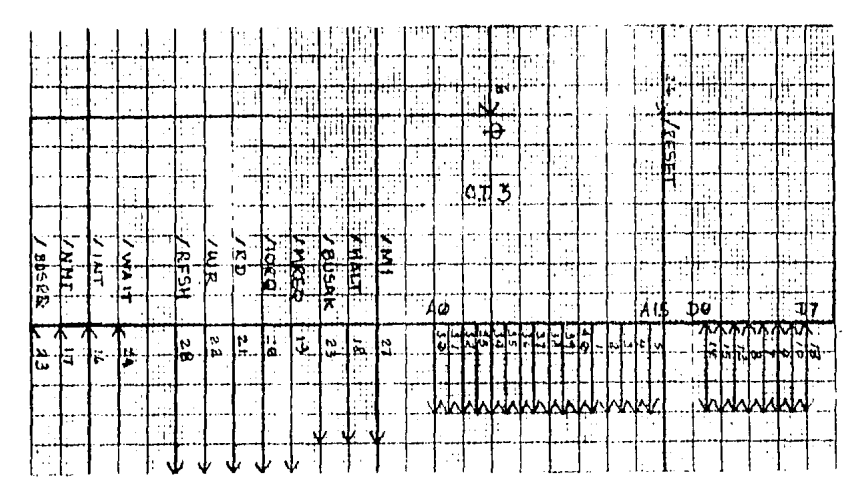

Fig. 11. Bloque del Microprocesador.

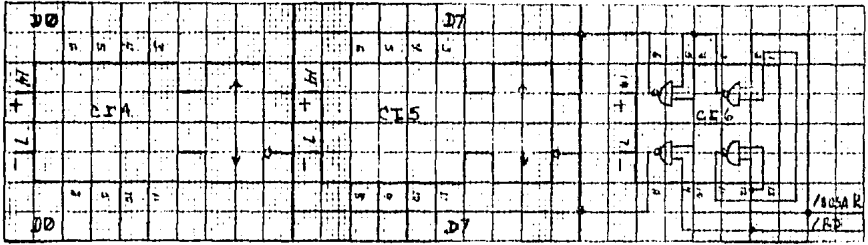

Fig. 12. Bloque del Buffer del Bus de Datos.

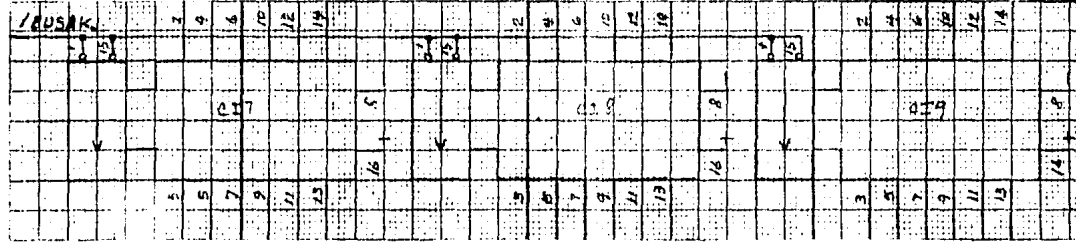

Fig. 13. Winque del Buffer del Bus de Direcciones.

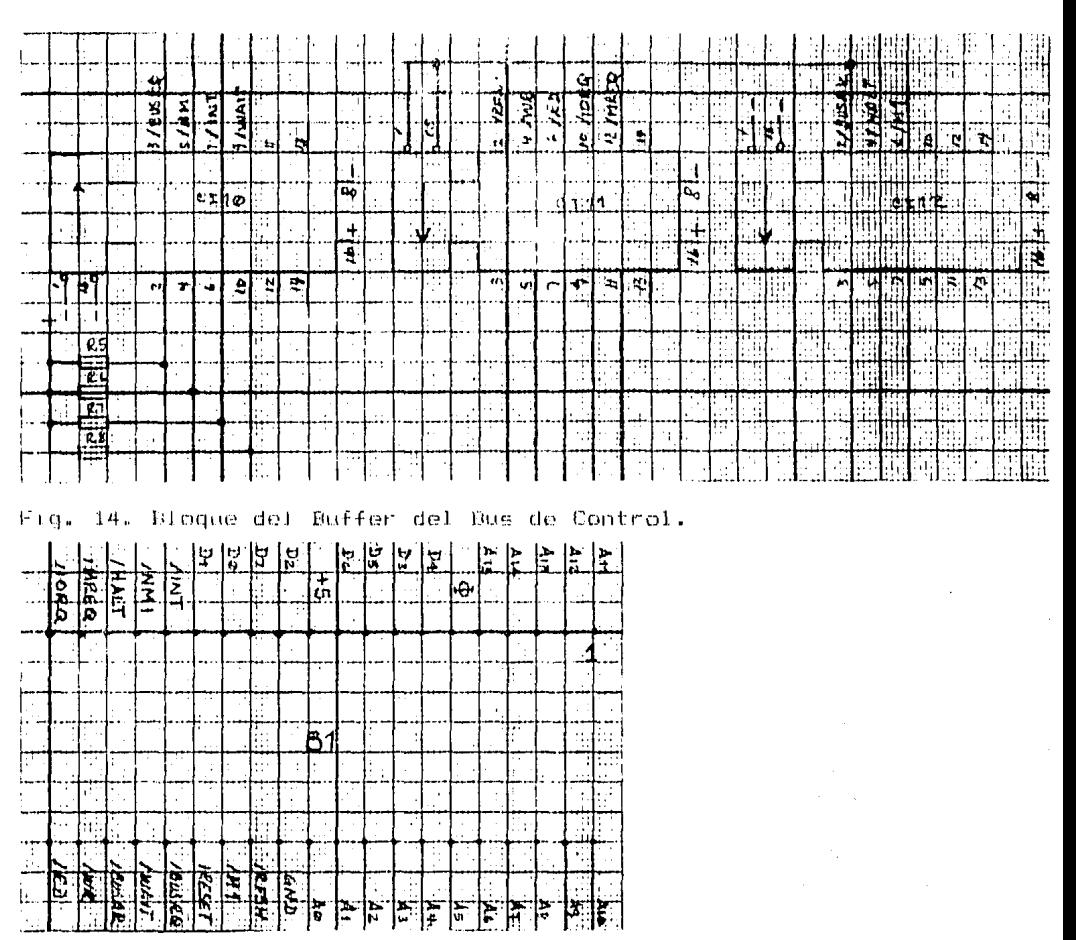

Fig. 15. Bloque del Conector.

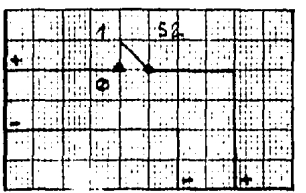

 $\left\{ \psi_{\rm{E}}\right\}$ 

Fig. 16. Bloque del Conmutador de Energia. 

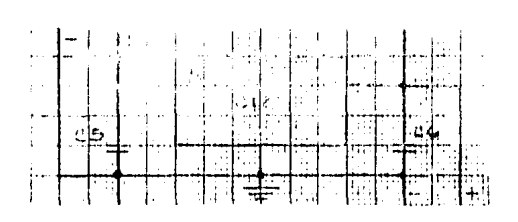

Fig. 17. Bloque del Requiador B.

| <b>BI/S</b> | EDH |     |            |  |  |
|-------------|-----|-----|------------|--|--|
|             |     |     |            |  |  |
|             |     |     |            |  |  |
| įβu.        | EI  | MU) | <b>ADO</b> |  |  |

Fig. 18. Bloque del Conmutador de Bus.

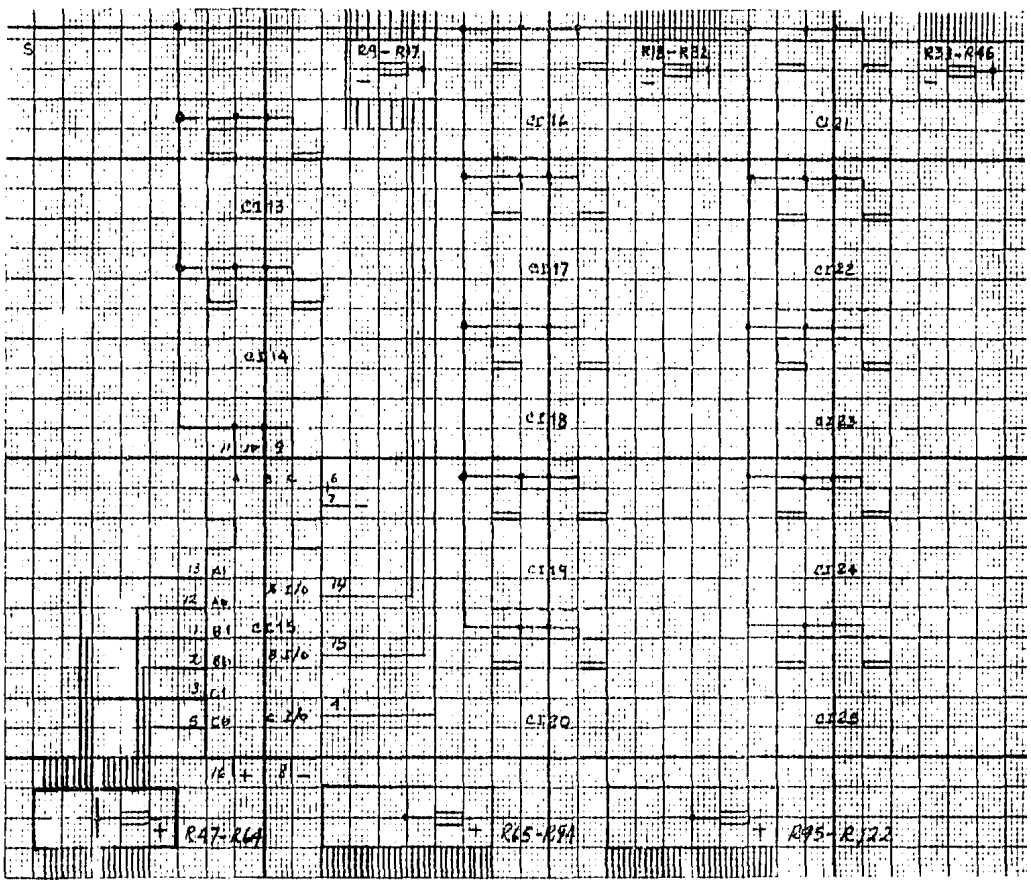

Fig. 19. Bloque del Selector.

 $\bar{c}$ 

 $2\mathbb{J}$ 

## III.2.1. Lista de Componentes.

Ý.

 $\mathcal{L}_{\mathcal{L}}$ 

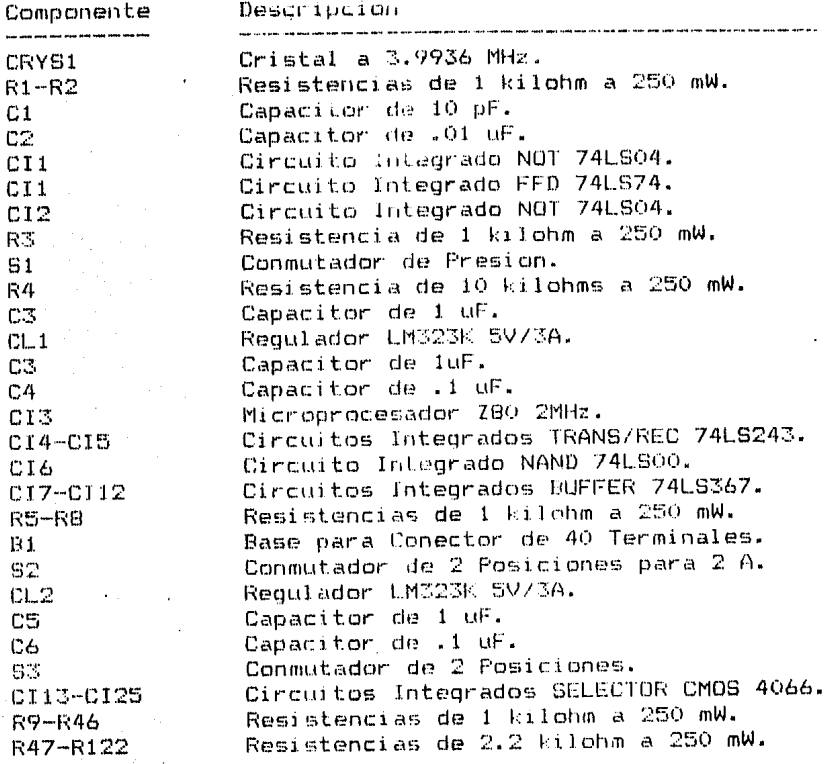

111.3. El Modulo de Memoria. El Modulo de Memoria del Sistema EDH esta disenado para soportar circuitos integrados de memoria de solo -lectura o de lectura/escritura, en combinaciones de 2 Kbytes.

El Modulo usa memorias de solo lectura y de lectura/escritura que son compatibles en cuanto a sus terminales, lo que permite una versatilidad importante al tener un Hodulo de Memoria del tipo universal. Las memorias de lectura/escritura son del tipo estati-

Los aspectos sobresalientes del Modulo de Memoria son:

- a) 16 Kbytes de Memoria.
- b) Seleccion del Rango de Direcionamiento.
- c) Seleccion de Banco de 64 Kbytes.
- d) Habilitacion o Deshabilitacion con /SYSRESET.
- e) Activacion o Desactivacion por Programa.

La Memoria del Sistema se encuentra organizada en 2 Bancos. Cada Banco tiene una capacidad de 64 Kbytes, por lo que tiene una carr pacidad total de 128 Kbytes. Cada Banco esta integrado por 4 Mo dulos de Memoria de 16 Kbytes.

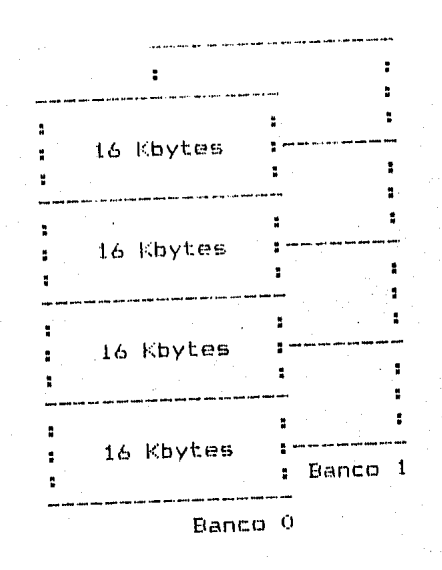

Fig. 20. Memoria del Sistema EDH.

- Ill.3.1. Opciones de Funcionamiento. Antes de conectar el Modulo de Me-moria en un conector del Bus del Sistema EDH, se deben elegir ciertas opciones. Las opciones se eligen por medio de conmutadores que se encuentran en la propia Tarjeta del Modulo de Memoria. Las opciones del Modulo de Memoria son:
	- a) Rango de Direccionamiento. Existen 4 posiciones den-tro del rango de direccionamiento del Sistema que se pueden elegir para cada Modulo. Esta opcion de elige por medio de 2 conmutadores A15 y A14.

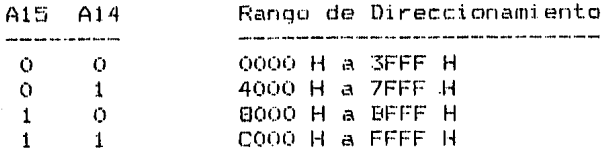

b) Banco de 64 Kbytes. Para definir los Bancos a los que pertenece cada Modulo se usan 2 conmutadores BO y Bi:

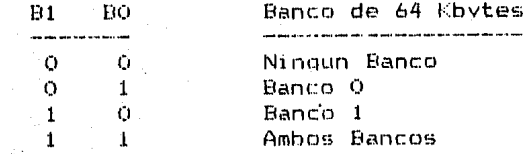

Cuando la Tarjeta del Modulo de Memoria esta operando en alguno de los bancos que los conmutadores BO y B1 definen, enciende un diodo emisor de luz denominado -B. Esto permite saber que una determinada Tarjeta del Modulo de Memoria ha recibido el Primer Nivel de Seleccion o Seleccion de Banco, y que este coincide con lo definido por BO y B1.

c) Habilitacion/Deshabilitacion con /SYSRESET. Esta op-cion permite la Habilitacion o Deshabilitacion Logica del Modulo en cuestion despues de la senal /SYSRESET, en forma automatica. La opcion a elegir se realiza -por medio del conmutador H.

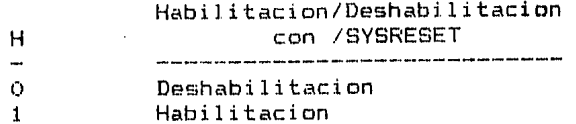

d) Activacion/Desactivacion por Programa. Se explica en la parte de Direccionamiento (III.3.3).

Ill.3.2. Direccionamiento. Para direccionar una palabra en el Sistema --EDH, se usan 2 niveles de seleccion: se selecciona un Banco de Memoria y se selecciona una palabra dentro del Banco. El procesador puede direcionar directamente hasta 64 Kbytes de Memoria. Para poder direccionar mas alla de esta capacidad, usa a los Puertos para enviar informacion relativa al Banco que se requiere usar. Los Bancos por tanto, se activan y se desactivan bajo el control del programa, cuando el procesador envia una --Palabra de Seleccion de Banco al Puerto 40 H que se encuentra en cada una de las Tarietas de los Bancos.

> Primer Nivel de Seleccion: Puerto 40 H Seleccion de Banco

Segundo Nivel de Seleccion:  $A15 - A14$ 

Seleccion de Modulo de 16 Kbytes

 $A13 - A0$ 

Seleccion de la Palabra

Fara activar o desactivar un Banco, el dato que se envia al ---Puerto 40 H de cada Tarjeta tiene el siguiente significado:

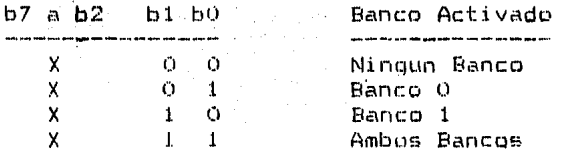

Un Banco permanecera Activado o Desactivado hasta que reciba -otra Palabra de Seleccion de Banco, por lo que generalmente, el procesador solo debe enviar el Segundo Nivel de Seleccion, a -traves de las Lineas de Direccion A15-A0.

.<br>Debido a la facilidad de conmutacion de los Bancos. el usuario debe tener cuidado en mantener la continuidad en la ejecucion de su programa, esto es, asegurarse de que despues de que se ha conmutado de Banco, el procesador ejecutara la instrucción co-rrecta. Debe observarse que la Activacion o Desactivacion de -los Bancos se realiza en forma simultanea y que, por otra parte el procesador ignora las fronteras de los Bancos y simplemente incrementa su registro PC para direccionar a la siguiente ins-truccion.

III.3.3. Configuracion. Esta organizacion de la memoria, permite una --gran flexibilidad en la arquitectura del Sistema EDH. Es posi-ble, por ejemplo, convertir al Sistema Uniusuario en Multiusuario con la programatica adecuada, o ejecutar programas cuyos -requerimientos de memoria alcancen los 128 Kbytes.

> La configuracion estandar del Sistema EDH, usa un Modulo comun a ambos Rancos, en donde se localiza la informacion relacionada con la conmutacion de Bancos, ademas del Monitor. La configuración estandar del Sistema EDH se muestra en la si-quiente figura:

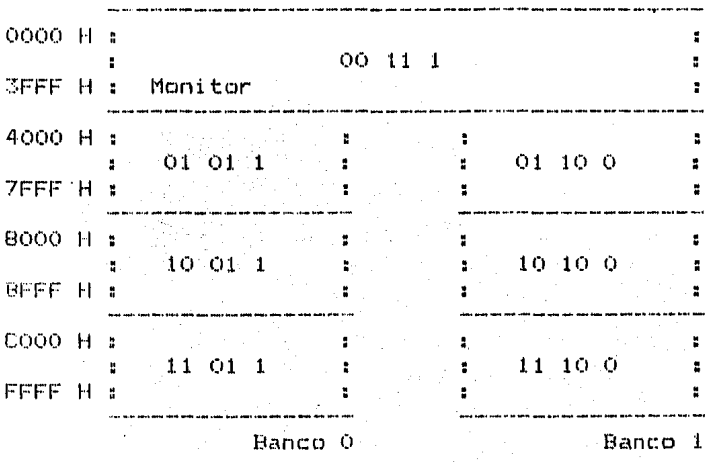

Nota: Los digitos dentro de cada Modulo corresponden a los va-lores de los conmutadores A15, A14, B1, BO y H.

Fig. 21. Configuracion Estandar de Memoria del EDH.

III.3.4. Construccion. La construccion del Modulo de Memoria se ha realizado tomando en cuenta las anteriores consideraciones de di-seno. La siguiente frqura muestra el Diagrama a Bloques del Modulo de Memoria.

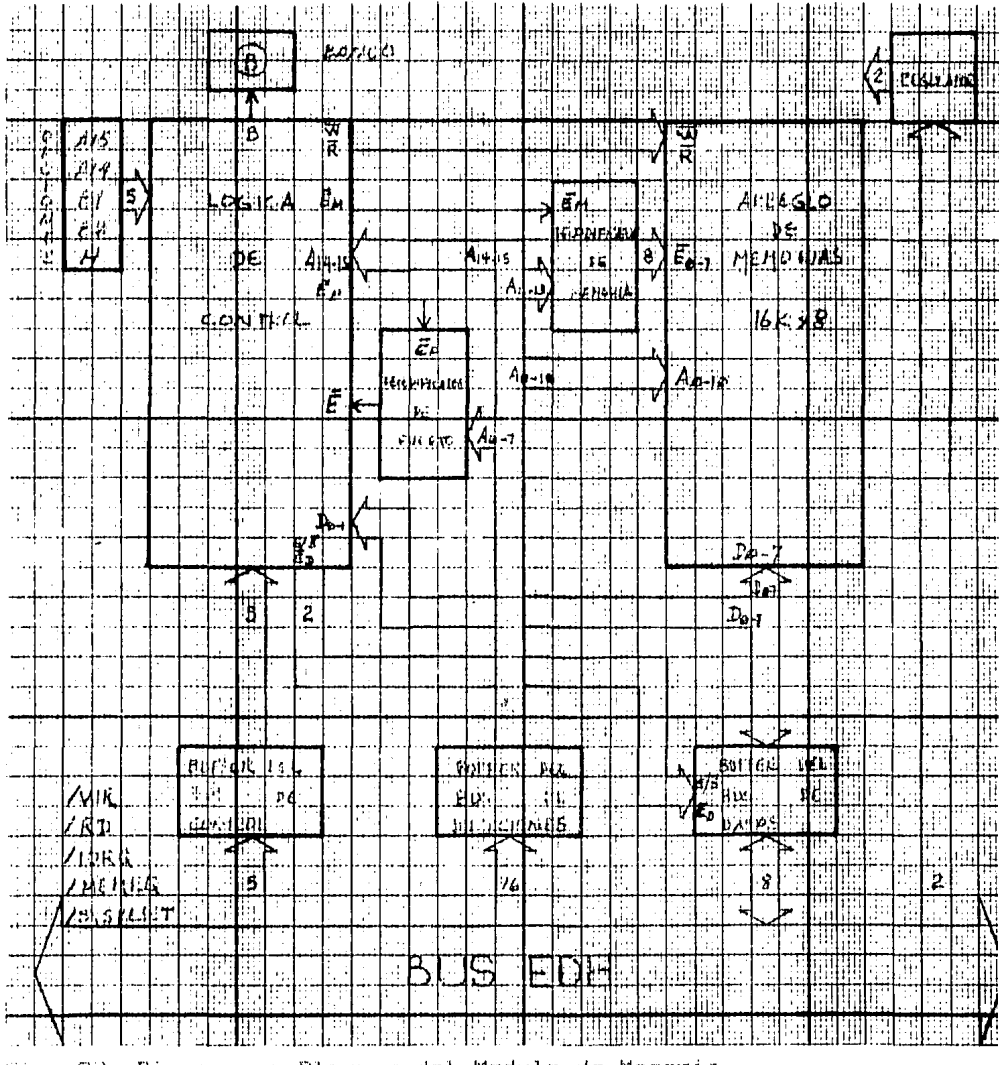

Fig. 22. Diagrama a Bloques del Modulo de Memoria.

 $\pmb{\ast}$ 

| .<br>31<br>$\overline{\mathbf{h}}$<br>į<br>R1<br>52<br><u> Ā14</u><br>:R2<br>ċ<br>ī<br>33<br>BÍ<br>Ŕ.<br>80<br>$\ddot{\phantom{0}}$<br>£<br>I<br>h<br>2 S. |  |  |  |  |  |
|----------------------------------------------------------------------------------------------------|--|--|--|--|--|
|                                                                                                    |  |  |  |  |  |
|                                                                                                    |  |  |  |  |  |
|                                                                                                    |  |  |  |  |  |
|                                                                                                    |  |  |  |  |  |
|                                                                                                    |  |  |  |  |  |
|                                                                                                    |  |  |  |  |  |
|                                                                                                    |  |  |  |  |  |
|                                                                                                    |  |  |  |  |  |
|                                                                                                    |  |  |  |  |  |
|                                                                                                    |  |  |  |  |  |
|                                                                                                    |  |  |  |  |  |
|                                                                                                    |  |  |  |  |  |
|                                                                                                    |  |  |  |  |  |
|                                                                                                    |  |  |  |  |  |
|                                                                                                    |  |  |  |  |  |
|                                                                                                    |  |  |  |  |  |
|                                                                                                    |  |  |  |  |  |
|                                                                                                    |  |  |  |  |  |
|                                                                                                    |  |  |  |  |  |
|                                                                                                    |  |  |  |  |  |
|                                                                                                    |  |  |  |  |  |
|                                                                                                    |  |  |  |  |  |
|                                                                                                    |  |  |  |  |  |
|                                                                                                    |  |  |  |  |  |
|                                                                                                    |  |  |  |  |  |
|                                                                                                    |  |  |  |  |  |
|                                                                                                    |  |  |  |  |  |
|                                                                                                    |  |  |  |  |  |
|                                                                                                    |  |  |  |  |  |
|                                                                                                    |  |  |  |  |  |
|                                                                                                    |  |  |  |  |  |
|                                                                                                    |  |  |  |  |  |
|                                                                                                    |  |  |  |  |  |
|                                                                                                    |  |  |  |  |  |
|                                                                                                    |  |  |  |  |  |
|                                                                                                    |  |  |  |  |  |
|                                                                                                    |  |  |  |  |  |

Fig. 23. Bloque de Opciones.

|  | ٠<br>٠ | ٠  |  |
|--|--------|----|--|
|  |        |    |  |
|  |        |    |  |
|  |        |    |  |
|  |        |    |  |
|  |        | R6 |  |
|  |        |    |  |
|  |        |    |  |
|  |        |    |  |
|  |        |    |  |
|  |        |    |  |
|  |        |    |  |
|  |        |    |  |
|  |        |    |  |
|  |        |    |  |
|  |        |    |  |
|  |        |    |  |
|  |        |    |  |
|  |        |    |  |
|  |        |    |  |
|  |        |    |  |
|  |        |    |  |

Fig. 24. Sloque del Banco.

|  |  |  |  |  |  |  |  | ., |  |  |  |  |  |  |  |  |  |  |  |
|--|--|--|--|--|--|--|--|----|--|--|--|--|--|--|--|--|--|--|--|
|  |  |  |  |  |  |  |  |    |  |  |  |  |  |  |  |  |  |  |  |

Fig. 25. Bloque del Requiador.

|    | 75  |                      |   |  |
|----|-----|----------------------|---|--|
|    |     |                      |   |  |
|    |     |                      | ۵ |  |
|    |     | $\mathcal{L}$ if $f$ |   |  |
|    | P.  |                      |   |  |
| ۰, |     |                      |   |  |
|    |     |                      |   |  |
|    | 'n. | g                    |   |  |
|    |     |                      |   |  |

Fig. 26. Bloque del Decodificador de Memoria.

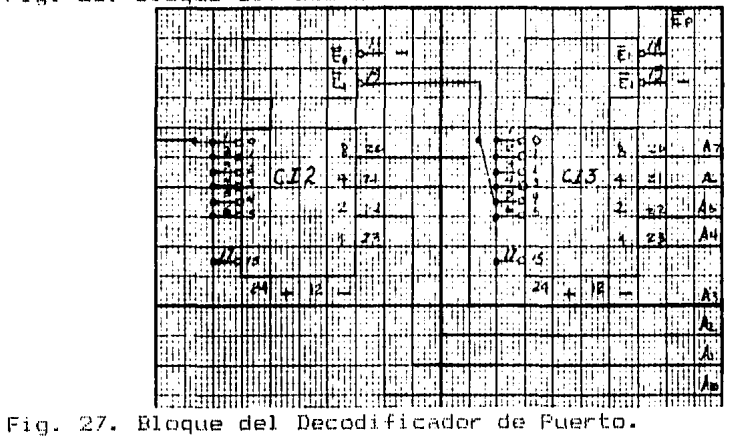

 $\ast$ 

 $\mathbb{Z}1$ 

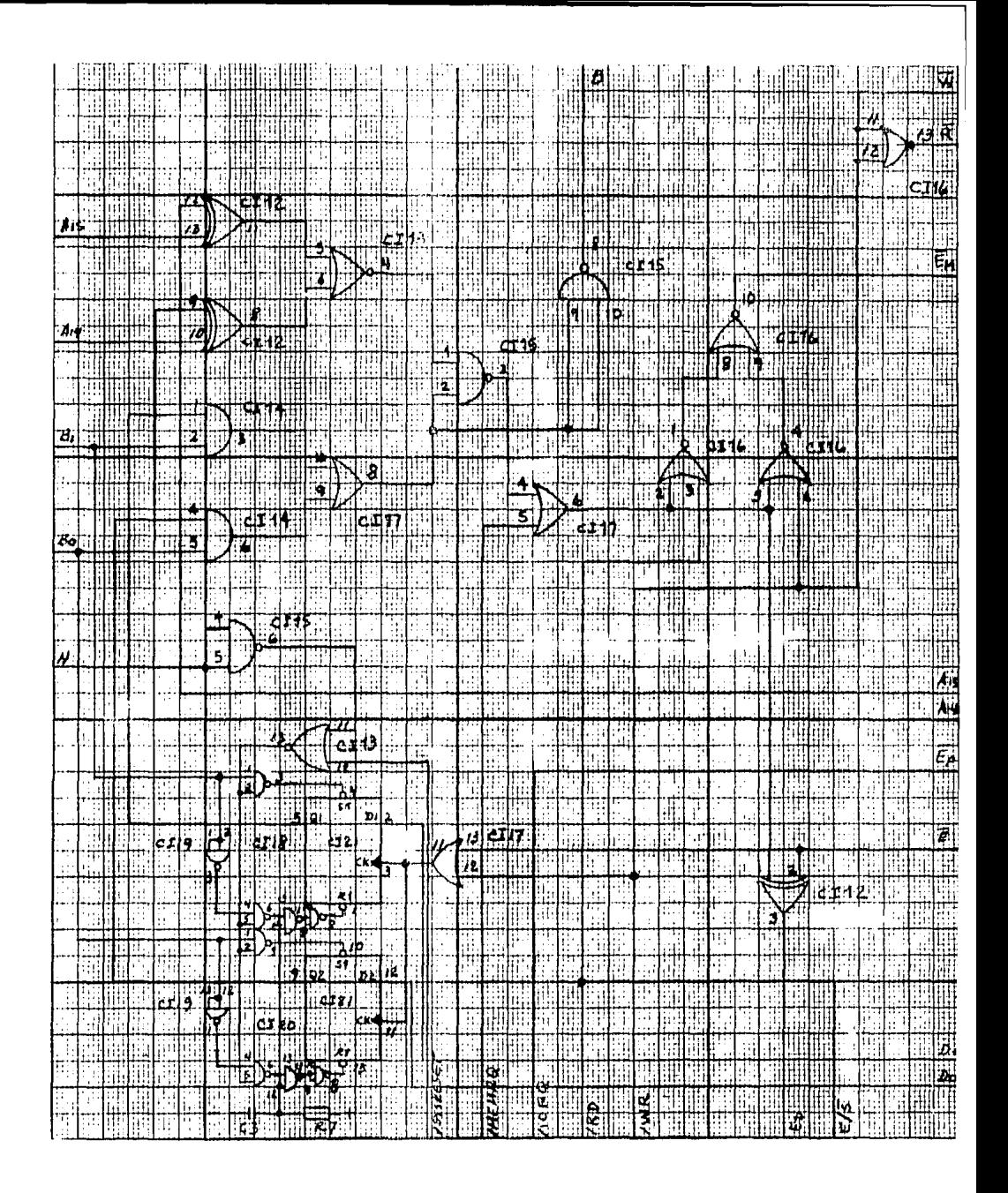

Fig. 28. Bloque de la Logica de Control.

| न्न | HHIIE                |      |   |             | Į   |   |   | ٠١. | í  |    | Ж |    | Ħ  |               |                  |                 |             |      |       |      | Ħ         | it. | 理        | Л |                      | ij |         | ÷.        | j           | п, | m |
|-----|----------------------|------|---|-------------|-----|---|---|-----|----|----|---|----|----|---------------|------------------|-----------------|-------------|------|-------|------|-----------|-----|----------|---|----------------------|----|---------|-----------|-------------|----|---|
| इ   |                      |      | W |             |     |   |   |     |    |    |   |    | Н. |               |                  |                 |             | 3    |       |      |           | ı   | पन<br>मा |   |                      |    |         |           |             | ŗ  |   |
|     |                      |      |   |             |     |   |   |     | Ħ  |    | t |    |    |               |                  | ŋ               | Ĥ           |      |       |      |           |     | n<br>Li  |   | T,                   |    | ij      | li.<br>Di |             | :1 |   |
|     |                      |      |   |             |     |   |   |     | ٠i |    | ü |    |    |               |                  |                 | Ţ           |      |       |      |           |     | ी।       | Ħ |                      |    |         |           |             |    |   |
| ह   |                      |      |   |             |     |   |   |     |    |    |   |    |    |               | 医                | <b>Expand</b>   | ij          |      |       |      |           |     | ,1       |   | 17                   |    |         | ļ         |             |    |   |
| 郡   |                      |      |   |             |     |   |   |     |    | 쁚  |   |    |    |               |                  |                 |             |      |       |      |           |     | FÇ.      |   |                      |    | $\cdot$ |           |             |    |   |
|     |                      |      |   |             |     |   |   |     |    |    |   |    |    |               |                  |                 |             |      |       |      |           |     | q.       |   | $\mathbb{R}$         |    | ł       |           |             |    |   |
|     |                      |      |   |             |     |   |   |     |    |    |   |    |    |               | 19               | 拼布特             |             | dra  |       |      |           |     | Æ,       |   | $\ddot{\phantom{a}}$ |    |         | M.        |             |    |   |
|     | Ħ                    |      |   | Ŧ           |     |   |   |     |    |    |   |    |    |               | 丑宝立              |                 |             |      |       |      |           |     |          |   |                      |    |         |           |             |    |   |
|     | $\ddot{\phantom{a}}$ |      |   |             |     |   |   |     |    |    |   |    |    |               |                  |                 |             |      |       |      |           |     |          |   |                      |    |         |           |             |    |   |
|     |                      |      |   |             |     | Ė |   |     |    |    |   |    |    |               |                  |                 |             |      |       |      |           |     |          |   |                      |    |         |           |             |    |   |
|     | ţİţ                  |      |   |             |     |   |   |     |    |    |   |    |    |               | 手中               | <u>교사 수수 있다</u> |             |      |       |      |           |     |          |   |                      |    |         |           |             |    |   |
|     |                      |      |   |             |     |   |   |     |    |    |   |    |    |               |                  |                 |             |      |       |      |           |     |          |   |                      |    |         |           |             |    |   |
|     |                      |      |   | þ           | ì   |   |   |     |    |    |   |    |    |               |                  |                 |             |      |       |      |           |     |          |   |                      |    |         |           |             |    |   |
|     |                      |      |   |             |     |   |   |     |    |    |   |    |    |               |                  | 24              | $\ddotplus$ |      | $\mu$ |      |           |     |          |   |                      |    |         |           |             |    |   |
|     |                      |      |   |             |     |   |   |     |    |    |   |    |    |               |                  |                 |             |      |       |      |           |     |          |   |                      |    |         |           |             |    |   |
|     | ij<br>г              |      |   |             |     |   |   |     |    |    |   |    |    |               |                  |                 |             |      |       |      |           |     |          |   |                      |    |         |           |             |    |   |
|     |                      |      |   |             |     |   |   |     |    |    |   |    |    |               |                  |                 |             |      |       |      |           |     |          |   |                      |    |         |           |             |    |   |
|     |                      |      |   | т           |     |   |   |     |    |    |   |    |    |               |                  |                 |             |      |       |      |           |     |          |   |                      |    |         |           |             |    |   |
|     |                      |      |   | T           |     | ŧ |   |     |    |    |   |    |    |               |                  |                 |             |      |       |      |           |     |          |   |                      |    |         |           |             |    |   |
|     |                      |      |   |             | j   |   |   |     |    |    |   |    |    |               |                  |                 |             |      |       |      |           |     |          |   |                      |    |         |           |             |    |   |
|     |                      |      |   |             |     |   |   |     |    |    |   |    |    |               |                  |                 |             |      |       |      |           |     |          |   |                      |    |         |           |             |    |   |
|     |                      |      |   |             |     |   |   |     |    |    |   |    |    |               |                  |                 | J,          |      |       |      |           |     |          |   |                      |    |         |           |             |    |   |
|     |                      |      |   | i           |     |   |   |     |    |    |   |    |    |               |                  |                 |             |      |       |      |           |     |          |   |                      |    |         |           |             |    |   |
|     |                      |      |   |             |     |   |   |     |    |    |   |    |    | 羁             |                  | <b>RIVES!</b>   |             |      |       |      |           |     |          |   |                      |    |         |           |             |    |   |
|     |                      |      |   |             |     |   |   |     |    |    |   |    |    |               |                  |                 |             |      |       |      |           |     |          |   |                      |    |         |           |             |    |   |
|     |                      |      |   |             |     |   |   |     |    |    |   |    |    |               |                  |                 |             |      |       |      |           |     |          |   |                      |    |         |           |             |    |   |
| Äн  |                      |      |   |             |     |   |   |     |    |    |   |    |    |               |                  | A۱              |             | d 11 |       |      |           |     |          |   |                      |    |         |           |             |    |   |
| 蕴   |                      |      |   | Ę           |     |   |   |     |    |    |   |    |    | $\frac{1}{2}$ |                  | Ä٠<br>Ab.       |             |      |       |      |           |     |          |   |                      |    |         |           |             |    |   |
| 졞   |                      |      |   |             |     |   |   |     |    |    |   |    |    | 7             |                  | $\mathbf{r}_1$  |             |      |       | 245世 | 计并先       |     |          |   |                      |    |         |           |             |    |   |
| 劉   |                      |      |   |             | Ļ,  |   |   |     |    |    |   |    |    |               | $14 - 1 - 1 - 1$ | $A + A$         |             |      |       |      |           |     |          |   |                      |    |         |           |             |    |   |
| Æ   |                      |      |   |             |     |   |   |     |    |    |   | г, |    |               |                  |                 |             |      |       |      |           |     |          |   |                      |    |         |           |             |    |   |
| 銮   | Ħ                    |      |   | Н           |     |   |   |     |    | H  |   |    |    |               | J.               | Ac.             |             |      | ţ,    |      | اللكتا مو |     |          |   |                      |    |         |           |             |    |   |
|     | т,                   | HII- |   |             | jt. |   |   | f.  |    |    |   |    |    |               |                  |                 |             |      |       |      |           |     |          |   |                      |    |         |           |             | í  |   |
|     |                      |      |   | II          |     | 圃 |   | ण   |    | άł |   |    |    |               |                  | 49.             | $\div$      |      | jу,   |      | пÍ        |     |          |   |                      |    |         |           |             |    |   |
|     | أأبابا               |      |   | <b>HIFT</b> |     |   | 鬥 |     | ļΠ |    |   |    |    |               |                  |                 |             |      |       |      | л<br>ī    |     |          |   |                      |    |         |           | $200 - 200$ |    |   |

Fig. 29. Bloque del Arreglo de Memorias.

 $\sim$   $-$ 

 $\pmb{\ast}$ 

 $-33$ 

 $\mathcal{L}$ 

 $\sim$
Fig. 30. Bloque del Buffer del Bus de Control.

ţ

ł.

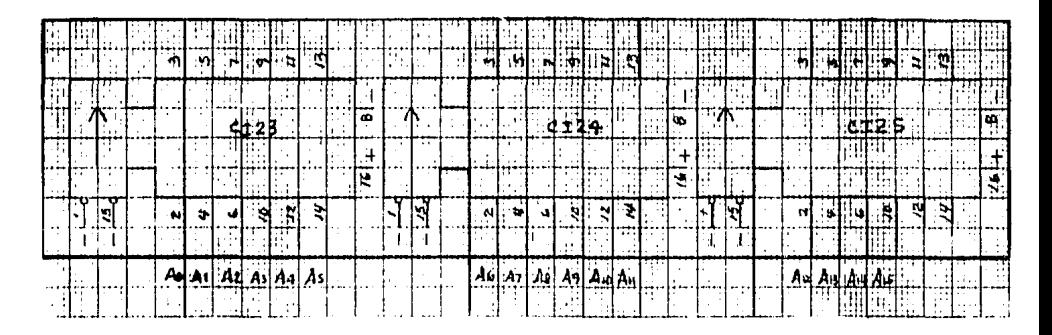

Fig. 31. Bloque del Buffer del Bus de Direcciones.

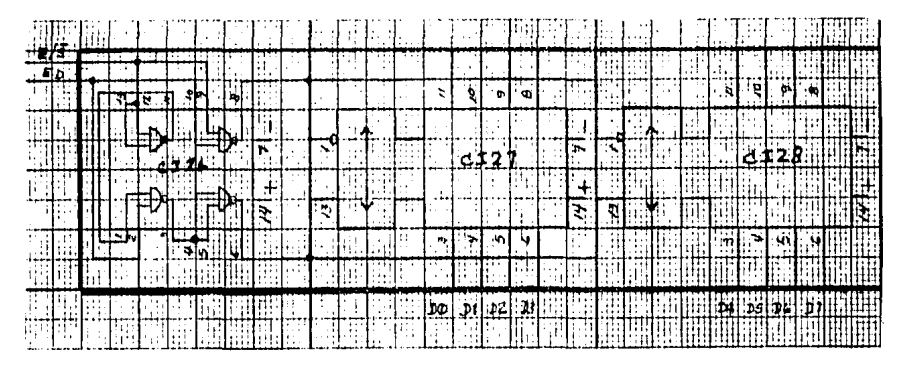

Fig. 32. Bloque del Buffer del Bus de Datos.

 $\bar{L}$ 

34.

## II1.3u5• Lista de Componentes.

\*

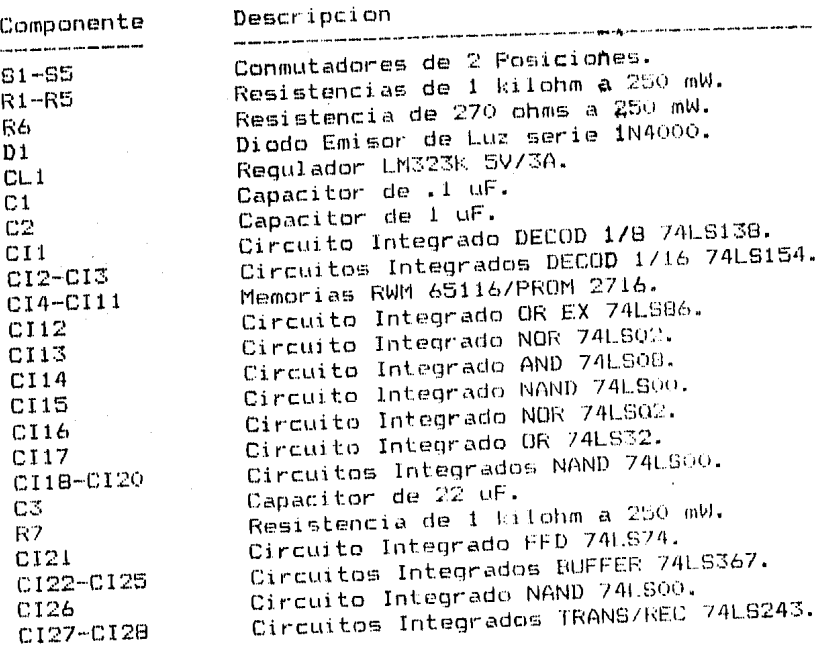

- Ill.4. Li Modulo de Teclado/Unidad Vicent. El Modulo de Teclado/Unidad -Visual permite la comunicación basica entre el usuario y el Sistema EDH. Este Modulo esta integrado de tres partes:
	- 1. Modulo de Teclado/Unidad Visual. Contiene toda la loqica necesaria para ol funcionamiento del Modulo. Esta conectado directamente al Eus EDH.
	- 2. Unidad de Teclado/Unidad Visual. Contiene las unida-des visuales y el conjunto de teclas.
	- 3. Cable Modulo-Unidad. Interconecta al Modulo de Teclado/Unidad Visual con la Unidad de Teclado/Unidad Vi- $s$ ual.

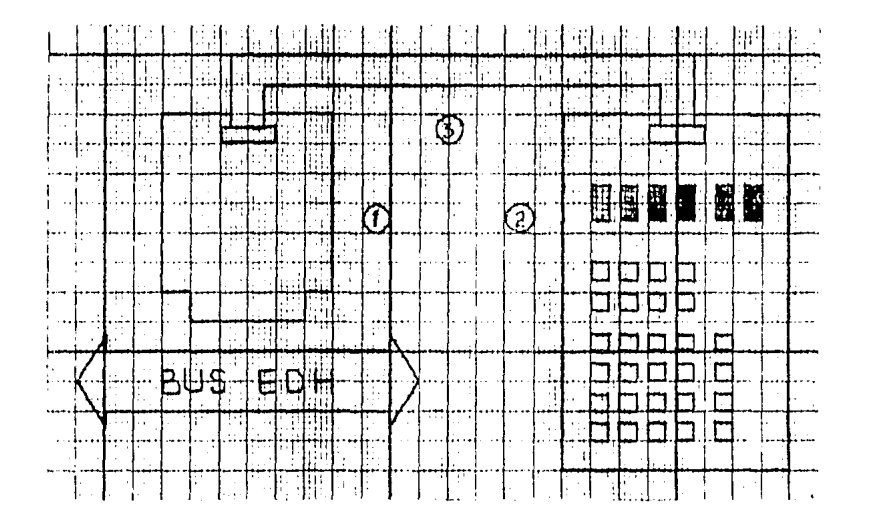

Fig. 33. Partes del Modulo de Teclado/Unidad Visual.

Ill.4.1. Modulo de Teclado/Unidad Visual. Esta parte permite la interconexion con el Bus del Sistema EDH y controla, a traves del Carr ble Modulo-Unidad, a la Unidad de Teclado/Unidad Visual. Esta parte contiene toda la logica de control, decodificacion, in--terconexion e interrupcion necesaria para el funcionamiento del Modulo bajo el Monitor del Sistema EDH.

El Monitor del Sistema EDH usa diferentes puertos para manejar a este Modulo. Cuatro puertos se destinan para el circuito in-tegrado Z80-CTC (Counter Timer Circuit) que maneja las opera--ciones que requieren de interrupciones. Tres puertos se usan — en la logica de interconexion para manejar a la Unidad de Te--clado/Unidad Visual.

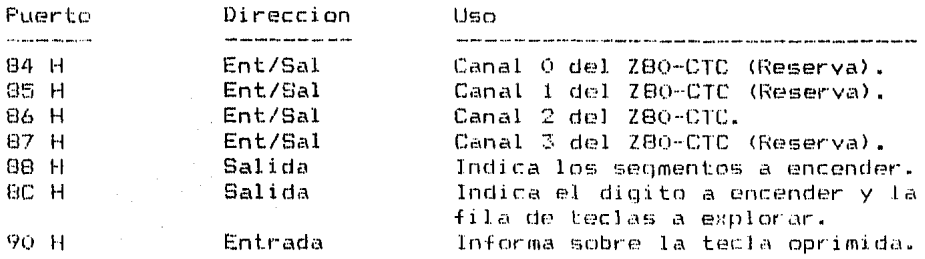

Para la ejecución de los comandos PP y MON se requiere solici-tar una interrupcion del tipo NMI (Interrupcion No Mascarable) al microprocesador. Esta solicitud de interrupcion NM1, la ma-neja la logica de interrupcion a traves del canal 2 del circui-780-CTC. Las capacidades restantes del 780-CTC, tales como los canales 0, 1 y 3 y la solicitud de interrupcion INT, se han detado disponibles al usuario.

La capacidad del Z80-CTC de solicitar interrupciones del tipo -INT incluyen la logica necesaria para crear un sistema de interrupciones jerarquizado, que permita atender solicitudes de interrapcion de diferentes Modalas.

Esta jeranquia de solicitudes de interrupcion se maneja por medio de una Malla de Habilitaciones de Interrupcion. La Malla -esta encadenada de tal manera que un dispositivo de mayor je--rarquia de interrupcion emitira su solicitud de interrupcion -antes que otro de menor jerarquia si ambos dispositivos requieren la interrupcion al mismo tiempo. La Malla de Habilitaciones de Interrupcion permite que un dispositivo dado emita su solicitud de interrupcion si su linea IEI (Entrada de la Habilita-cion de Interrupcion) tiene un nivel alto. Cuando este dispositivo esta solicitando o ejecutando una interrupcion pone un nivel bajo en su linea IEO (Salida de la Habilitacion de Inte---rrupcion). La Malla conecta la linea IEO de un dispositivo de mayor jerarquia con la linea IEI de un dispositivo de menor jerarquia.

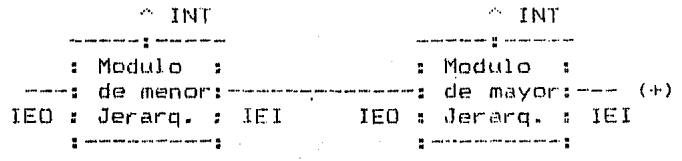

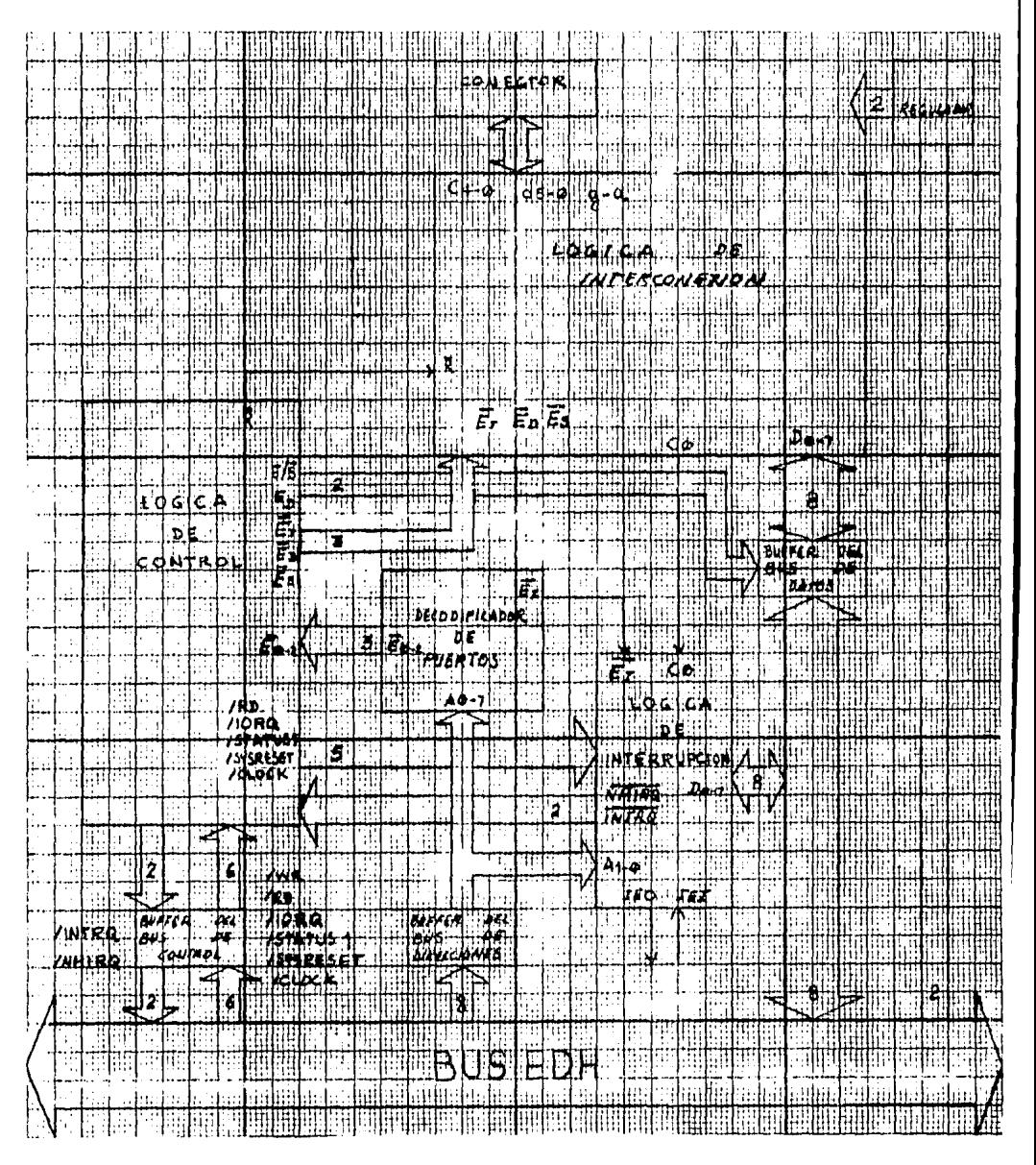

Fig. 34. Diagrama a Bloques del Modulo de Teclado/Unidad Visual.

III.4.2. Unidad de Teclado/Unidad Visual. La Unidad de Teclado/Unidad --Visual contiene las 28 teclas que se requieren, ademas de la -tecla <ARR>, para operar al Sistema EDH bajo el Monitor del ---Sistema que se ha descrito. Las teclas estan arregladas en forma matricial segun se puede observar en la Fig. 35. Ademas de las teclas, contiene seis unidades visuales de siete segmentos. en donde normalmente se muestra una dirección de memoria  $\times$  su  $$ dato correspondiente. Vease tambien la Fig. 3.

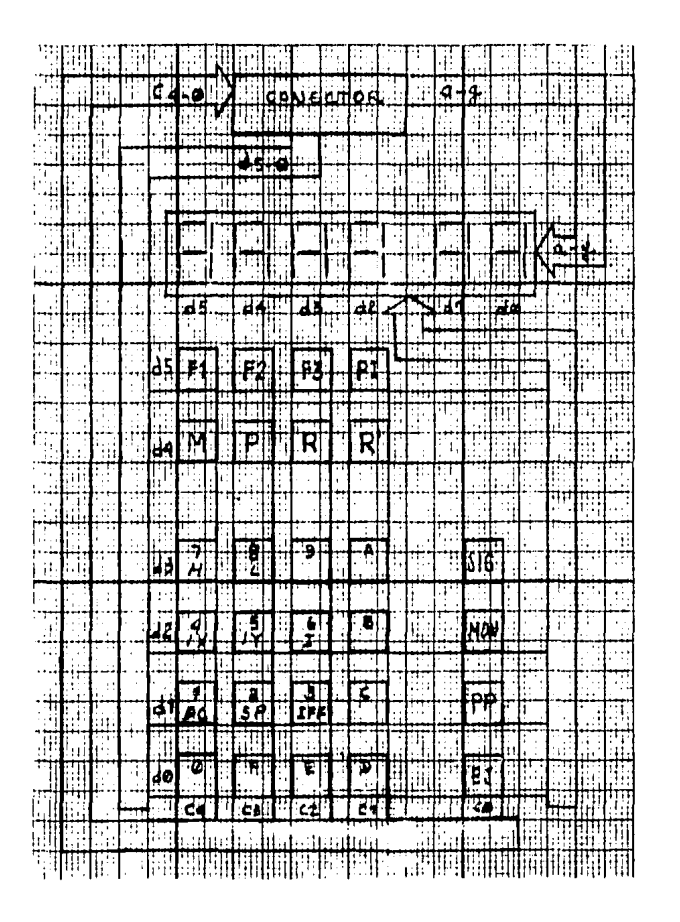

Fig. 35. Unidad de Teclado/Unidad Visual.

- III.4.3. Cable Modulo-Unidad. Para interconectar al Modulo de Teclado/--Unidad Visual con la Unidad de Teclado/Unidad Visual, se usa un cable plano de 24 hilos. 6 de los cuales son de reserva. Este cable permite colocar a la Unidad de Teclado/Unidad Visual, en el lugar que le presente mayor compdidad para su operacion.
- III.4.4. Construccion. La construccion de la Unidad de Teclado/Unidad --Visual  $\vee$  del Cable Modulo-Unidad es directa de las figuras anteriores. La construccion del Modulo de Teclado/Unidad Visual tiene como base su Diagrama a Blogues de la Fig. 34.

Las siquientes figuras muestran el contenido de cada Bloque.

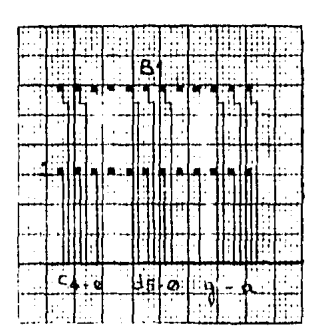

Fig. 36. Bloque del Conector.

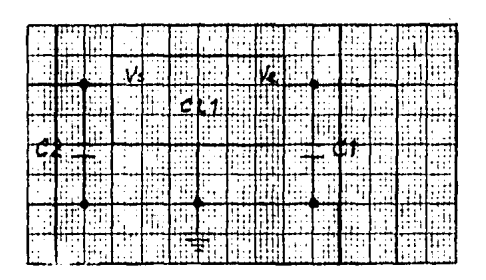

Fig. 37. Bloque del Requlador.

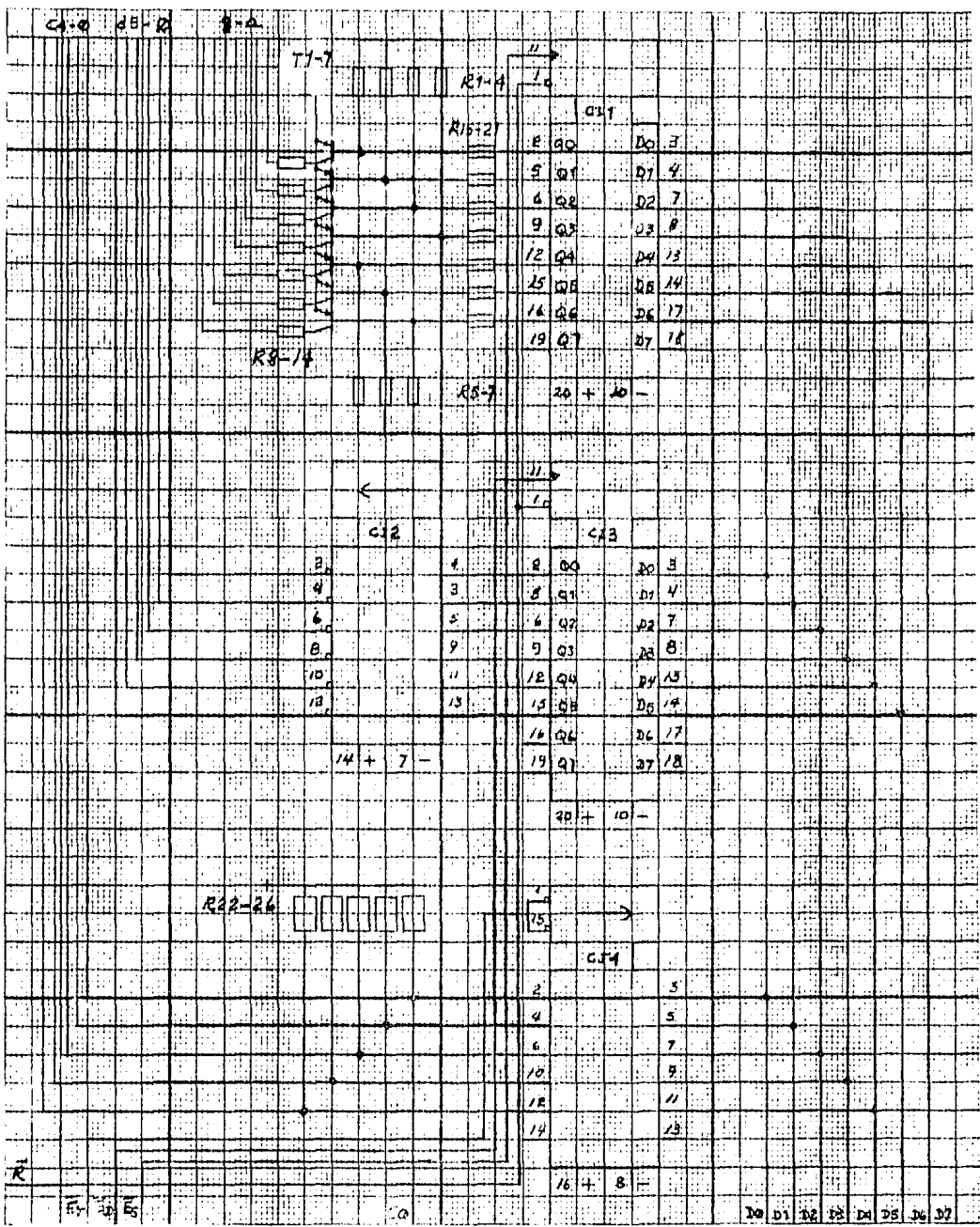

Fig. 38. Bloque de la Logica de Interconexion.

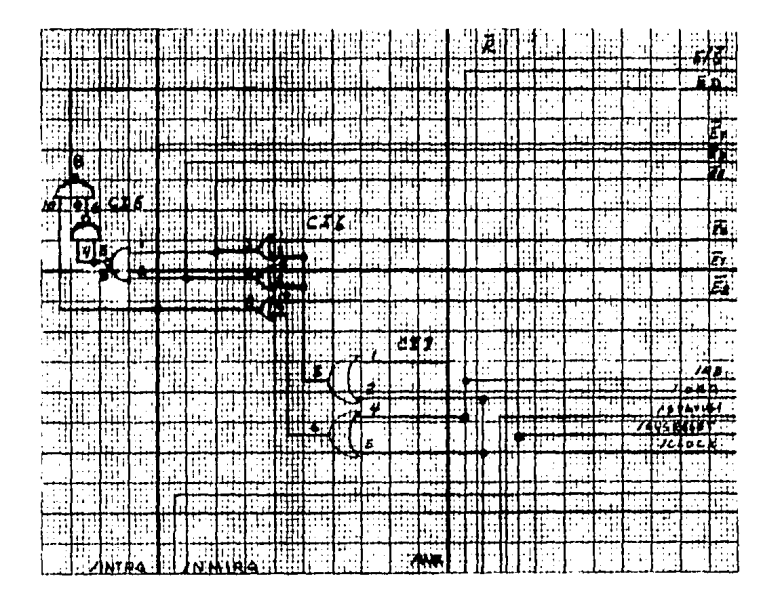

Fig. 39. Bloque de la Loqica de Control.

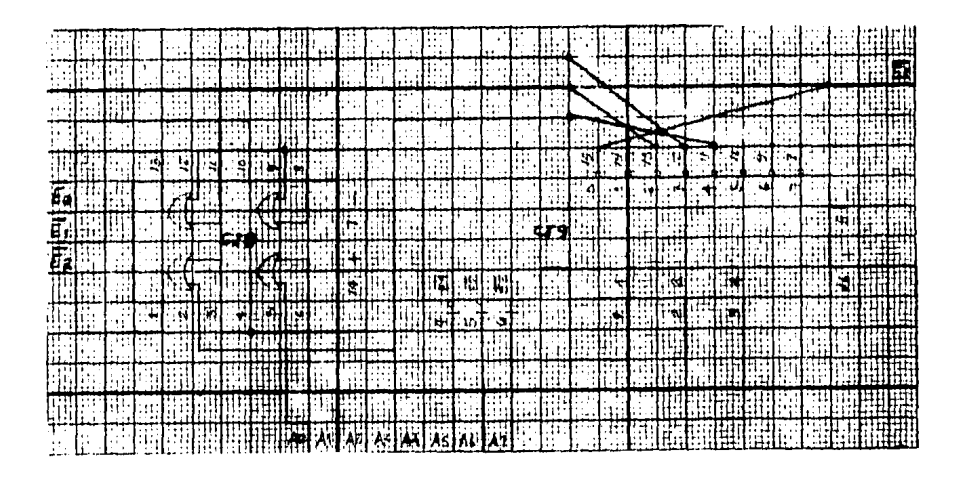

Fig. 40. Bloque del Decodificador de Puertos.

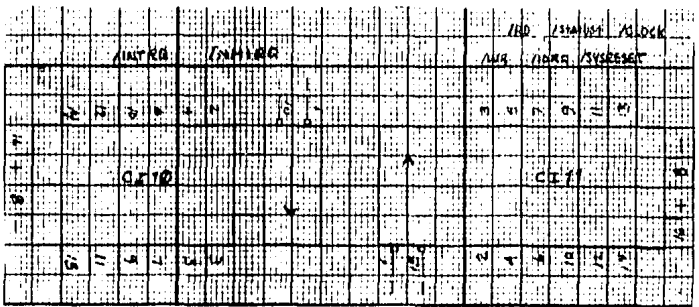

Fig. 41. Bloque del Buffer del Bus de Control.

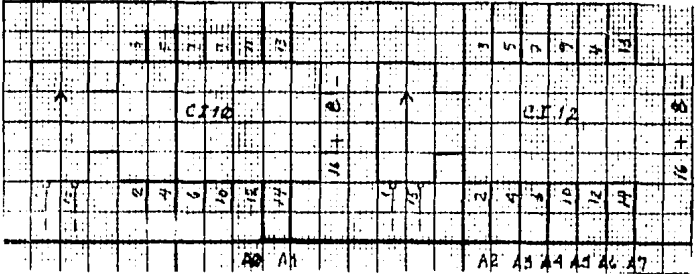

Fig. 42. Bloque del Buffer del Bus de Direcciones.

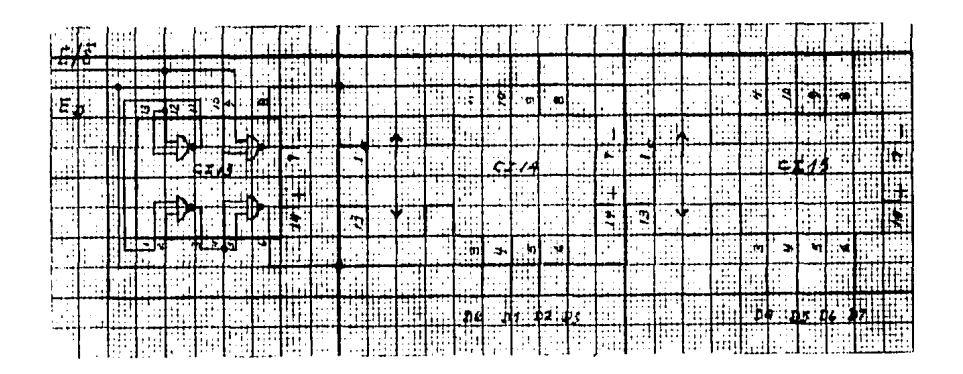

Fig. 43. Bloque del Buffer del Bus de Datos.

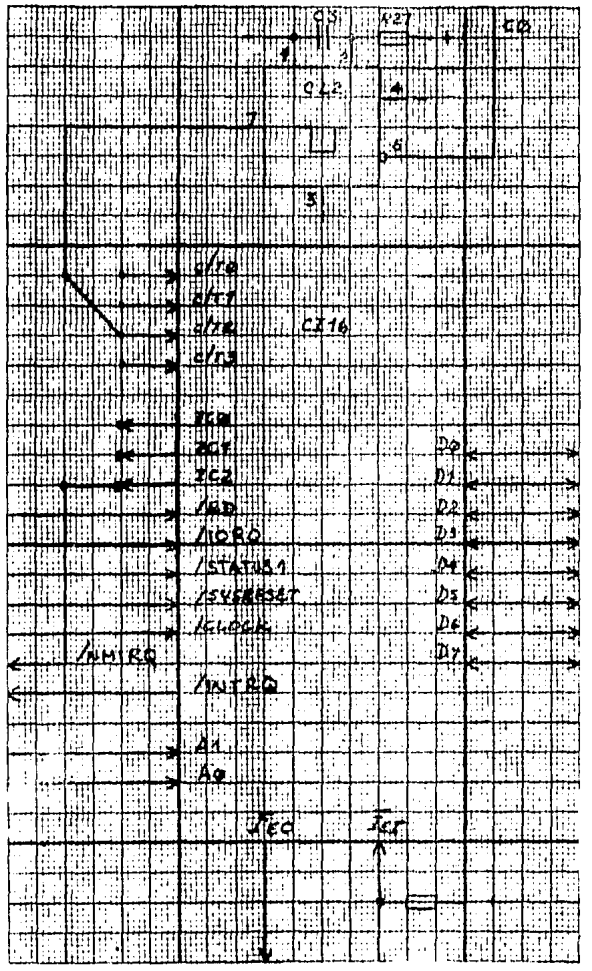

Fig. 44. Bloque de la Loqica de Intarrupcion,

ĵ

\*

## ITJ.4.S. Lista de Componentes.

\*

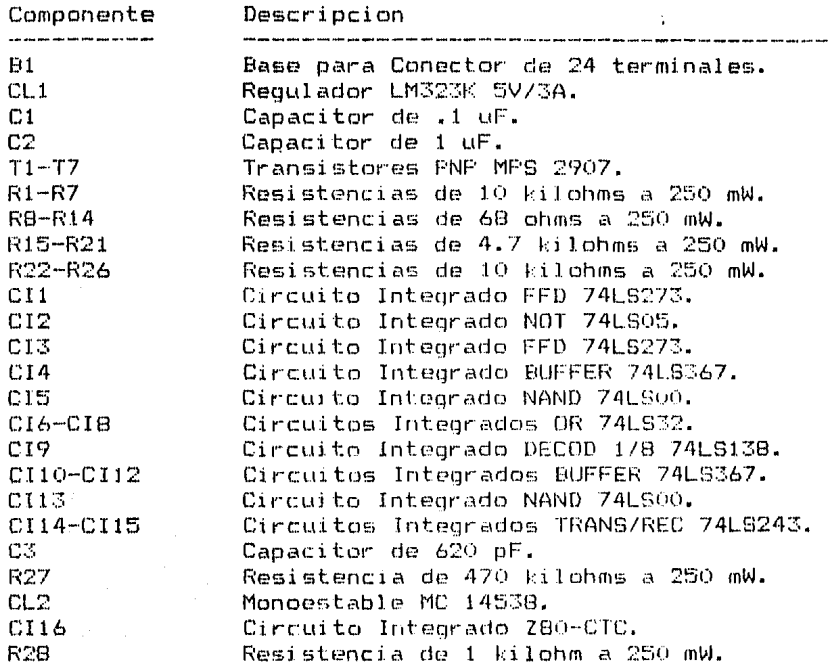

IV. Aplicaciones.

IV.1. El Modulo del Emulador. El objetivo principal del Sistema EDH es convertirse en una herramienta util en el desarrollo de Modulos -para Sistemas de Computo. Un Modulo que es frecuentemente necesa-rio en la prueba y deteccion de faltas en Modulos de Memoria, en -Modulos de Puertos de Entrada/Salida y en general en cualquier Modulo que requiera conectarse a un Microprocesador, es el Modulo -del Emulador.

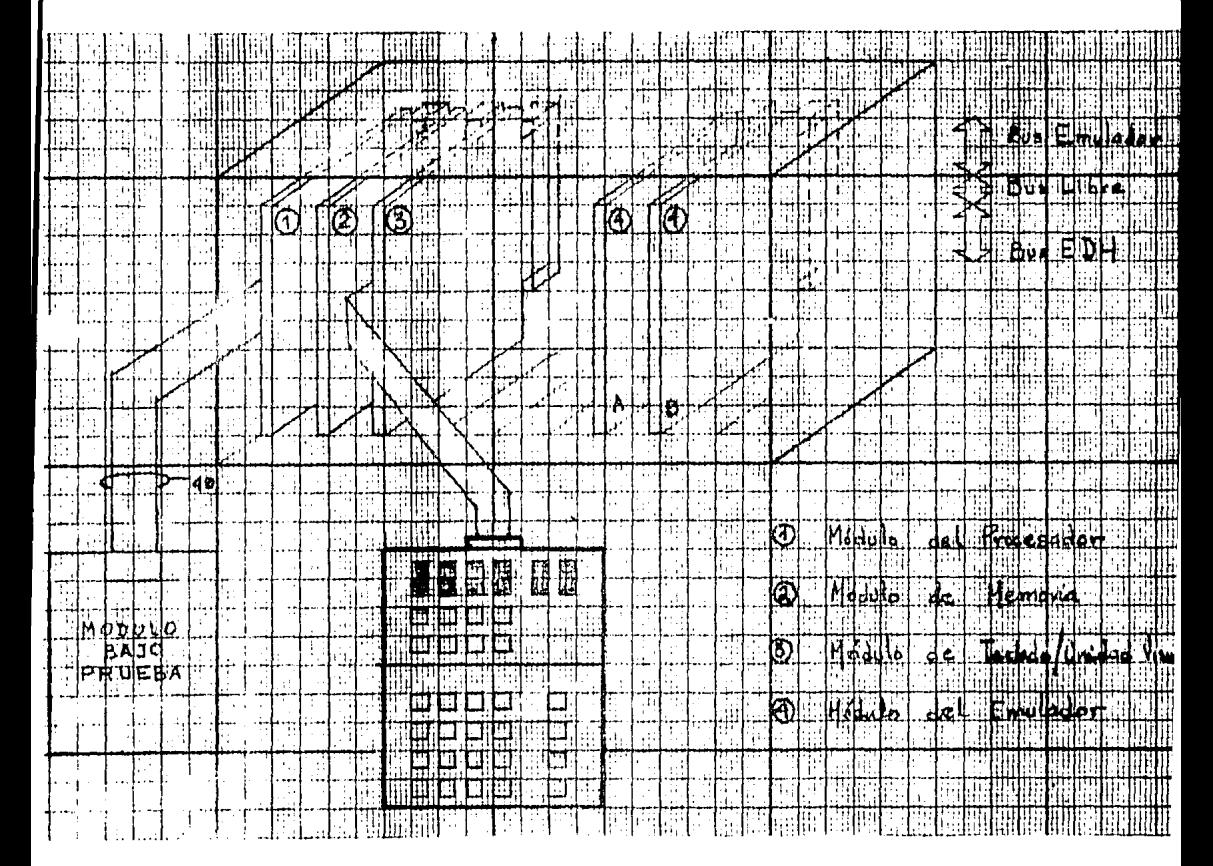

Fig. 45. Sistema EDH con el Modulo del Emulador.

Esencialmente, la funcion de un Emulador es reproducir, bajo con- trol, las senales que genera el Microprocesador durante cada Ope- racion Basica o Ciclo de Maquina, dado que todas las Instrucciones que ejecuta el Microprocesador, son solamente una serie de Ciclos de Maquina.

Ademas de reproducir bajo control del usuario cada uno de los Ci- clos de Maquina del Microprocesador ZBO, el Emulador debe permitir que el usuario controle la Secuencia y Cantidad de Ciclos a Ejecutar, asi como la Emision y Recepcion de Datos involucrados en cada Ciclo de Maquina.

Las senales que genera bajo control de programa el Emulador, debe enviarlas al Bus Emulador.

- $IV. 1.1. E1$  Ciclo de Maquina. Un Microprocesador esta disenado para eje-cutar un conjunto determinado de Instrucciones. Cada Instruccion o Ciclo de Instruccion, esta formado por una serie de Ciclos de Maquina (Mil. Los Ciclos de Maquina del Microprocesador ZBO son:
	- a. Ciclo Fetch.
	- b. Ciclo de Lectura o Escritura de Memoria.
	- c. Ciclo de Lectura o Escritura de Puerto.
	- d. Ciclo de Solicitud/Liberacion de Bus.
	- e. Ciclo de Solicitud/Aceptacion de Inlerrupcion.
	- f. Ciclo de Solicitud/Aceptacion de Interrupcion No Mascarable.
	- g. Ciclo de Salida de la Instruccion HALT.

Cada Ciclo de Maquina puede durar de 3 a 6 Periodos Basicos de -Reloj o puede durar mas tiempo a fin de permitir la sincroniza-cion entre el Microprocesador y los dispositivos que a el se conectan. El Periodo Besico de Reloj se conoce como Estado T <Til. La siquiente figura muestra un Ciclo de Instruccion con sus Ci-clos de Maquina Mi y sus Estados Ti, donde se observa que el --primer Ciclo de Maquina de un Ciclo de Instruccion, es el Ciclo Fetch.

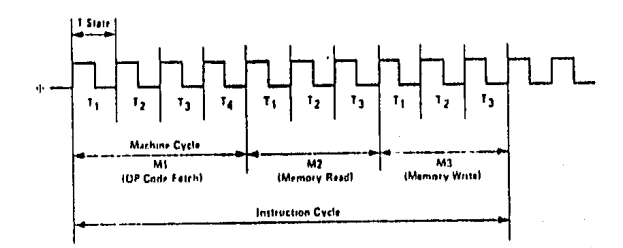

Fig. 46. Ciclo de Instruccion.

\*

IV.1.2. El Ciclo Fetch. El Ciclo Fetch tambien conocido como Ciclo M1 se usa para obtener la Parte Operativa de la instruccion a ser ejecutada. La siguiente figura muestra el diagrama de tiempo que -debe satisfacer el Emulador para el Ciclo Fetch, sin y con Estados de Espera (Tw).

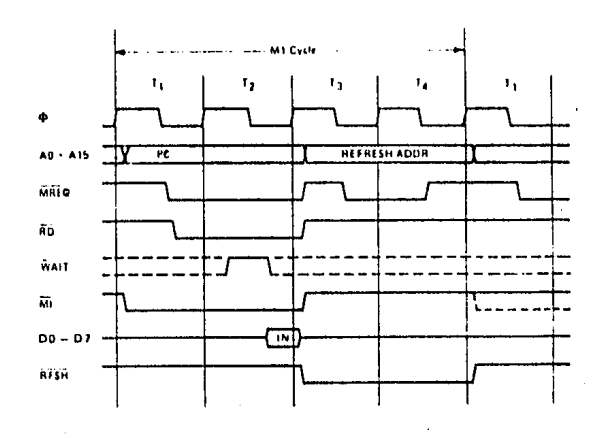

Fig. 47. Ciclo Fetch.

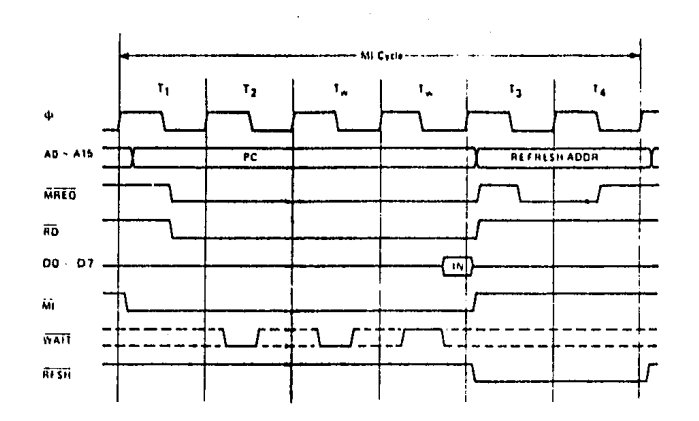

Fig. 48. Ciclo Fetch con Estados de Espera.

IV.1.3. Ciclo de Lectura o Escritura de Memoria. El Ciclo de Lectura o -Escritura de Memoria permite leer o escribir informacion en la memoria.

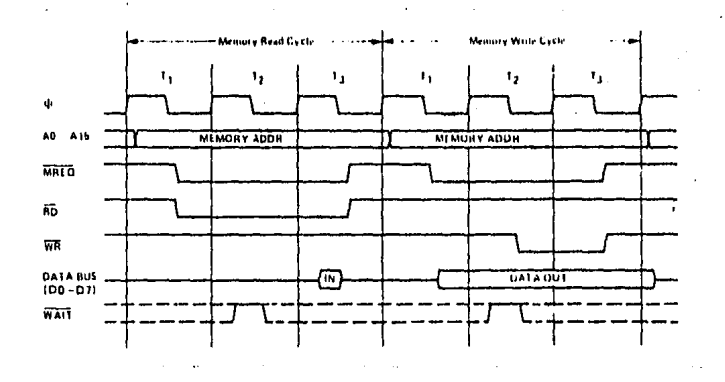

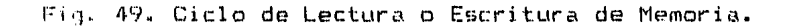

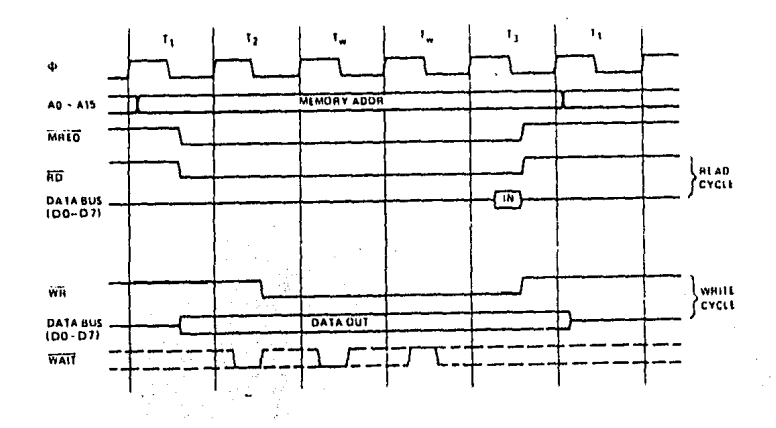

Fig. 50. Ciclo de Lectura o Escritura de Memoria con Estados de Espera.

IV.1.4. Ciclo de Lectura o Escritura de Puerto. Un Ciclo de Lectura o --Escritura de Puerto permite emitir o recibir informacion de un -Puerto de Entrada/Salida. Durante este Ciclo se inserta automaticamente un Estado de Espera.

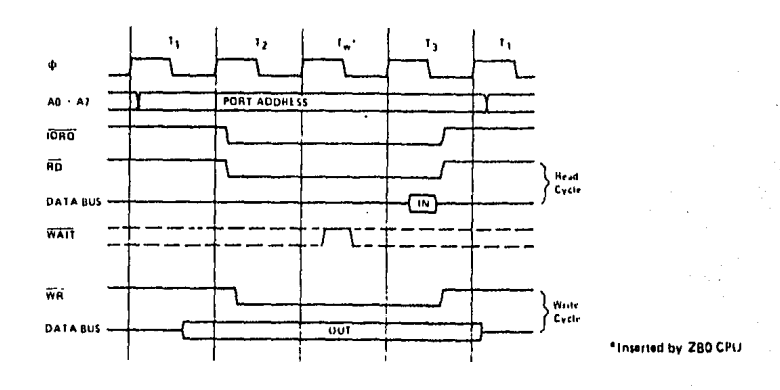

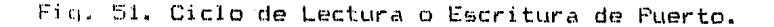

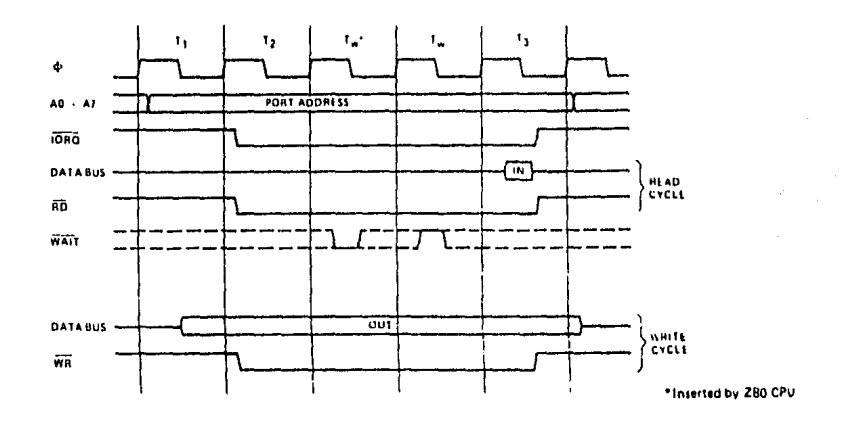

Fig. 52. Ciclo de Lectura o Escritura de Puerto con Estados de Espera.

IV.1.5. Ciclo de Solicitud/Liberacion de Bus. Este Ciclo muestra la forma en que el Microprocesador maneja una Solicitud de Bus a fin de permitir operaciones del tipo DMA (Acceso Directo a Memoria). Cuando el Microorocesador libera al Bus, el Bus de Direcciones. el Bus de Datos y las senales salientes de tercer estado del Bus de Control (/MREQ, /RD, /WR, /IORQ y /RFSH) presentan un estado de alta impedancia de tal manera que algun dispositivo externo pueda controlar al Bus para transferir datos entre la Memoria y los Puertos de Entrada/Salida. Durante la Liberacion del Bus. el Microprocesador no puede aceptar ningun tipo de interrupcion.

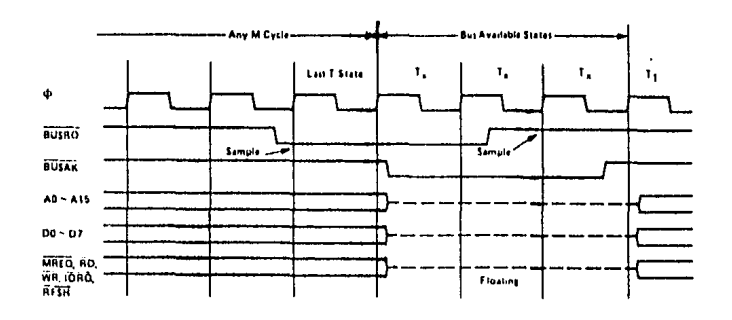

Fig. 53. Ciclo de Solicitud/Liberacion de Bus.

IV.1.6. Ciclo de Solicitud/Aceptacion de Interrupcion. El Microprocesa-dor Z80 tiene 3 Modos de Interrupcion, siendo el Modo 0 con el que se inicializa al conectarle energia. Cuando la senal /INT se activa y el Z80 esta en el Modo 0, el --

dispositivo que interrumpe puede colocar una instruccion en el -Bus de Datos y el Z80 la ejecuta. Si el 280 esta en el Modo 1 cuando la senal /INT se activa, el -

contenido del Registro PC se quarda en el Stack y se ejecuta la subrutina que empieza en la direccion 0038 H.

Cuando el 200 esta funcionando en el Modo 2 y se activa la senal /INT, el contenido del Registro PC se guarda en el Stack y se -ejecuta la subrutina que empieza en la dirección que se forma -con el contenido del Registro I para el byte mas significativo y un byte proporcionado por el dispositivo que interrumpe para el byte menos significativo de la direccion.

La senal /INT es aceptada por el Z80 siempre que el Flip Flop de Habilitacion de Interrupcion almacene un "1" y la senal /BUSRQ no este activa. Observese que se insertan automaticamente dos --Estados de Espera.

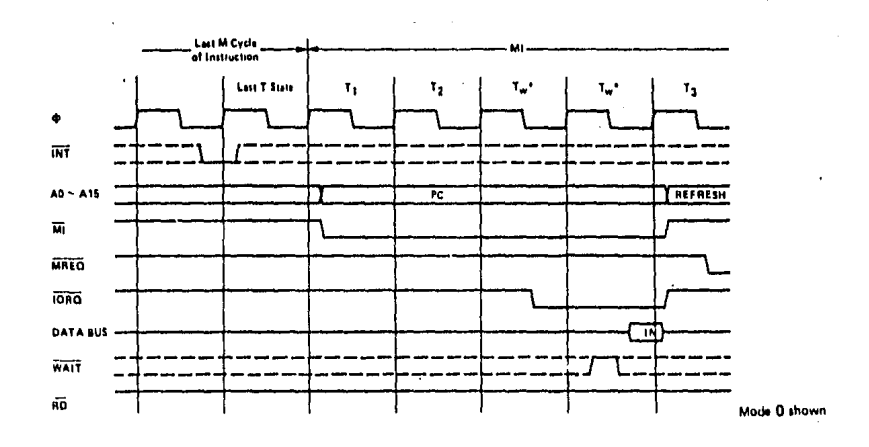

Fig. 54. Ciclo de Solicitud/Aceptacion de Interrupcion.

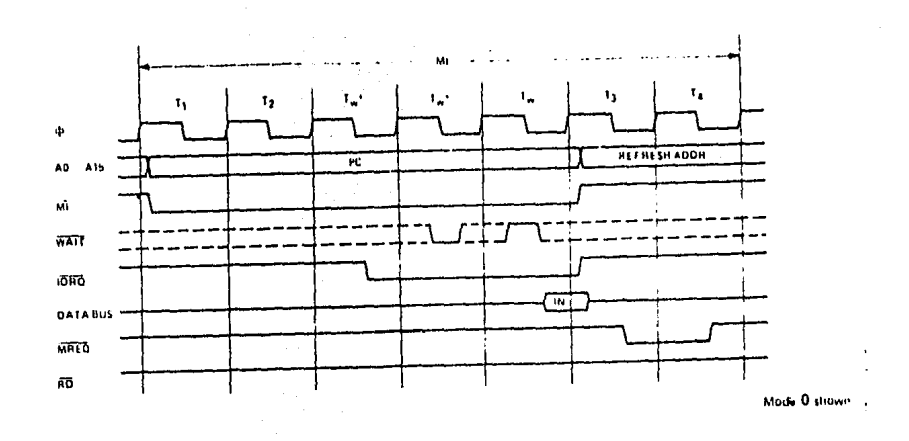

Fig. 55. Ciclo de Salicitud/Aceptacion de Interrupcion con Estados de Espera.

÷

IV.1.7, Ciclo de Solicitud/Aceptacion de Interrupcion No Mascarable. Este Ciclo de Maguina se ejecuta cuando se activa la senal /NMI. la cual tiene mas prioridad que la senal /INT. Cuando se activa -a -ann - XIVI. el contenido del Registro PC se guarda en el ----Stack y se ejecuta la subrutina que empieza en la direccion ----0066 H.

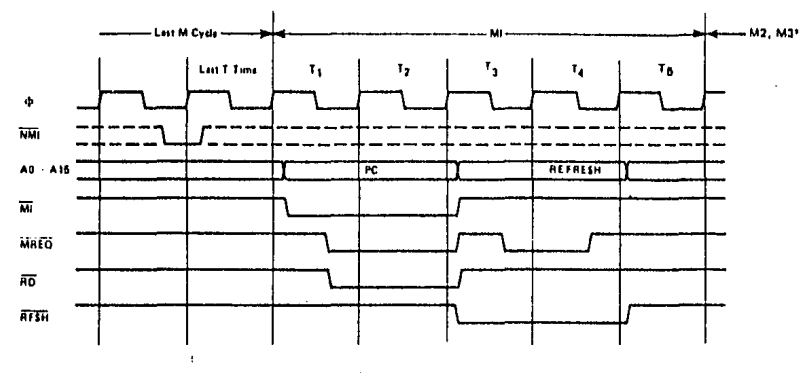

\*M2 and M3 are stack write operation

## Fig. 56. Ciclo de Solicitud/Aceptacion de Interrupcion. No Mascarable.

IV.1.8. Ciclo de Salida de la Instruccion HALT. Cuando el procesador recibe la instruccion HALT, ejecuta instrucciones NOP (No Opera---cion), hasta que recibe una interrupcion del tipo /NMI o del tipo /INT (si el Flip Flop de Habilitacion de Interrupcion almacena un "1"). El Ciclo de Maquina siguiente a la interrupcion, sera el Ciclo correspondiente a la interrupción recibida, considerando que si se reciben ambas simultaneamente, /NMI tiene mayor prioridad.

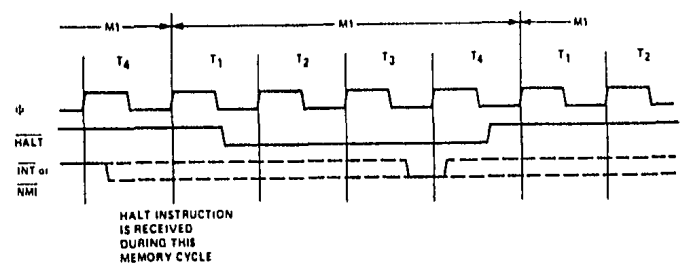

Fig. 57. Ciclo de Salida de la Instruccion HALT.

- 1V.1.9. Resumen de los Ciclos de Maquina. El Modulo del Emulador debe -satisfacer los requerimientos indicados en cada Ciclo de Maguina a fin de emular correctamente al Microprocesador. Ensequida se presenta un resumen de los Ciclos de Maquina, con-siderando la siguiente simbologia:
	- O: Nivel Bajo.
	- 1: Nivel Alto.
	- Z: Alta Impedancia.
	- TW: Inclusion de un Estado de Espera.
	- "Tw: Posible inclusion de Estados de Espera.
	- "Tx: Posible inclusion de Estados con Bus Libre.

1. Ciclo Fetch.

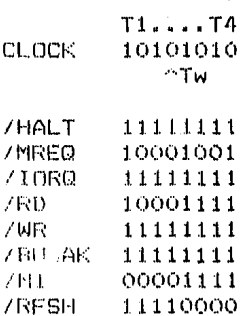

2. Ciclo de Lectura de Memoria.

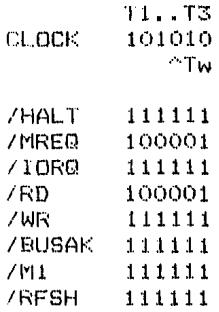

3. Ciclo de Escritura de Memoria.

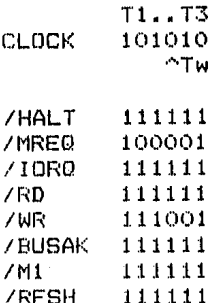

## 4. Ciclo de Lectura de Puerto.

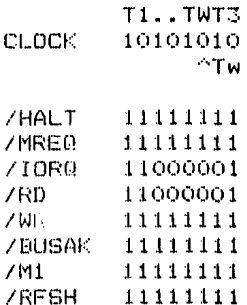

5. Ciclo de Escritura de Puerto.

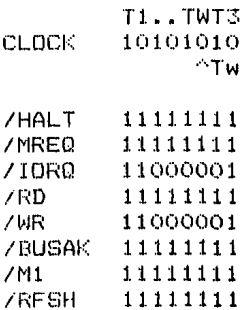

6. Ciclo de Solicitud/Liberacion de Bus.

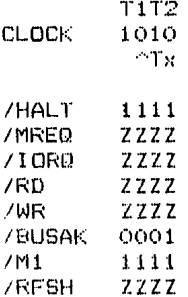

7. Ciclo de Solicitud/Aceptacion de Interrupcion.

V

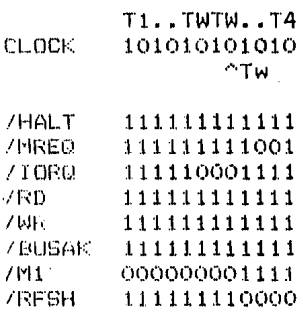

8. Ciclo de Solicitud/Aceptacion de Interrupcion No Mascarable.

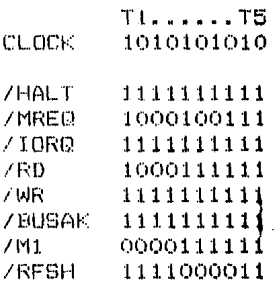

9. Ciclo de Salida de la Instruccion HALT.

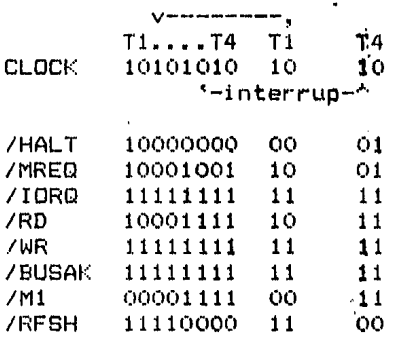

D  $\mathsf{E}$  $\bar{\mathbf{r}}$ 

Si se considera que /HALT corresponde al bit mas significativo y<br>/RFSH al menos significativo, se puede presentar el Resumen de los Ciclos de Maquina de la siquiente forma:

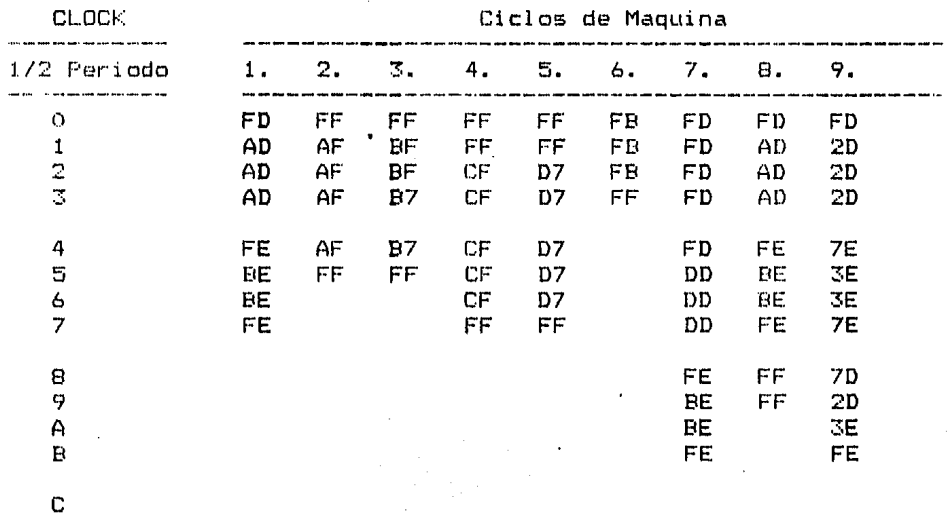

Las senales salientes del Bus de Control se han definido en los parrafos anteriores; las 6 senales entrantes del Bus de Control se han considerado de la siguiente manera:

- CLOCK. Esta senal puede proporcionarse por el Emulador, el - cual la toma del Bus EDH, o puede proporcionarse por ol Modulo Bajo Prueba.
- /INT El nivel de esta senal se verifica por el Microproce- sador con el flanco ascendente del ultimo Estado de - cualquier Ciclo de Maquina. Si la senal esta activa y /BUSRQ e /NMI no lo astan, el siguiente Ciclo de Ma-- quina debe ser el Ciclo de Solicitud/Aceptacion de Interrupcion. Dado que se pretende disenar un Emulador totalmente -programable a nivel de Ciclos de Maquina, la secuencia de tales Ciclos debe manejarse bajo software y no bajo hardware, de manera que los Cicles de Maquina sean independientes entre si.
- /NMI Esta senal se maneja de manera similar a /INT.
- /l•JA.lT : Cuando en un Ciclo de Maquina el Microprocesador verifica el nivel de esta senal y la encuentra activa, inserta Estados de Espera Tw. El momento de la verificacacion se ha indicado en cada Ciclo de Maquina con el simbolo ^Tw.
- /BUSRQ Esta senal se maneja de manera similar a /INT y /NMI, con una diferencia. La diferencia es que el Microprocesador debe estar ve $r$ ificando periodicamente esta senal en el punto ind $i$ cado ATx. Cuando el Module que ha solicitado al Bus y al cual se ha entregado su control, ya no lo requiere, desactiva la senal /BUSRQ. Al detectar esto, el Microprocesador termina el Ciclo de Solicitud/Liberacion de Bua, recuperando el control del Bus.
- /RESET Esta senal obliga que el Registra PC del Microprocesador almacene el valor 0000 H, e inicia un Cicla Fetch, presentando en la Lineas de Direccion A15-AO, la di--reccion almacenada en PC. Como se ha indicado anteriormente, si se pretende di- senar un Emulador programable a nivel de Ciclos de Ma-·quina, se debe mantener una independencia fun**cional** -entre los mismos, por lo que el efecto que produce esta senal, debe manejarse par programa,

\*

En cuanto a las Lineas de Direccion A15-AO del Microprocesador, se deduce de los Ciclos de Maquina, que el Emulador debe satis-facer tres casos, controlando bajo programa la informacion que se requiera en las Lineas de Dir6ccion:

- a. En las Lineas A15-AO se presenta una Direccion de Memoria o de Puerta que se activa con el flanco aseen- dente del Estado Tl.
- b. En las Lineas A6-AO se presenta una Direccion para -- Refrescamiento de las Memorias Dinamicas del Sistema, que se activa con la senal /RFSH y que corresponde al contenido del Registro R del Microprocesador, el cual se incrementa en +1 en cada operacion /RFSH; el bit - A7 presenta un valar loqico O y en A15-A8 se presenta el contenido del Registro I.
- c. Las Lineas A15-AO se van a un Estado de Alta Impedancia con la senal /BUSAK.

Las Lineas de Datos del Microprocesador son el medio que permite realizar transferencias de informacian entre los Registros del - Microprocesador y los componentes externos. El Emulador debe poder emitir y recibir datos bajo proqrama con los mismos requerimientos de tiempo del 280.

Las transferencias de informacion de los componentes externos al Microprocesador, se realizan en los siguientes Ciclosa Con el flanco ascendente del Estado T3:

a. Ciclo Fetch.

\*

b. Ciclo de Solicitud/Aceptacion de Interrupcion. Con el flanco descendente del Estado T3:

- c. Ciclo de Lectura de Memoria.
	- d. Ciclo de Lectura de Puerto.

Las transferencias de informacion del Microprocesador a los componentes externos se realizan presentando la informacion en las Lineas de Datos 07-DO entre el flanco descendente del Estado Tl y el flanco ascendente del Estado T4 en los siguientes Ciclos:

a. Ciclo de Escritura de Memoria.

b. Ciclo de Escritura de Puerto.

Ademas de lo anterior, las Lineas de Datos deben presentar un Estado de Alta Impedancia cuando se activa la senal /BUSAK,

Las Lineas de Energia del Bus Emulador +BV y OV difieren de las del Microprocesador ZBO, +5V y OV, para mantener la compatibilidad con el Bus EDH; sin embargo, en el Modulo del Procesador, -eMi si e un Conmutador para proporcionar, opcionalmente, la **senal**  +5V al Modulo Bajo Prueba, a traves de cable.

- $IV.1.10.$  Operacion del Emulador. La operacion del Emulador esta enfocada a permitir al usuario concentrarse en la emulacion propiamente, y no en la operacion del Emulador. Para realizar una emulacion con el Modulo del Emulador, se siguen los diquientes pasos:
	- a. ConeNion. Se conecta el Modulo del Emulador al Sistema EDH y el Mudulo BajQ Prueba al Modulo del Procesador.
	- b. Datos. Se proporcionan al Sistema EDH los datos necesarios en la emulacion.
	- c. Ejecucion.Se ordena que se inicie la emulacion.
	- d. Analisis. Se analiza en tiempo real el comportamiento del Modulo Bajo Prueba.
	- e. Fin. Se detiene la emulacion y se recuperan los resultados.

El Paso a se realiza de acuerdo a la Fig. 36, tomando en cuenta que las 40 terminales del cable del Modulo del Procesador se - encuentran en la misma posicion que en el Microprocesador ZBO. La eleccion de la senal +5V se realiza en el Modulo del Proce-sador, mientras que la eleccion de la senal CLOCK se realiza -en el Modulo del Emulador:

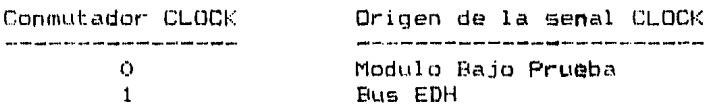

El Paso b, requiere preparar la siquiente informacion:

- b.1. Secuencia de Ciclos de Maquina a emular.
- b.2. Direcciones de Memoria o de Puerto involucradas en los Ciclos de Maquina.
- b.3. Datos que se deben emitir en la emulacion en determinados Ciclos de Maquina.
- b.4. Cantidad de Secuencias a emular.

\*

- b.5. Contenido inicial del Reqistro para Refrescamiento de las Memorias Dinamicas IRl.
- b,6, Contenido del Reqistro d8l Vector de Interrupcion  $(1)$ .

El Emulador esta disenadc para soportar una Secuencia de hasta 16 Ciclos de Maquina, lo que le permite emular cualquier ins-- truccion del Microprocesador ZBO. Para proporcionar la informacicn anterior, se llena una tabla que se presenta en la pagina siguiente, empezando en el Ciclo de Maquina O y utilizando solo los Ciclos de Maquina necesarios. Los Codigos de los Ciclos de Maquina que se usan en el Emulador son: 60

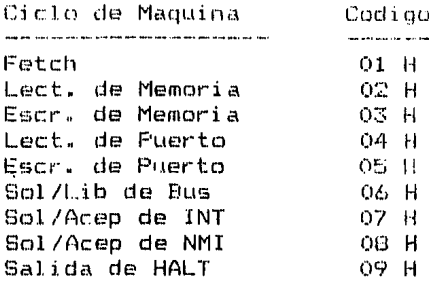

DE CICLOS **SECUENCIA** MAQUINA DE A EMULAR i.<br>Ang pang pang pang pang pang

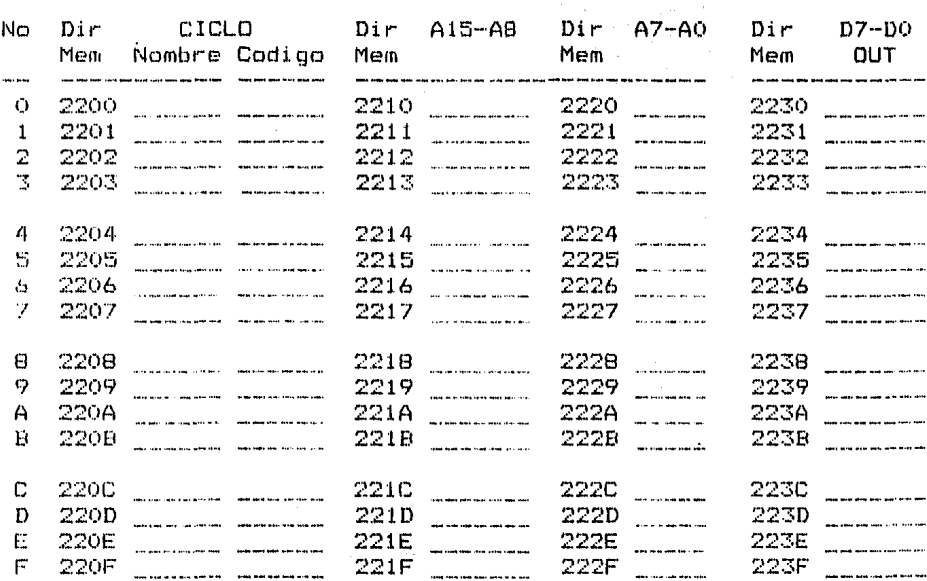

El ultimo Ciclo de Maquina a emular, dentro de la Secuencia, se debe indicar en la Direccion de Memoria 2250 H, considerando -que los Ciclos de Maquina estan numerados del 0 al F:

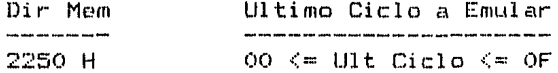

Si la Secuencia de Ciclos de Maquina se debe repetir indefini-damente o solo se debe ejecutar una sola vez, se debe indicar en la Direccion de Memoria 2251 H. de la siquiente manerai

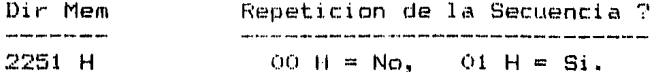

Finalmente, se debe indicar el contenido inicial del Registro -R en la Direccion 2252 H, y el contenido del Registro I, en la<br>Direccion de Memoria 2253 H:

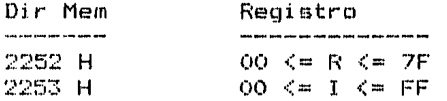

Todos los datos anteriores se deben introducir al Sistema EDH en las Direcciones de Memoria indicadas.

El Paso c se realiza usando el Comando Frogramable F1. Al oprimir la tecla correspondiente se ejecuta un programa que trans-fiere los datos que se han indicado en la Memoria del Sistema - $EDH$  al Emulador, e inicia la emulacion encendiendo el led E.

El Paso d permite al usuario analizar en tiempo real el comportamiento del Modulo Bajo Prueba. Debe hacerse notar que el Sistema EDH puede ejecutar otros programas mientras se realiza el analisis, ya que el control de la emulación lo realiza total--mente el Modulo del Emulador.

El Paso e detiene la emulación y recupera los datos que debio haber recibido el Emulador en cada Ciclo de Maquina a traves de las Lineas D7-D0. Este Paso se realiza por medio del Comando --Programable F2. La informacion que recupera. la coloca en las siquientes Direcciones de Memoria para su analisis con el Co--mando M del Monitor:

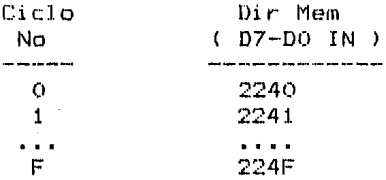

 $\checkmark$ 

Cuando se detiene la emulacion, ya sea porque se hizo uso del -Comando F2 o porque la secuencia no fue repetitiva, se apaga el  $1ed E.$ 

 $\mathfrak{b}.$ 1.11. Construccion. Considerando los requerimientos anteriores, se ha disenado el Modulo del Emulador. Primero se presenta un Diagrama a Bloques del Modulo y posteriormente se muestra el contenido de cada Bloque.

> El Modulo del Emulador se ha disenado sobre 2 Tarjetas, A y B, las cuales se comunican a traves del Bus Libre.

E. 假果 HШ **OFFI** 4-iavil. 图相读 **PPN** ∷hH nui ь, ۲A Ŧ Ţ n ١÷ lÆ, r ₩ **TOMAK AN-12** नार **ATTENENT** ا:أa :H क्रिकेटी ाहि THE S יהופיט ז il. ΠΤ n botaty. ò. W  $\mathbb H$ lΪm m **CAR CRU** Πł مرءا h. النتازا 非正 ï. p. ١d  $\pi$  in relation  $\pi$ Ė.  $L_{real}/A$ 圏 聞 鹽  $F5$   $55$ Fri as Ŧ 4 zbanyczten IW. <u>ו רי</u>קון ŀТ. ⊬ok نديزا LED E  $\mathbb{H}_\mathbf{z}$ π  $1044$ Ad-7 حتميا Œ 80. W h  $\mathbb{R}^{\mathbb{N}}$  $\mathcal{A}$ ld d 71 li: 7418 Ħ H. νŔ kip MW. 131 oab ្រុា √e≒ EALM **BUFFER:** EZHEZHER ा ę. <del>에 이 개미..</del><br>- 제 터뷰니까 . ، د دا Π БÏ EPA إدنظ কা∰য় مغا ರ Ħ ៈមារ 12 Ч. Þ ET W. Шŧ ίF ш Лï

Fig. 58. Diagrama a Bloques del Modulo del Emulador.

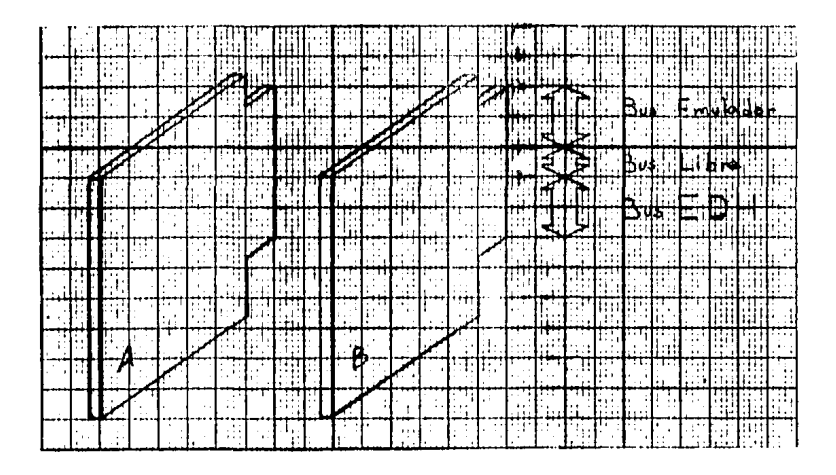

Fig. 59. Tarjetas A y B del Modulo del Emulador.

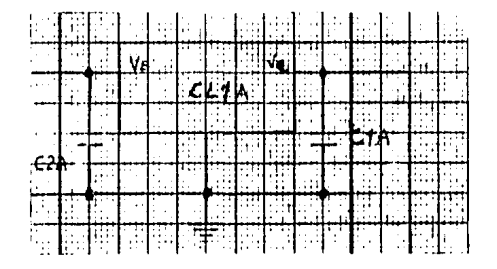

Fig. 60. Bloque del Regulador A.

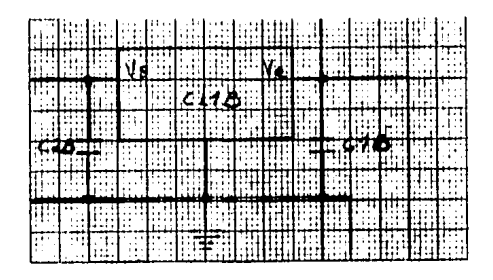

Fig. 61. Bloque del Requlador B.

64  $\Delta \phi = 0.01$ 

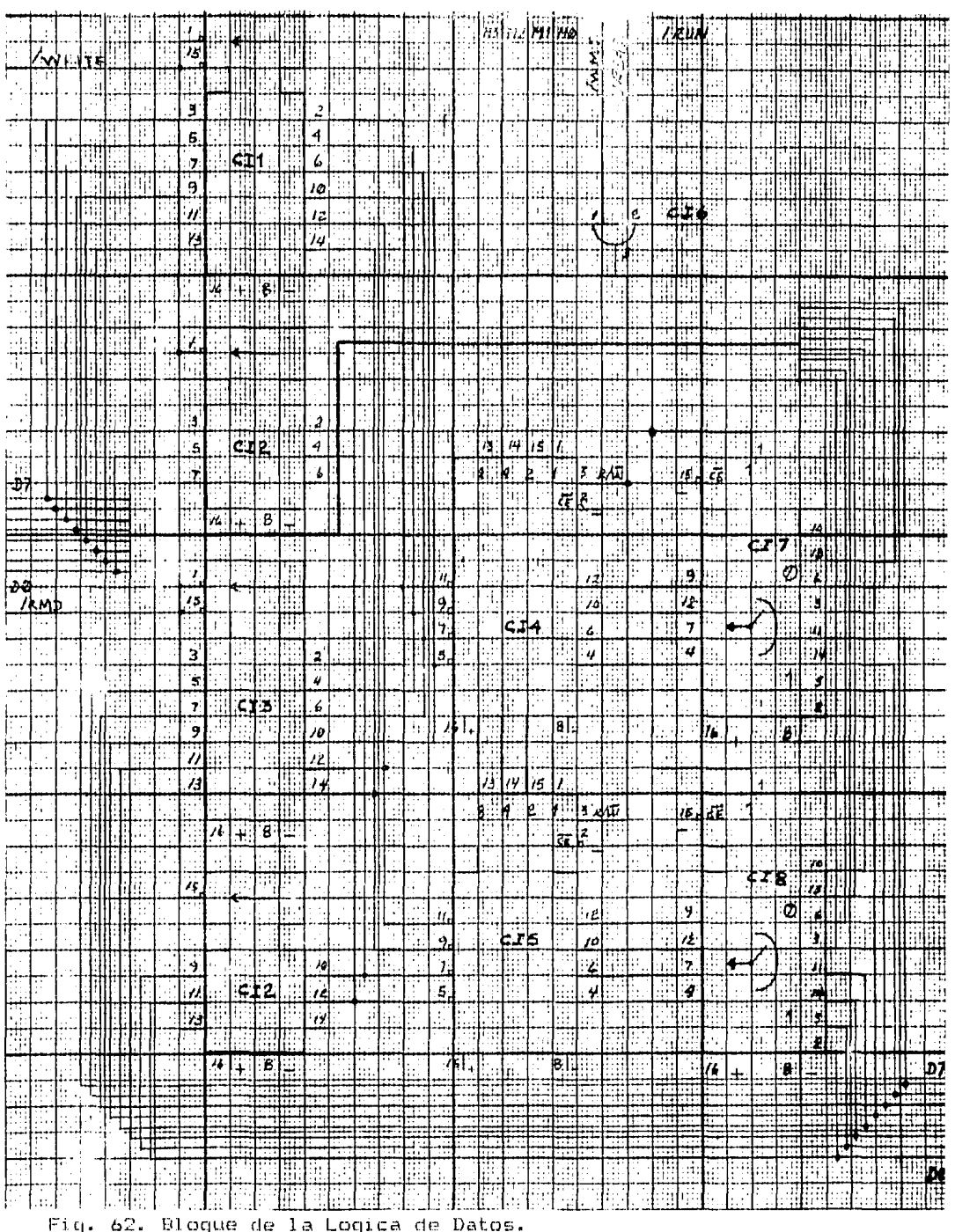

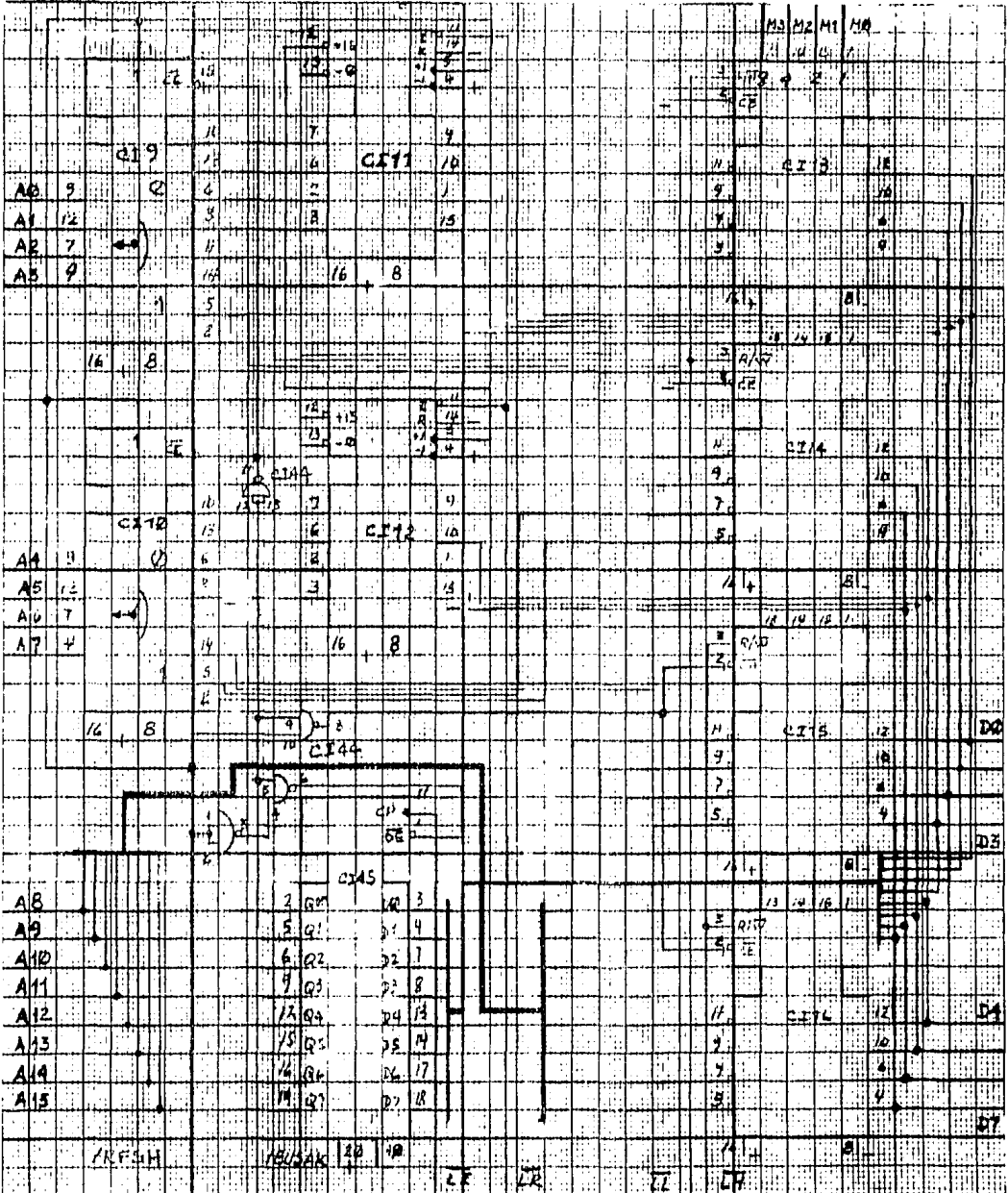

Fig. 63. Dioque de la Logica de Direccion.

ť

 $\bar{\mathbf{x}}$ 

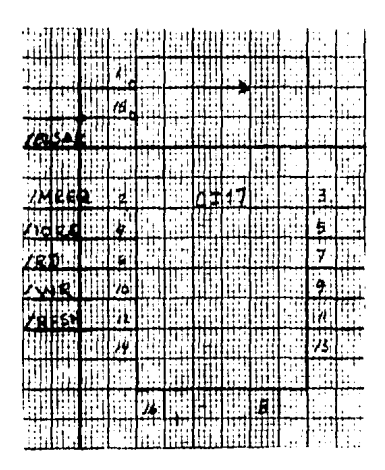

Fig. 64. Bloque de la Logica de Tercer Estado.

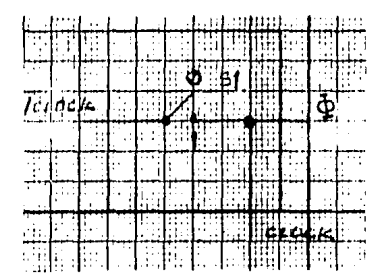

Fig. 65. Bloque del Conmutador CLOCK.

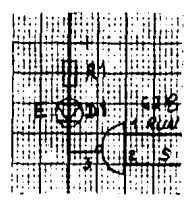

Fig. 66. Bloque del Led E.

|         |  |  |  | 群曲                      |           |    |         |              |    |                  |   |     |               |               |  |
|---------|--|--|--|-------------------------|-----------|----|---------|--------------|----|------------------|---|-----|---------------|---------------|--|
|         |  |  |  |                         |           |    |         |              |    |                  |   |     |               |               |  |
|         |  |  |  |                         |           |    |         |              |    |                  |   |     |               |               |  |
|         |  |  |  |                         |           | τ. | M<br>41 |              |    |                  |   |     |               |               |  |
|         |  |  |  | 79                      | ÄÏ        |    |         |              | ŋ, | 14               |   |     | <b>XHANR</b>  |               |  |
|         |  |  |  | ńľ                      | АK        |    |         | n<br>ij<br>Ŀ |    | .<br>≀k          |   | 행했다 |               |               |  |
|         |  |  |  | $\overline{p}$          |           |    |         | 06           |    | IJΧ              |   |     |               |               |  |
|         |  |  |  |                         | Ä         |    |         |              |    |                  |   |     | <b>MO HID</b> |               |  |
|         |  |  |  | $\mathbf{E}$            | ٨         |    |         | Ä۱<br>ŗ      |    |                  |   | 742 |               |               |  |
|         |  |  |  | Ì.                      | Ä         |    |         | ä,           |    | ġ                |   | WR. |               |               |  |
|         |  |  |  | $\overline{\mathbf{z}}$ | A.        |    |         | Ъï           |    | ī                |   |     |               | <b>ZEUSAK</b> |  |
|         |  |  |  | 7                       | Ą         |    |         |              | Ą  | 7                |   | żŅ  | M             |               |  |
|         |  |  |  | J                       | <u>лф</u> |    |         |              | tø | U                |   |     | ⊭ٍ            | ₩             |  |
|         |  |  |  |                         |           |    |         |              |    |                  |   |     |               |               |  |
|         |  |  |  |                         | pā        |    |         | Þ            |    |                  |   |     |               |               |  |
|         |  |  |  |                         |           |    |         |              |    |                  |   |     |               |               |  |
|         |  |  |  |                         |           |    |         |              |    |                  |   |     |               |               |  |
|         |  |  |  |                         |           |    |         |              |    |                  |   |     |               |               |  |
|         |  |  |  | $\frac{15}{11}$         |           |    |         |              |    |                  |   |     |               |               |  |
|         |  |  |  |                         |           |    |         |              |    |                  |   |     |               |               |  |
|         |  |  |  | $\frac{1}{16}$          |           |    |         |              |    |                  |   |     |               |               |  |
|         |  |  |  |                         |           |    | C12C    |              |    |                  |   |     |               |               |  |
| y       |  |  |  |                         |           |    |         |              |    |                  |   |     |               |               |  |
|         |  |  |  | iģ                      | ۸h        |    |         |              |    | <u>14</u>        |   |     |               |               |  |
| j.      |  |  |  | ïa                      | نەام      |    |         | ý            |    | $\mathbf{E}$     |   |     |               | meild         |  |
| į.<br>n |  |  |  | 17                      | ЖS        |    |         | pP.          |    | $\overline{A}$   |   |     |               | AEBAD         |  |
| ų       |  |  |  | į,                      | ۸k        |    |         | Ы            |    | ü                |   |     |               |               |  |
| ś       |  |  |  |                         | À<br>ħ.   |    |         | ÞÌ           |    | ġ                |   |     |               |               |  |
| Ź.      |  |  |  | $\frac{4}{2}$           | Äİ        |    |         | ļ.           |    | 7                |   |     |               |               |  |
|         |  |  |  | ĥ.                      | Ä<br>ļ    |    |         | H            |    | ħ                |   |     |               |               |  |
| 泑       |  |  |  | Ţ                       | ¦äd       |    |         |              | Ш  | $\ddot{\bullet}$ |   |     | F             |               |  |
|         |  |  |  |                         |           |    |         |              |    |                  |   |     |               |               |  |
|         |  |  |  |                         | N.        |    |         |              |    |                  | Į | Ħ   | <b>FRMAR</b>  | 潣             |  |
|         |  |  |  |                         |           |    |         |              |    |                  |   |     |               |               |  |
|         |  |  |  |                         |           |    |         |              |    |                  |   |     |               |               |  |

Fiy. 67. Bloque de la Memoria de Control.

 $\bar{z}$ 

 $\frac{1}{3}$ 

\*

 $\ddot{\phantom{0}}$ 

 $\sim 10^{-10}$ 

|                     |  | 王田                     |                         |                |               |                          |                   |        |
|---------------------|--|------------------------|-------------------------|----------------|---------------|--------------------------|-------------------|--------|
|                     |  |                        |                         |                |               |                          |                   |        |
|                     |  |                        |                         | Ë.<br>η        |               |                          |                   |        |
|                     |  | у,                     | Äİ                      |                | h             | VΨ                       | <b>XHANT</b>      |        |
|                     |  | иľ,                    | ЪŔ                      |                | ЖĽ            | $\mathcal{V}_\mathrm{m}$ | <b>ZHEEQ!</b>     |        |
|                     |  | $\overline{J}$         | لە                      |                | Ď6            | UД.                      | <b>AID RID</b>    |        |
|                     |  | Ξ                      | Äч                      |                | b<br>ð        | y                        | بالتأكر           |        |
|                     |  | ۳                      | А.                      |                |               | ij                       | łΒ                |        |
|                     |  | $\mathbf{B}^{\dagger}$ | $\overline{\mathbf{A}}$ |                | $\frac{1}{2}$ | T                        | $780$ SH $\kappa$ |        |
|                     |  | 퓕                      | Ā                       |                | bń            | 5                        | ZM4               |        |
|                     |  | ÿ.                     | АÒ                      | $\overline{1}$ | J,<br>Þΰ      | Ü.                       | AREAHI            |        |
|                     |  |                        |                         |                |               |                          |                   |        |
|                     |  |                        | þø                      |                | 博             |                          |                   |        |
|                     |  |                        |                         |                |               |                          |                   |        |
|                     |  |                        |                         |                |               |                          |                   |        |
|                     |  |                        |                         |                |               |                          |                   |        |
|                     |  | $\frac{15}{11}$        |                         |                |               |                          |                   |        |
|                     |  |                        |                         |                |               |                          |                   |        |
|                     |  | $\frac{1}{76}$         |                         |                |               |                          |                   | it!    |
|                     |  |                        |                         |                |               |                          |                   |        |
|                     |  |                        |                         | ct20           |               |                          |                   |        |
| ĘŢ                  |  | įġ                     | <u>лh</u>               |                |               | <u>14</u>                |                   |        |
| ģ.                  |  | ÏÄ                     | ÄĿ                      |                | ş)            | $\mathbf{E}$             |                   | hurird |
| ģi,                 |  | 17                     | Аķ,                     |                | 4             | $\overline{\mathbf{A}}$  |                   | dean   |
| $\boldsymbol{\psi}$ |  | İś                     | نام.                    |                | ķ.            | ı.                       |                   |        |
| 5                   |  | 4                      | $\ddot{\Phi}$           |                | 53            | 5                        |                   |        |
| ą.                  |  | ś                      | ij,                     |                | й             | .<br>ا                   |                   |        |
| 1                   |  | iA                     | Ä                       |                |               |                          |                   |        |
| 40                  |  | Ŧ                      | 'Ad                     |                | śb            | 4                        | Ÿ                 |        |
|                     |  |                        |                         |                |               |                          | irrhi<br>ä        |        |
|                     |  |                        |                         |                |               | ÿ.                       |                   | ä<br>ř |
|                     |  |                        |                         |                |               |                          |                   |        |

Fig. 67. Bloque de la Memoria de Control.

 $\begin{array}{c} \frac{1}{2} \\ \frac{1}{2} \end{array}$ 

\*

 $\,$ 

J.

 $\ddot{\phantom{a}}$
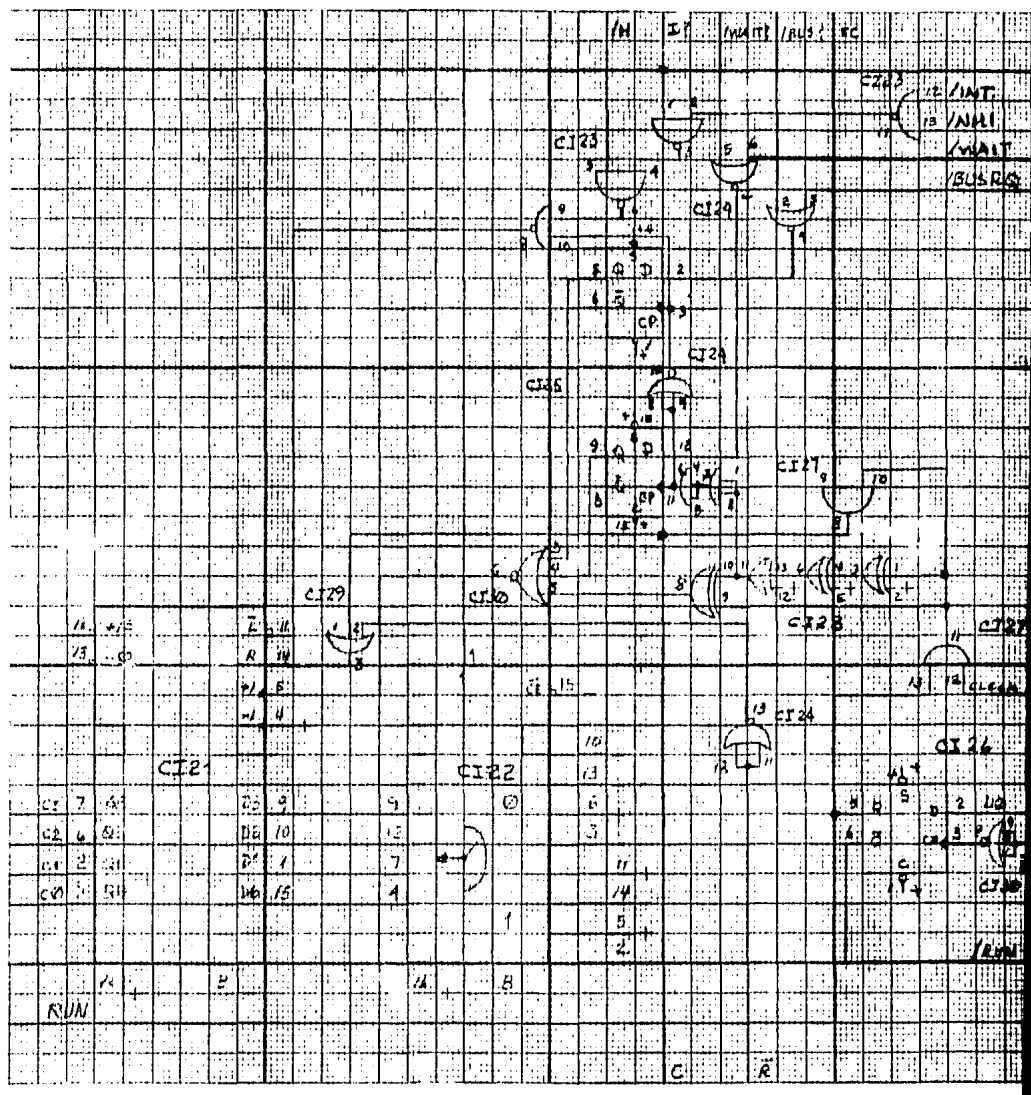

Fig. 68. Bloque de la Logica de Estados.

 $\sim$ 

 $\bar{z}$ 

 $\ddot{\phantom{a}}$ 

|  |    |                         | drek     |    |              |                    |       |               |    |               |      |            |               |       |  |               |               |               |                |    |    |            |          |                |  |
|--|----|-------------------------|----------|----|--------------|--------------------|-------|---------------|----|---------------|------|------------|---------------|-------|--|---------------|---------------|---------------|----------------|----|----|------------|----------|----------------|--|
|  |    |                         |          |    | 14           |                    |       |               |    |               |      |            |               |       |  |               |               | 47            | 4              | Ħ, |    |            |          | Ťŗ             |  |
|  | Š. | l a                     | <u>ن</u> |    |              |                    | l.    |               |    |               |      |            | ili           | Ŧ.    |  |               | $\frac{1}{2}$ | Ā             |                |    |    | <b>HEA</b> |          |                |  |
|  |    | $\overline{\mathbf{a}}$ | i.       |    | Ч            | Ŵ                  | ù     |               |    |               |      |            |               |       |  |               |               |               |                |    |    |            | द्रमे रह |                |  |
|  |    |                         |          |    |              |                    |       |               |    | cr)8          |      |            |               |       |  | ÿŧ.           | İς7           | <u>V7 LiB</u> |                |    |    |            |          |                |  |
|  |    |                         |          |    | 73           |                    |       |               |    | ٦             |      |            |               |       |  |               |               | h.            | 4ŕ,            |    |    |            |          |                |  |
|  |    | Ŧ                       |          |    | H            |                    |       |               |    |               |      |            |               |       |  | $\frac{1}{2}$ | ge<br>195     | þ.4           | 74             |    | ŧ; |            |          |                |  |
|  |    | Τ                       |          |    | $\mathbb{I}$ |                    |       |               |    | ۴             |      |            |               |       |  |               |               |               | 4              |    |    |            |          |                |  |
|  |    | <u>יך</u>               |          |    |              |                    |       |               |    |               |      |            |               |       |  | ý             | اينا<br>فنا   | $\frac{1}{1}$ | $\overline{z}$ |    |    |            |          |                |  |
|  |    |                         | юŀ.      | ÿ  | ì            |                    |       | $\frac{1}{2}$ |    |               |      |            |               |       |  |               |               | Ä4            | ī              |    |    |            |          |                |  |
|  |    | Ë                       |          |    |              | $\ddot{\bm{\tau}}$ |       | . .           |    |               |      |            |               |       |  | $\frac{2}{5}$ |               | Ļ,            | 7              |    |    |            |          |                |  |
|  |    |                         |          | B  |              |                    |       | π             |    |               |      |            | ŧ             |       |  | <u>iz.</u>    | क्            | χų            | .<br>د         |    |    |            |          |                |  |
|  |    | ţΠ                      | ξ        | Ч, | ויין.<br>פו  |                    |       |               | 9. | Iθ            |      | r:T        |               |       |  |               |               |               |                |    |    |            |          |                |  |
|  |    |                         | ្        | ÷  | 4            |                    |       | D.            | þ  | 本の            | ्रीह |            |               |       |  |               | Łù            | Л             |                |    |    |            |          |                |  |
|  |    |                         |          |    |              |                    |       |               |    |               |      |            |               | ē     |  |               |               |               |                |    |    |            |          |                |  |
|  |    |                         |          |    |              |                    | 4# IT |               |    |               |      |            |               |       |  |               |               |               |                |    |    |            |          |                |  |
|  |    |                         |          |    |              |                    |       | $\mathcal{O}$ |    | $\omega$ e di |      | :42        |               | $\mu$ |  |               |               |               |                |    |    |            |          |                |  |
|  |    | an<br>El                | 野        |    |              |                    |       |               | 7  | 4.            | ż,   | ß,         |               |       |  |               |               |               |                |    | ŀ, |            |          |                |  |
|  |    | ۳                       |          |    |              |                    |       |               |    |               |      |            |               |       |  |               |               |               |                |    | д  |            |          | Мj             |  |
|  |    |                         |          | ಧ್ | Ì8.          |                    |       |               |    |               |      |            |               |       |  |               |               |               |                |    |    |            |          | 40             |  |
|  |    | ij.                     |          |    |              |                    |       |               |    |               |      |            |               |       |  |               |               |               |                | ٠İ | щ  |            |          | ñЧ             |  |
|  | Ħ, |                         |          |    |              |                    |       |               |    |               |      |            |               |       |  |               |               |               |                |    |    |            |          | hh             |  |
|  |    |                         |          |    |              |                    |       |               | ì4 |               | ٠ę   | ż          |               |       |  |               |               |               |                |    |    |            |          |                |  |
|  |    |                         |          |    |              |                    |       |               |    |               |      |            | $\frac{3}{2}$ |       |  |               |               |               |                | f. |    |            |          | τç             |  |
|  |    |                         |          |    |              |                    |       |               |    |               |      | 촦          |               |       |  |               |               |               |                |    |    |            |          |                |  |
|  |    | H                       |          |    |              |                    |       |               |    | 0133          |      |            |               |       |  |               |               |               |                |    |    |            |          |                |  |
|  |    |                         |          |    |              |                    |       |               |    |               |      |            |               |       |  |               |               |               |                |    |    |            |          | $\frac{p}{1}$  |  |
|  |    | r.<br>F                 |          |    |              | h.                 | ببا   |               |    |               |      | ī.         | $\frac{1}{2}$ |       |  |               |               |               |                |    |    |            |          | $\overline{r}$ |  |
|  |    | H                       |          |    |              | ÿ                  | dib   |               |    |               |      | <u>hż.</u> | مم            |       |  |               |               |               |                |    |    |            |          | T.             |  |
|  |    | Ł                       |          |    |              | ķ                  | ليخ   |               |    |               |      | Äi         | Ì.            |       |  |               |               |               |                |    |    |            |          | J.             |  |
|  |    | đ                       |          |    |              | J.                 | 甜棒    |               |    |               |      | hd,        | V             |       |  |               |               |               |                |    |    |            |          | İŃ             |  |
|  |    |                         |          |    |              |                    |       |               |    |               |      |            |               |       |  |               |               |               |                |    |    |            |          |                |  |
|  |    |                         |          |    |              |                    |       |               |    |               |      |            |               |       |  |               |               |               |                |    |    |            |          |                |  |
|  |    |                         |          |    |              |                    |       |               |    |               | ĥ    |            |               |       |  |               |               |               |                |    |    |            |          |                |  |
|  |    |                         |          |    |              |                    |       |               |    |               |      |            |               |       |  |               |               |               |                |    |    |            |          |                |  |

Fig. 69. Bloque de la Logica de Ciclos.

 $\pmb{\ast}$ 

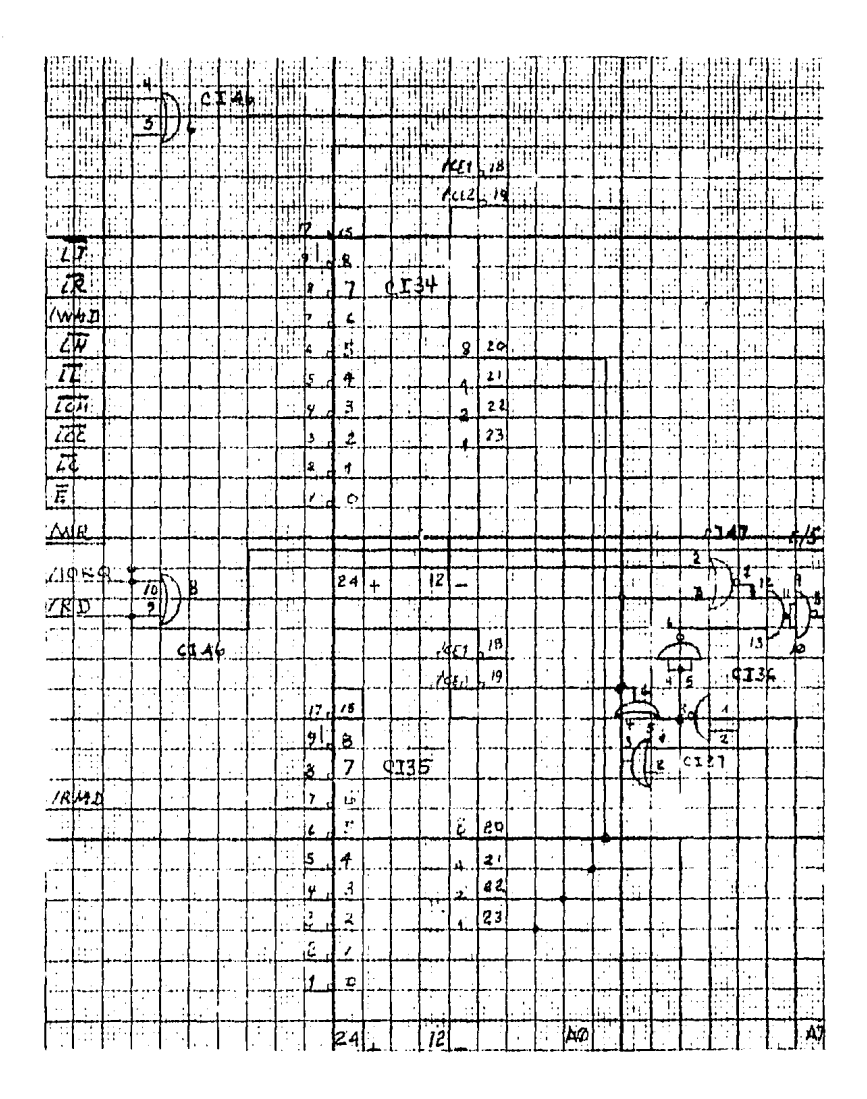

**「大阪の大阪教育教授」** 

 $\frac{1}{2}$ 

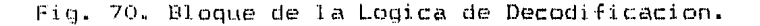

|  | I<br>4 | ł<br>ï | 4<br>í<br>ĵ<br>т | ï<br>ï<br>× |  |
|--|--------|--------|------------------|-------------|--|

Fig. 71. Bloque del Buffer del Bus de Control.

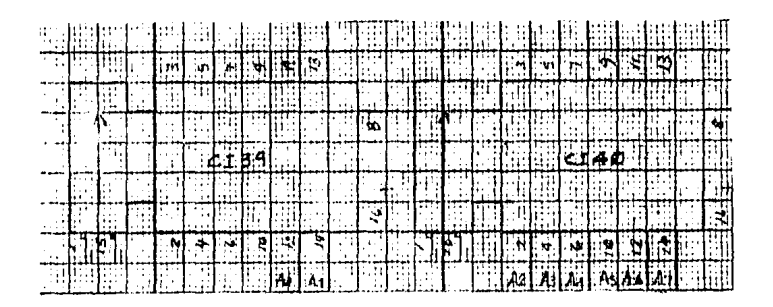

Fig. 72. Bloque del Buffer del Bus de Direcçiones.

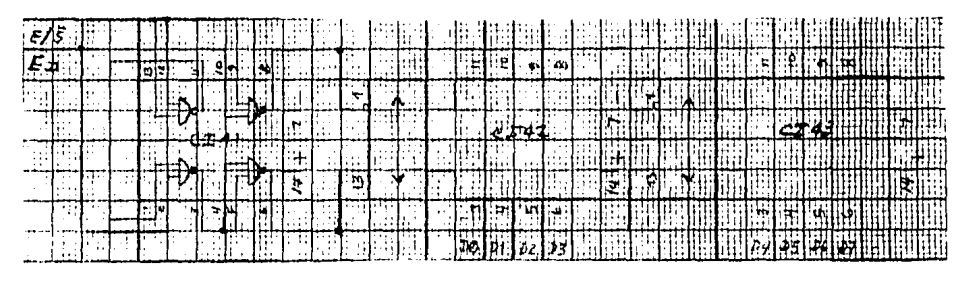

Fig. 73. Bloque del Buffer del Bus de Datos.

72

 $\ddot{\phantom{a}}$ 

IV.1.12. Memoria de Control. El Bloque de la Memoria de Control consta de 2 Memorias PROM de 256 palabras con 8 bits por palabra cada una. Una de las Memorias se usa para generar las Lineas de Control que debe enviar el Emulador al Modulo Bajo Prueba, la otra Memoria se utiliza para generar Senales Auxiliares de Control para uso interno del Emulador.

Las Senales Auxiliares de Control son:

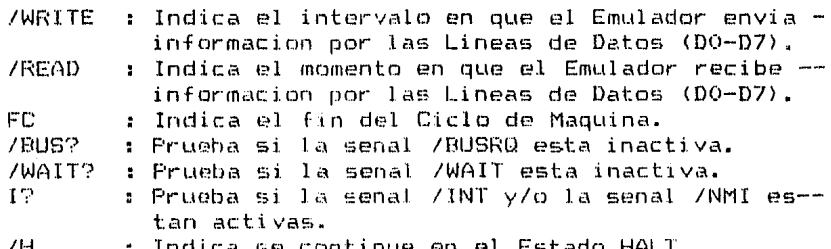

Las Senales Auxiliares de Control deben estar activas segun se indica enseguida para cada Ciclo de Maquina, considerando la -simbologia definida en IV.1.9.

1. Ciclo Fetch.

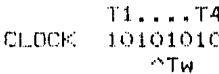

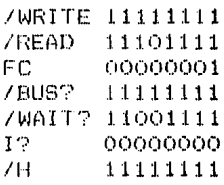

2. Ciclo de Lectura de Memoria.

 $T1.1T3$ 101010 **CLOCK**  $\sim$ Tw /WRITE 111111 111101 /READ 000001 FC. /BUS? 111111 /WAIT? 110011 000000  $12<sup>°</sup>$ 111111  $/H$ 

3. Ciclo de Escritura de Memoria.

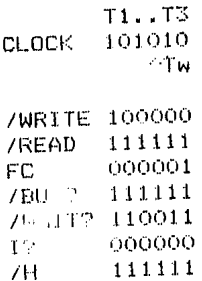

4. Ciclo de Lectura de Puerto.

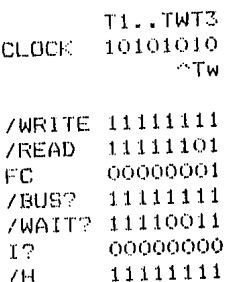

 $/H$ 

5. Ciclo de Escritura de Puerto.

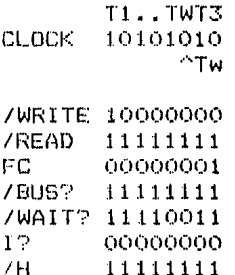

6. Ciclo de Solicitud/Liberacion de Bus.

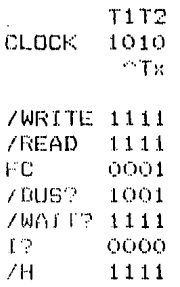

7. Ciclo de Solicitud/Aceptacion de Interrupcion.

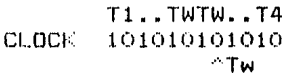

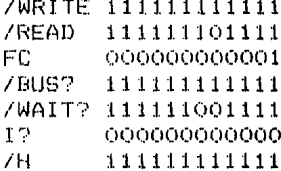

8. Ciclo de Solicitud/Aceptacion de Interrupcion No Mascarable.

 $T1......T5$ CLOCK 1010101010 /WRITE 1111111111 /READ 1111111111 0000000001 FC. /BUS? 1111111111 /WAIT? 1111111111  $12<sup>°</sup>$ 0000000000  $\sqrt{H}$ 1111111111

9. Ciclo de Salida de la Instruccion HALT.

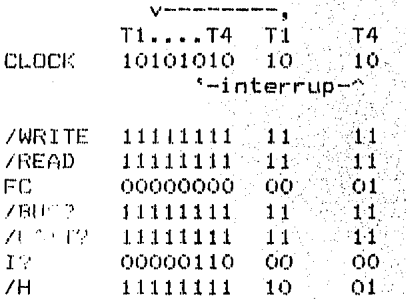

Si se considera que /WRITE corresponde al bit mas significativo y /H al menos significativo, se puede presentar un Resumen de las Senales Auxiliares de Control de la siguiente manera:

 $\sim 10^{-12}$ 

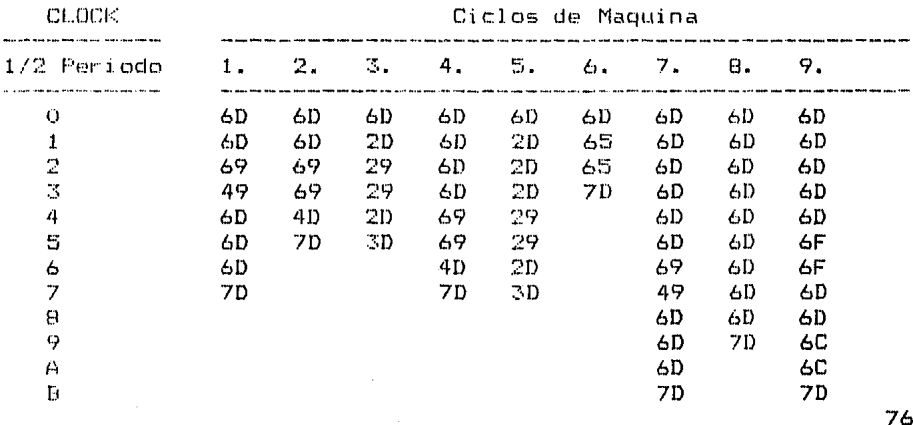

El contenido de la Memoria de las Senales Auxiliares de Control y de la Memoria de las Lineas de Control. se deduce de sus respectivos Resumenes.

Memoria de Senales Auxiliares de Control:

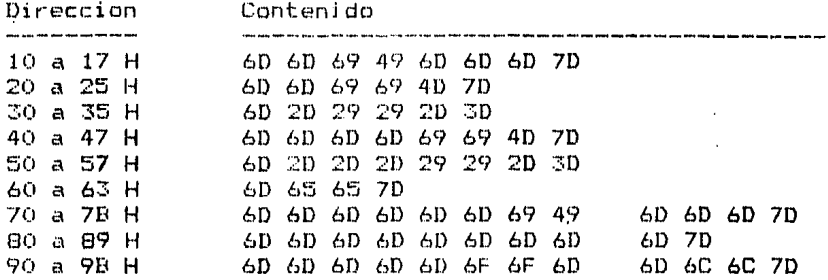

Memoria de Lineas de Control:

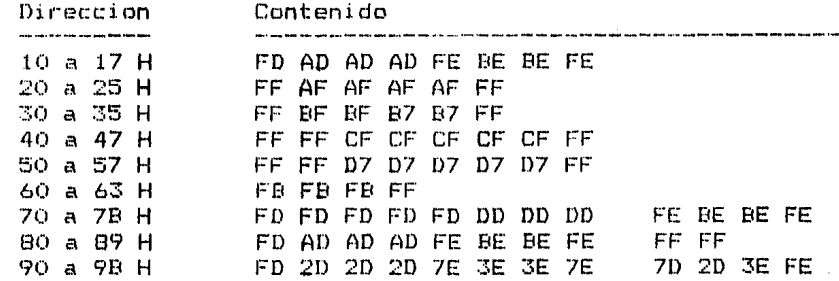

El contenido de las direcciones no indicadas en ambas memorias no interesa.

IV.1.13. Programa de Operacion. Cuando el usuariq oprime la tecla F1, se inicia la ejecucion del programa COMF1 que traslada la informacion que se ha introducido en la Memoria, al Emulador. Al ter- minar de introducir la informacion y ordenar el inicio de la emulacion envia el siguiente mensaje informativo al usuario1

> donde:  $E$   $r$  uc  $C$ r=O indica secuencia no-repetitiva, r=1 indica secuencia repetitiva, O<=uc<=F indica el numero del ultimo ciclo a emular.

> Al oprimir la tecla F2, se ejecuta el programa COMF2 el cual - detiene la emulacion y recupera la informacion que durante la emulacion ha recibido el emulador. Esta informacion la traslada a las Direcciones de Memoria 2240 a 224F H, en correspondencia con los Ciclos de Maquina, a fin de que pueda ser analizada por medio del Comando M del Monitor. Al terminar de ejecutarse el programa envia el siguiente mensaje al usuario•

> > $F = -$

\*

El Programa de Operacion para el Modulo del Emulador se ha al- macenado en las siguientes direcciones de memoria:

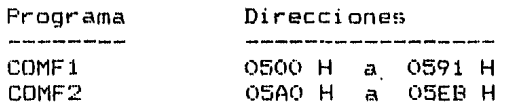

El Monitor del Sistema EDH fue adaptado del Monitor del Sistema Z80 Starter Kit, el cual se ha incluido en el apendice en su - forma original junto con la version modificada en codigo hexa- decimal para el Monitor del Sistema EDH.

Para incluir los programas COMFl y COMF2 fue necesario eliminar ciertas facilidades en el Monitor original relacionadas con las operacionea de lectura y escritura de cassettes y con la pro-- gramacion de memorias EPROM. Esto se logro reprogramando las -direcciones de memoria 04CA H a 0633 H. Las direcciones de me-maria que ne usan los programas COMF1 y COMF2, son instruccio- nes HALT.

Para que los Comandos Programables Fi y F2 iniciaran programas en las direcciones arriba indicadas, fue necesario reprogramar las direcciones 0220 H y 022A H segun se observa en el Programa de la pagina siguiente. El Comando Programable F3, continua -- iniciando la ejecucion de un programa que empiece en la direc- cion 1800 H.

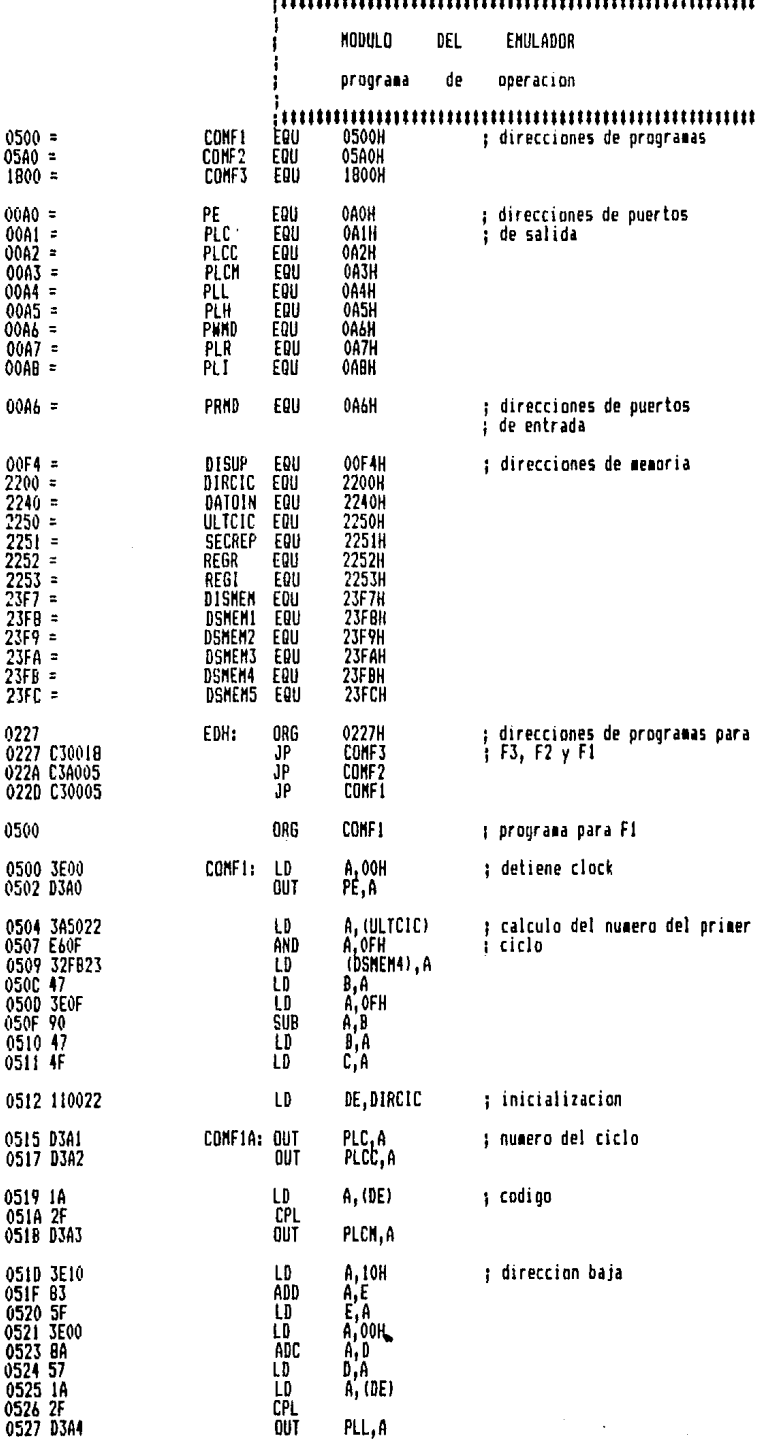

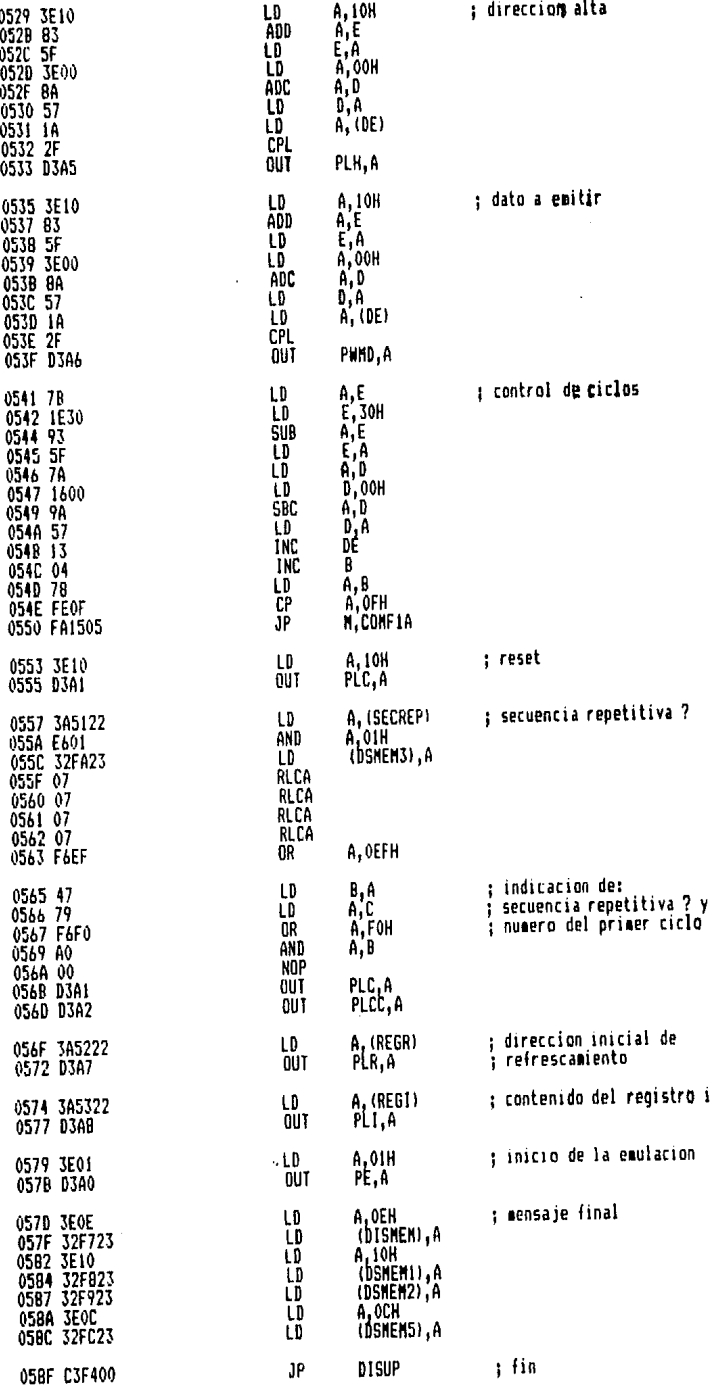

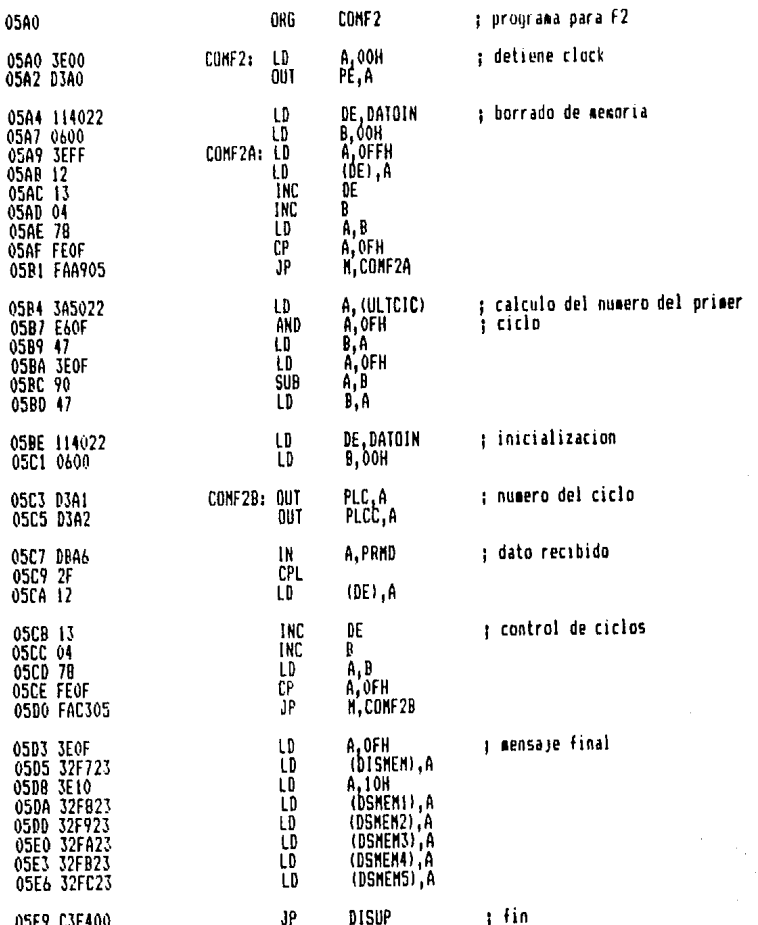

J

## lV. L.14. Lista de Componentes.

\*

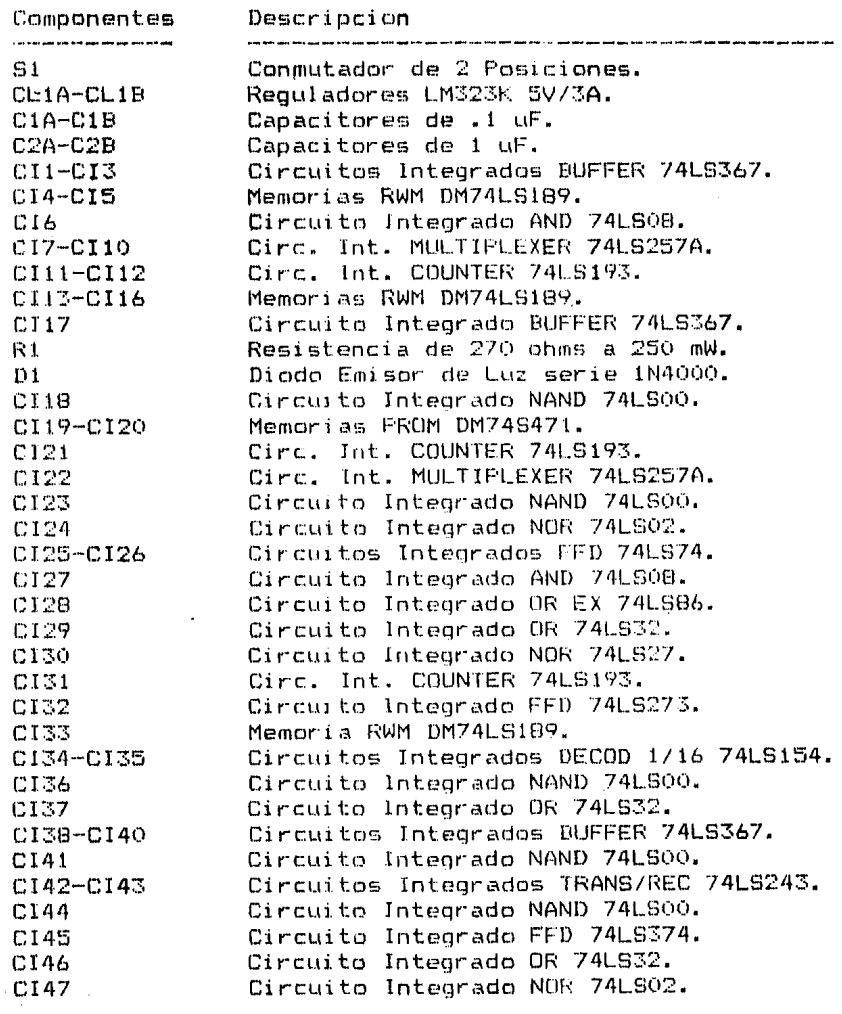

V. Conclusiones.

El objetivo de esta Tesis fue disenar una Estacion para Desarrollo de Hardware (EDH), con la finalidad de convertirse en una herramienta -util al Estudiante, al Ingeniero y al Profesor de Electronica, en la prueba y desarrollo de Modulos para Sistemas de Computo basados **e**n el Microprocesador Z80.

Las caracteristicas de la Estacion para Desarrollo de Hardware debe-rian ser apropiadas en cuanto a facilidades, confiabilidad y costo. -Su diseno deberia ser modular a fin de simplificar su construccion, mantenimiento y futuras ampliaciones.

La Estacion para Desarrollo de Hardware cumple los objetivos que mo-tivaron la presente Tesis.

Su anquitectura en base a un Sistema de Bus le brinda la flexibilidad necesaria para aprovechar totalmente la capacidad del Microprocesador 200. Las tarjetas que usa para desarrollo de los Modulos tienen las m mismas dimensiones que las del Bus S-100, lo que permite ser facil y economicamente adquiribles en el mercado.

El Sistema EDH incluye un Modulo de Memoria del tipo universal, que : le permite crecer en pasos de 2 Kbytes. Este Modulo maneja opciones que le pouniten soportar desarrollos de Hardware y Software mas elamborados: Lu capacidad maxima es de 128 Kbytes, lo cual se logra por medio de la tecnica de Bancos de Memoria.

El Monitor del Sistema EDH es un programa de facil operacion. Incluye los comandos necesarios para manejar el Sistema y la opcion de usar teclas programables.

El Sistema EDH se controla fundamentalmente por medio del Modulo de -Teclado/Unidad Visual, el cual constituye el medio basico de comuni-cacion hombre-maquina.

El Modulo del Emulador permite generar bajo control de programa, las senales que emite el Microprocesador Z80 transfiriendolas a un Bus --Emulador y, a traves de cable, a cualquier Modulo que lo requiera --fuera del Sistema

Como Sistema de Computo que es, la Estacion para Desarrollo de Hard- ware recibe, almacena, procesa y emite informacion, pero esta disenada para funcionar como el nucleo de un Sistema que sirva como herra- mienla en el desarrollo y prueba de Modulas para Sistemas de Computo basados en el Microprocesador Z80.

En este sentido, la Estacion para Desarrollo de Hardware es un sistema abierto, sin compromisos en su diseno que limiten el desarrollo - rlel Handware.

Las distintas etapas en el desarrollo del Sistema EDH, han brindado la oportunidad de estudiar todos los aspectos basicos de un Sistema de Computo.

\*

VI. Apendices.

\*

VI.1. Monitor del Sistema EDH. El Monitor del Sistema EDH fue adaptado del Monitor del Sistema ZBO Starter Kit, conocido como ZBUG Moni- tor Version 1.0. Este Monitor *ee* ha incluido en forma completa en en las paginas siguientes. El Monitor del Sistema EDH se presenta posteriormente en codigo - hexadecimal.

**LOAD HAP** 

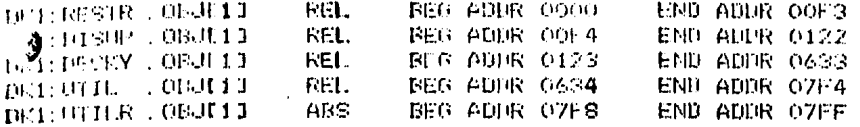

GLOBAL CROSS REFERENCE TABLE

SYMFOL: ADDR **REFERENCES** 06A4 0305 02F0 23EO ARFLG 0681 04BF 04BB 049E 0275 00A9 2364 **RELG** 067E 0250 2354 **EFTAB 04D5** CTC1P  $O7FA$ 0759 07FE CTC3L 0172-0135 **D20MS**  $0.64F$ 0123 0121 **NECKY** D162 23F5 068F 036C 0186 2386 0692 0498 0396 0235 01AG D164 **DISMEM 23F7** 06AA 0687 065B 0617 05BB 0470 0443 03B6 02F4 00F5 00E4 00B4 0080  $+$ nisur - $00F4$ 062E 050B 0408 04F3 03R2 0393 0369 02EB 02D6 01BC 01A3  $\ddot{\bullet}$ 0140 0132 00F2 00D0 009B DSHEM1 23F6 017F 00B9 061F 0503 0420 0378 0340 0334 00EB 00PC DSME112 23F9 DSMEN'S 23FA 0378 0187 0003 gismana (23PB)<br>Misments (23PC) 0427 03E2 03A4 0385 0357 034A 0327 0315 0301 02E5 0006 043A 0009 DSMENZ 23431 0363 DSMENZ COFE 0434 0360 0192 FLG24 2319 0737 0728 0724 0714 0707 0480 **INCHR** 0758  $0521$ INCHE4 0791 07FE 068A 03AF 0390 0366 0351 032B 0189 0185 01A0 019C 0195 KEYPIR 23DB 016A 017A  $\ddot{\phantom{1}}$ KYTEL 07139 0160 **MFLG** 23F.1 069E 03CC 039C 02A5 NM1S<sup>-1</sup> OICR 0067 **OTCHR** 06F4 OTCHR1 06F7 0500 **OTCHAN 0732** OZFA PFLG. 2.3DE: 069B 03B9 0373 02AC **PREL 6** 230A 0698 05D6 02B3 **PUNHER 2302** O4EE **PUNEEL** 2303 **04F2** PUNHSH 2300 0552 0529 04E6 PUNHSL 23C1 0556 0530 04EA REGTE 0705 **047A** REGTER 07E5 0450 REMBP2 007E 0208 **RESTAR OOSF** RESTRI OOAE 060A 05D1 057F 0480 0482 0465 043F 03D0 0288 02A2 **AFLO** 23DF OGA1 OBDF OSOB  $\sim$ 88716 2.304 0011 **RST24** 2307 0019 RST32 230A 0021 **RST40**  $2,00$ 0029 RSTAR 2300 0031 RS156 2313 0039 grappa.  $0102$ -07NA

86 ·

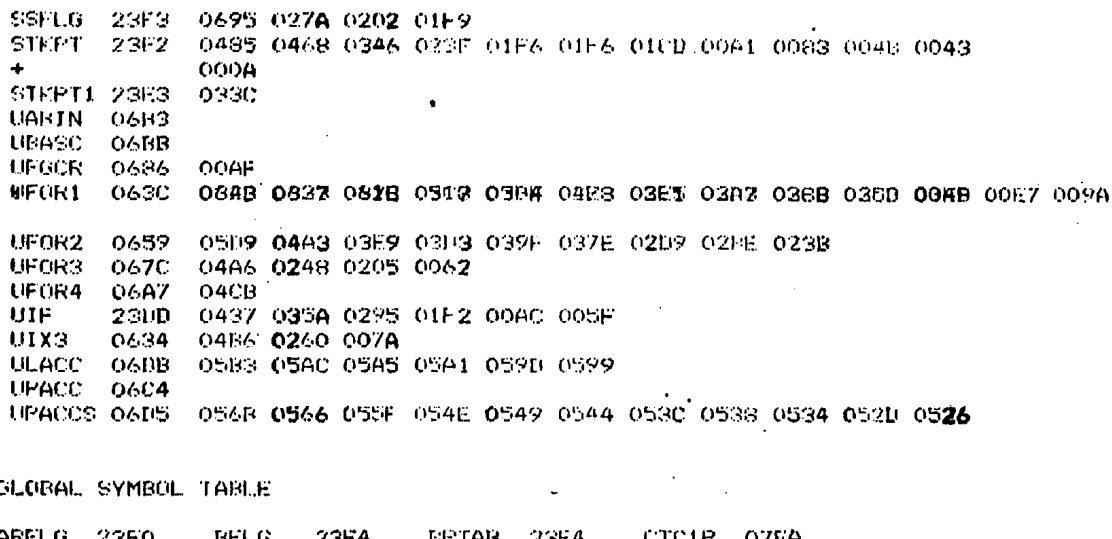

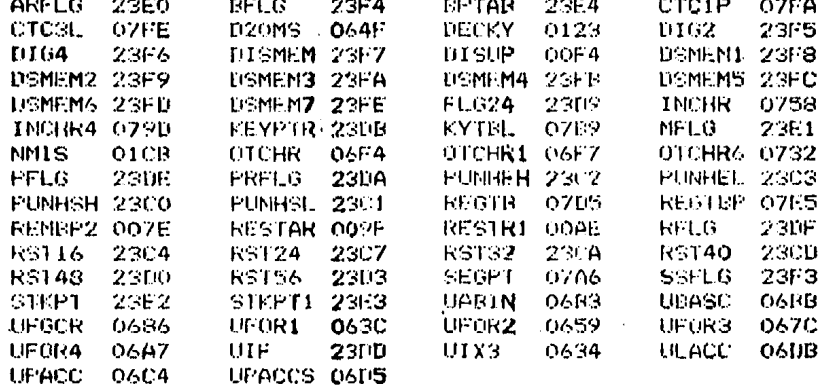

Í

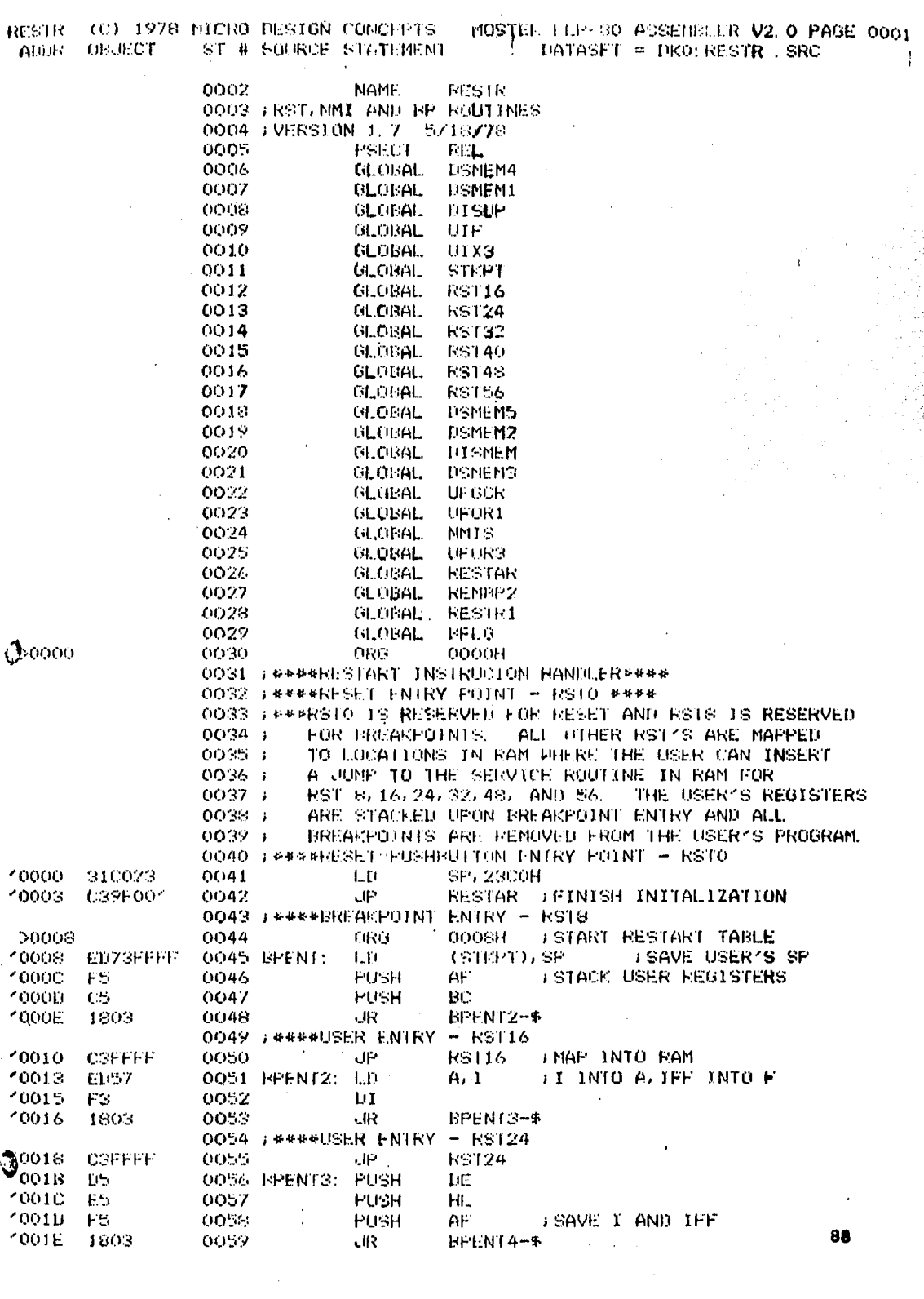

 $\frac{1}{\sqrt{2}}$ 

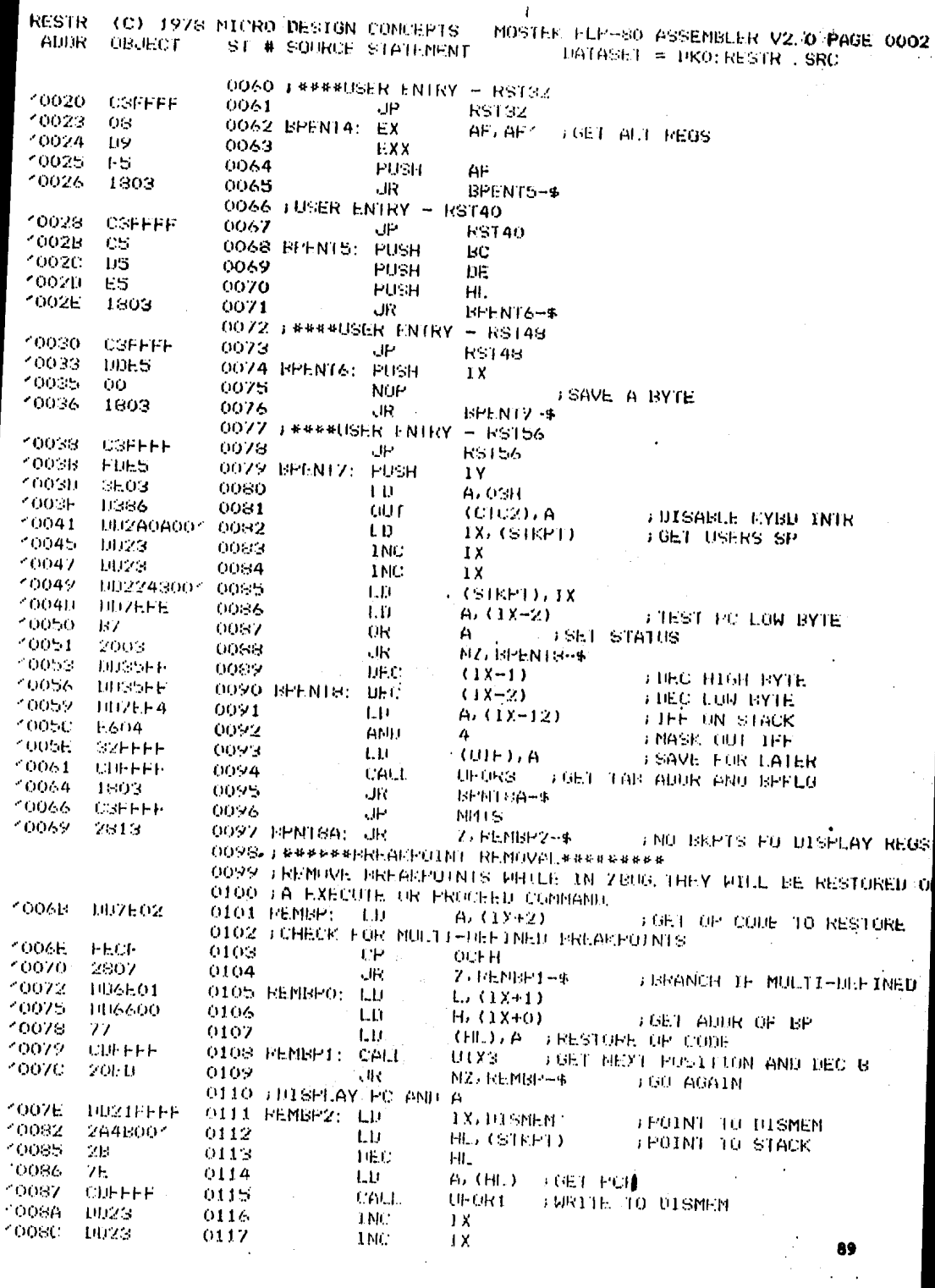

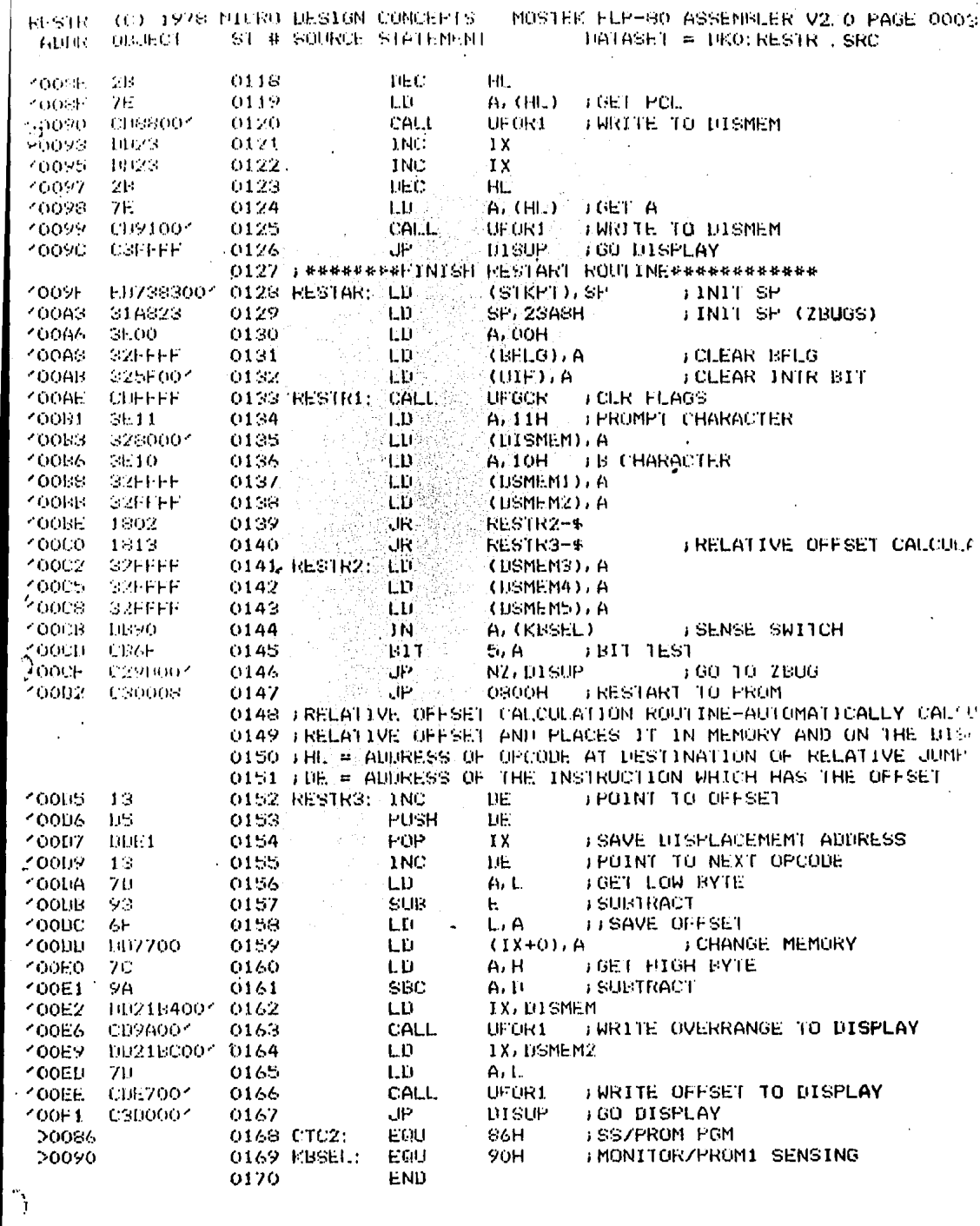

 $\hat{\boldsymbol{\gamma}}$ 

ERRORS=0000

 $\mathcal{A}$ 

 $90\,$ 

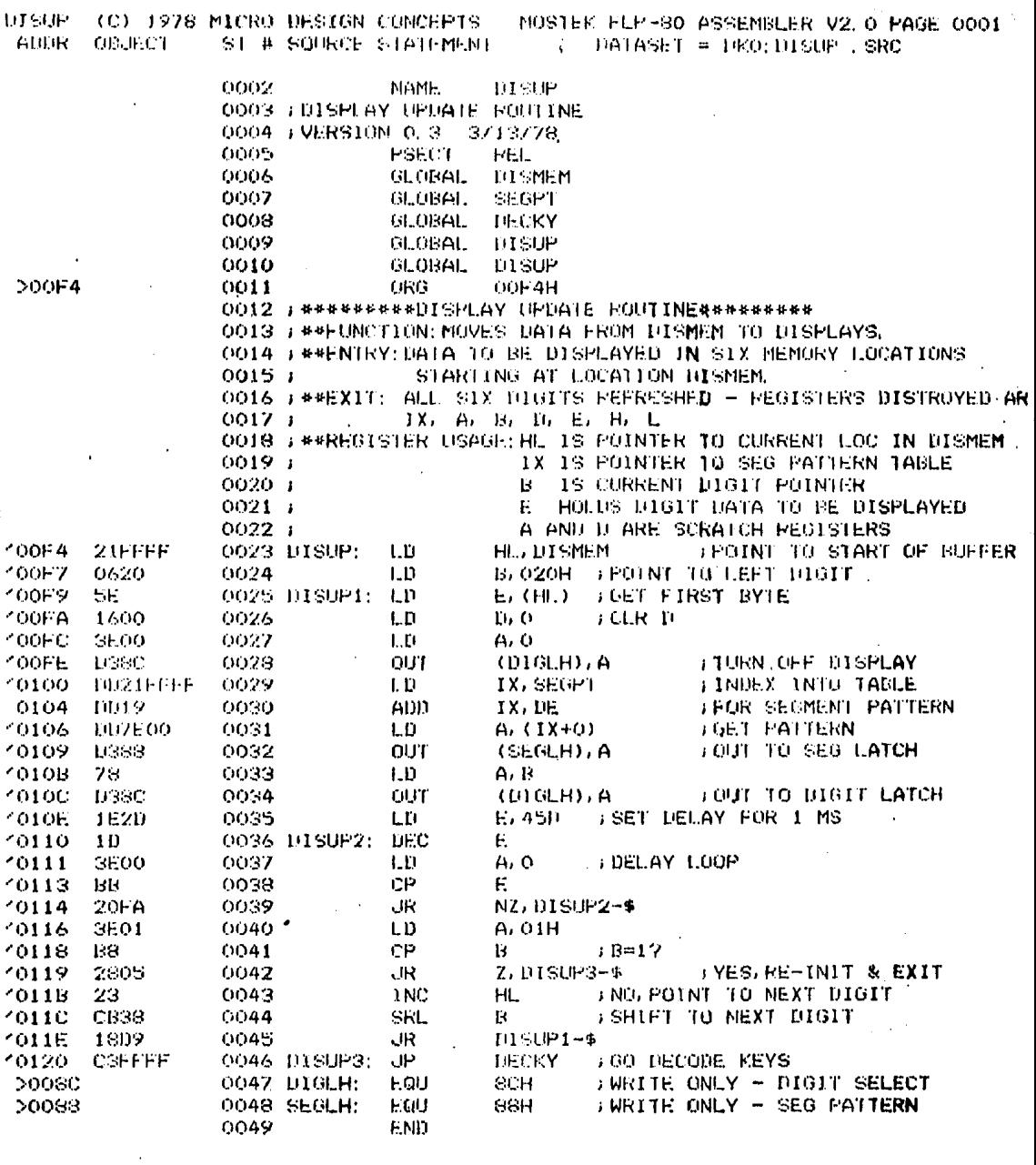

ERRORS=0000

 $\bar{z}$ 

 $\label{eq:2} \frac{1}{2}\sum_{i=1}^n\frac{1}{2}\sum_{j=1}^n\frac{1}{2}\sum_{j=1}^n\frac{1}{2}\sum_{j=1}^n\frac{1}{2}\sum_{j=1}^n\frac{1}{2}\sum_{j=1}^n\frac{1}{2}\sum_{j=1}^n\frac{1}{2}\sum_{j=1}^n\frac{1}{2}\sum_{j=1}^n\frac{1}{2}\sum_{j=1}^n\frac{1}{2}\sum_{j=1}^n\frac{1}{2}\sum_{j=1}^n\frac{1}{2}\sum_{j=1}^n\frac{1}{2}\sum_{j=1}^n\frac{$ 

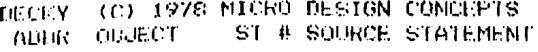

50123

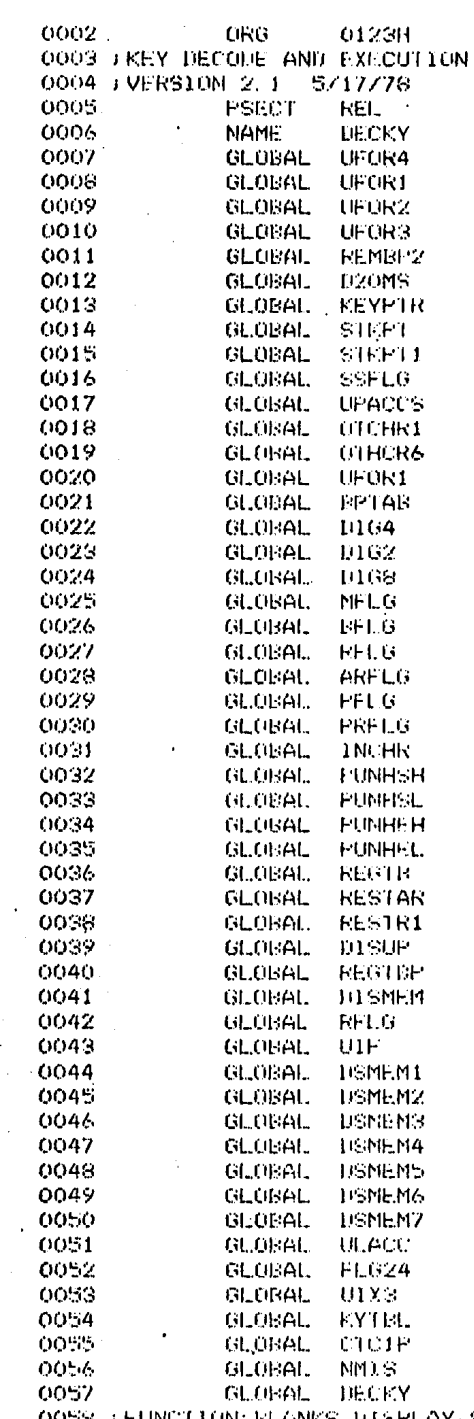

OOSS (FUNCTION: ELANKS DISPLAY/SCANS ENTIRE MATRIX FOR CLOSUR) OOS9 # 1F CLOSURE IS FOUND A 20 MS DELAY IS INVOKED

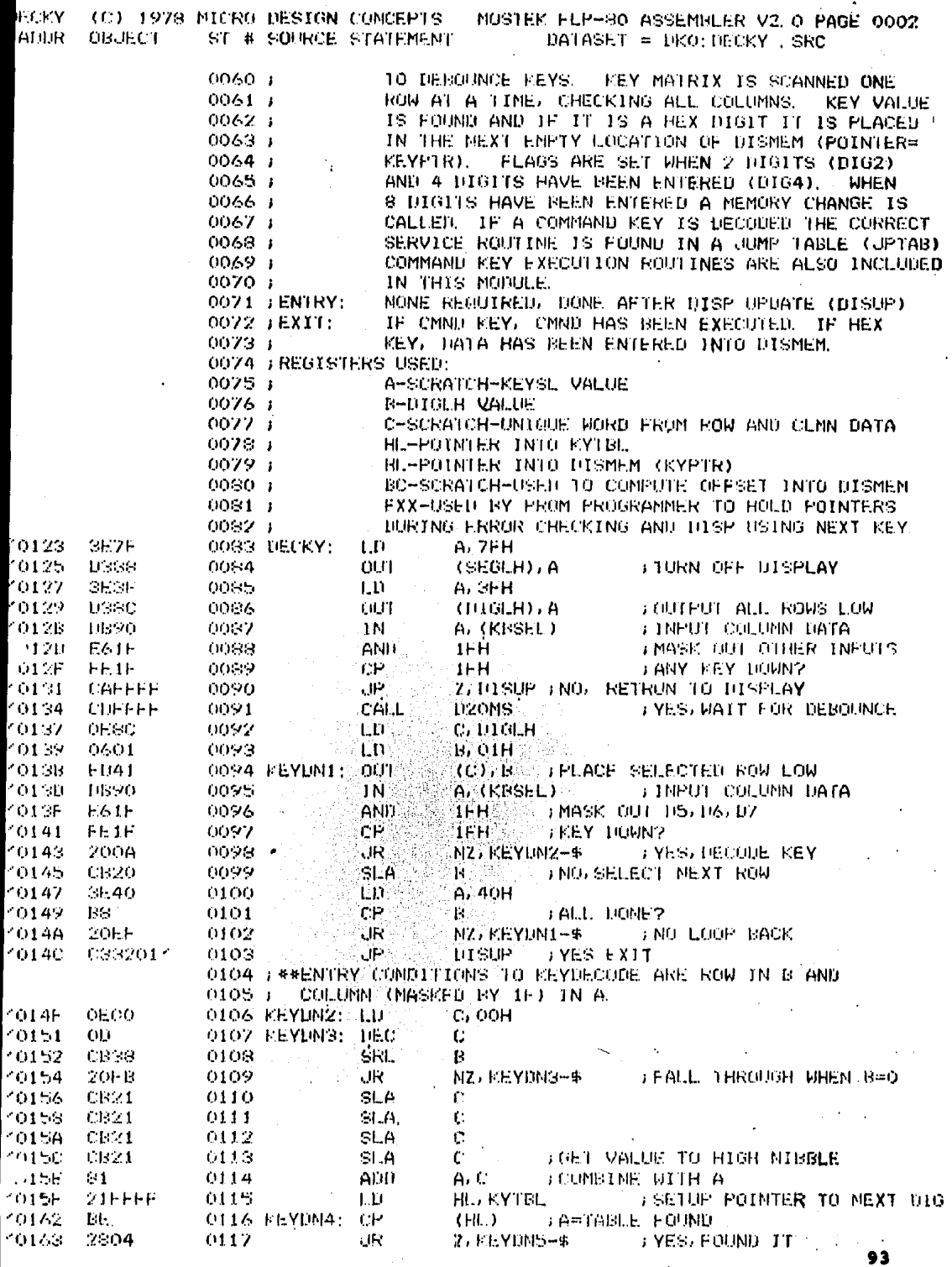

J ۱.

ý ł, ۱. J ł J I, J

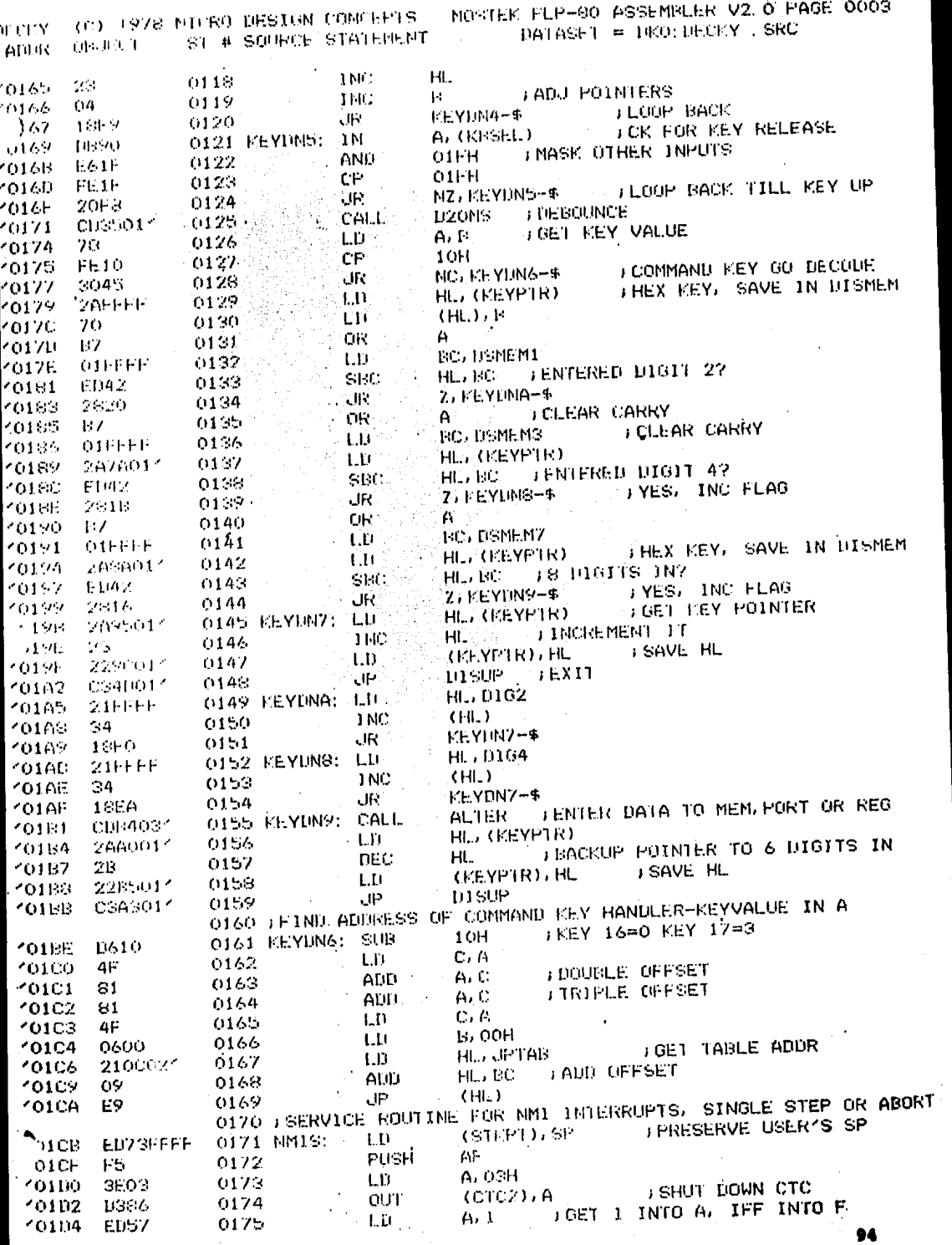

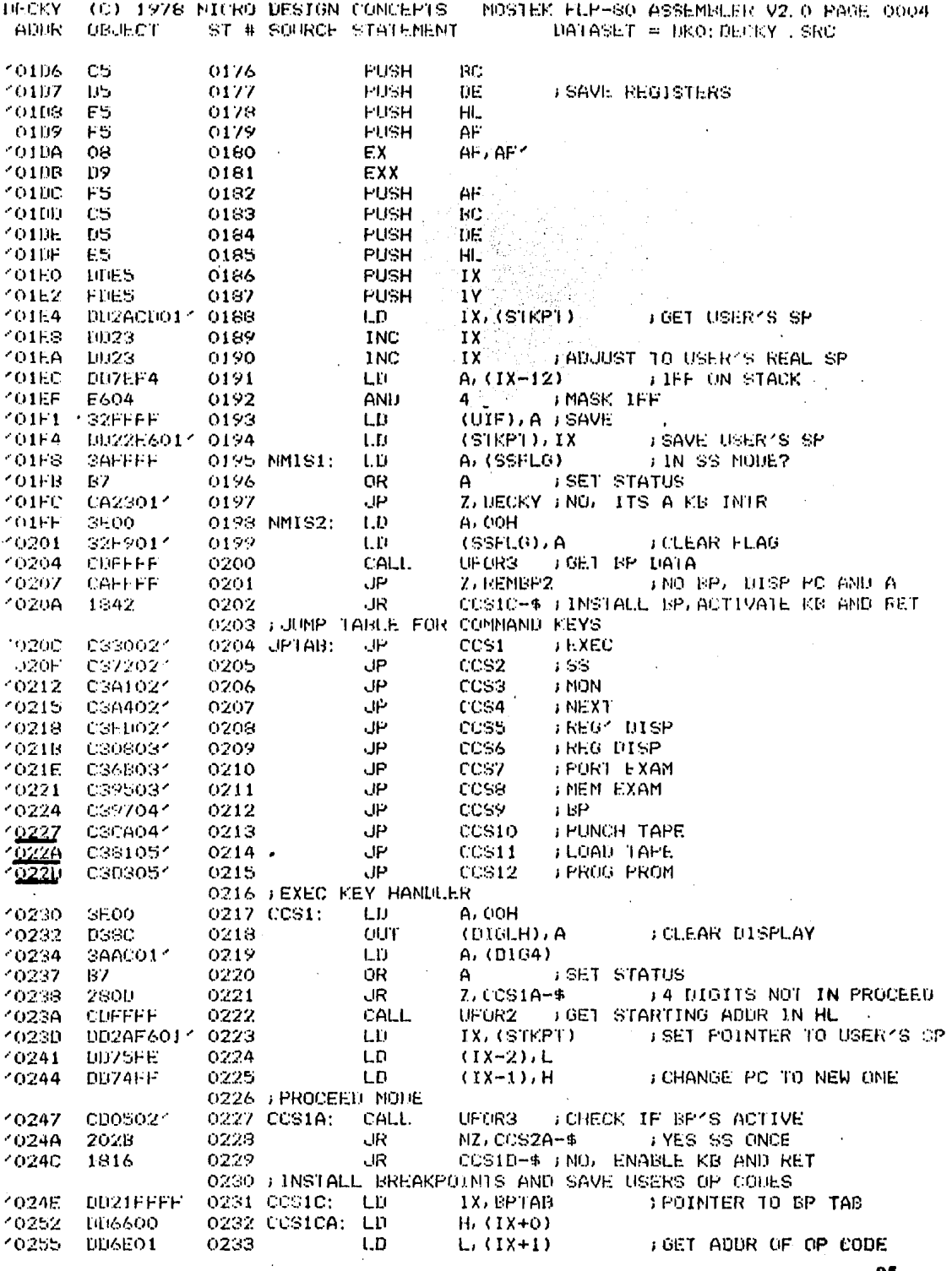

95

 $\mathcal{A}$ 

 $\bar{t}$ 

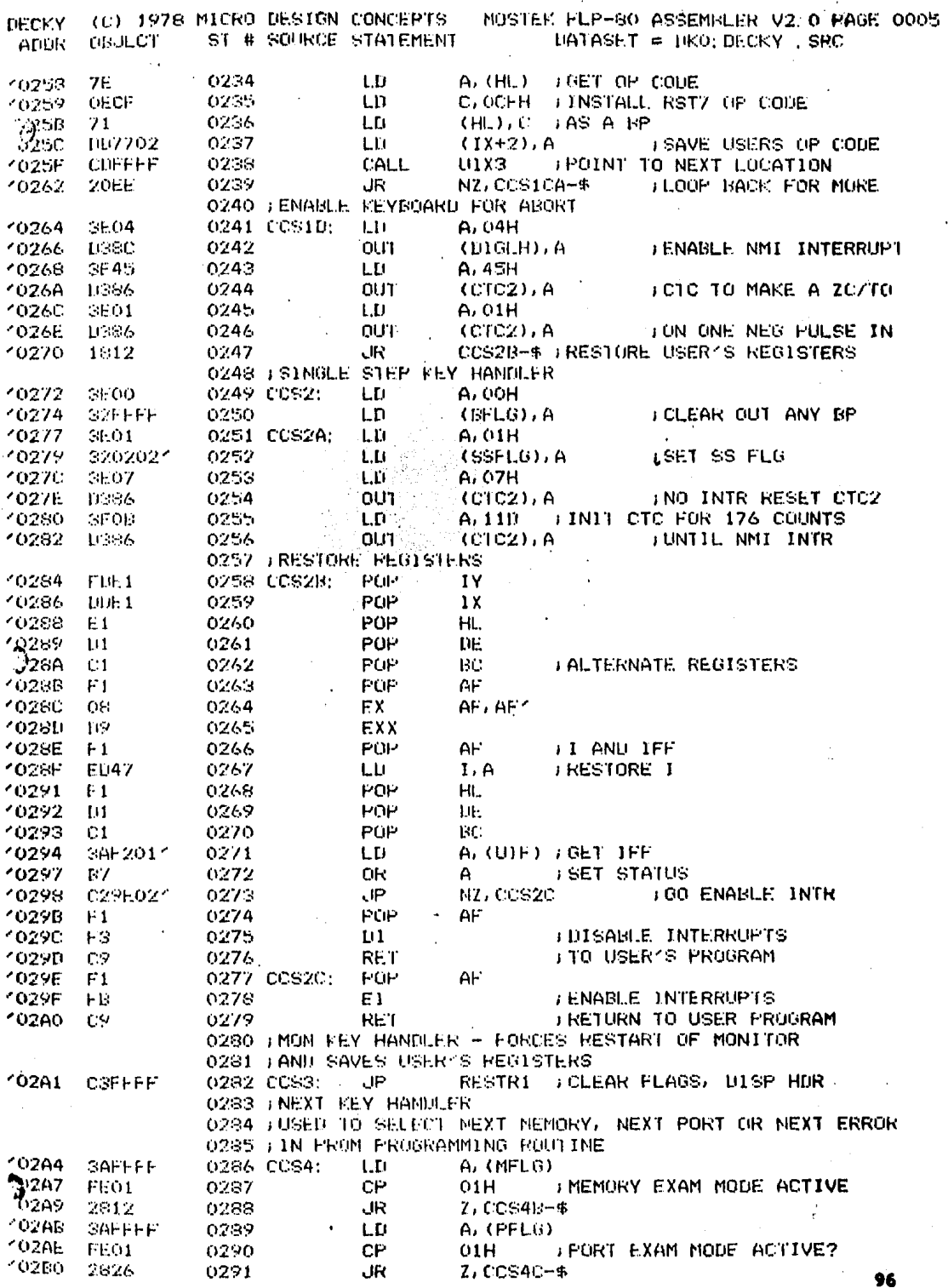

 $\ddot{\phantom{a}}$ 

(C) 1978 MICRO DESIGN CONCEPTS MOSTEK FLP-80 ASSEMBLER V2. O PAGE 0006 **LIFCKY**  $UATASET = UKO:UECKY$  . SRC ST # SOURCE STATEMENT **ADDR GRUECT** A. (PRFLG) LD.  $12997$ **BAFFFF** 1021:2 FROM PROG MODE ACTIVE? n⊭.  $01H$ 0293. 10205 FE01 KEY HAD NO MEANING NZ, RESTR1 qt. 0294 FCS4A: C2A2021 CCS12D FYES, PROM PROG MODE ACTIVE  $'$ 02B7 J۳ 0295 C33006<sup>2</sup> O2BA GO DISPLAY NEXT ERROR 0296 + **FORMAT TO FOUR BYTES IN HL** LIFOR2 0297 CCS4B: CALL. custs021  $^{\prime}$ 02ED **ISELECT NEXT MEMORY ADDR** TNC. HL. 0298  $10200$  $23<sup>7</sup>$  $A.H$ i n 0299  $7<sub>0</sub>$  $202C1$ **IUPDATE FIRST TWO DIGITS UFOR1** CALL. 0300  $'02C2$ CUEFFE ; IX IS ALREADY PIING TO DISMEM **IX** TNC: 0301 10023  $-02C5$ TX. TNC 0302  $102C7$  $1023$  $A, L$ LD. 0303  $402C9$ 7D. **I UPDATE SECOND TWO DIGITS** LIFOR1 CALL. CDC3021 0304  $-02C$ A **1 X** TNC. 1,0323 0305 102CD 1 X **TNC** 0306  $-11023$  $'02CF$ FREAD NEW MEMORY  $A, (HL)$ LD. 0307 **7E** 10211 **JUPDATE THIRD TWO DIGITS HETIR1** CALL. 0308 CDCB021  $-0202$ **GO DISPLAY LISUP** JP 0309 cosaco11 FORMAT TO FOUR INTES IN HL 10205 LIFCR2 CALL 0310 CCS4C:  $-0216$ cnise 021 FRONCY H HAS NEANING C.H LD. 0311  $020B$  $-4C$ **SELECT NEXT PORT** 1 NC  $\mathbf{c}$ 0312  $-020C$  $OC$ **FREAD PORT**  $A, (C)$ 1N 0313  $10200$ ED79 ITX ALREADY POINTING TO DISMEM  $A, C$ LÜ 0314 **102UF**  $79$ **UFORE** CAUL. CDD3021 0315 FOINT TO LAST TWO DIGITS 102E0 IX, DSMEM4  $LD$ 0316  $DDZ1FFFF$  $'021.3$ **BURITE INTO DISMEM UFOR1** CALL: CDE1021 0317 102E7 FGO DISPLAY **DISUP** JP. 0318 C31/6021  $102EA$ 0319 FALTERNATE REGISTER DISPLAY LD. A. 01 0320 CCS5: SEO1  $02ED$ **SET ARFLG**  $(AKH(G), A)$ LB S2FFFF 0321 102EF **FOINT TO REG** IX, DISMEM  $LD$ 0322 DU21FFFF  $702F2$ FRIME CHAR A. 12H  $\mathbf{H}$ 0323  $202F6$  $31.12$ FURTIE TO DISPLAY  $(1x+1), A$ LD. 0324 007701  $(0218)$ ALTERS **CALL** CU55041 0325 102FB FGET INTO A A, (HL)  $LD =$ 0326 IFT TO LAST 2 UIGITS  $'$ O2FE **7F** IX, DSNEM4 I0021E5027 0327 U. WRITE A TO DISNEM **102FF** UFORT. CALL. 0328 CHE8021 10303 CCS6C-\$  $JR$ 0339  $185A$ 10306 0330" (MAIN REGISTER LISPLAY A/01H  $1.11$ 0331 CCS6: SEO1.  $-0308$ **ISET RELU**  $(KFLG)$ , A LD. 0332  $32$ HHFF **1030A** ALTER6 CALL. CD6E041 0333 40300 I SPEC REG LT 6? C. CCS6A-\$ JR. 0334 380A 40310 A. (HL) FUET INTO A **LD** 0335 IFT 10 LAST 2 DIGITS **7E**  $-0312$ IX, DSMEM4 LD. 1002101037 0336 WRITE A TO USMEM4, 5 10313 LIFOR1 CALL. CD04031 0337 10317 CCS6C-9 -JR 0338 1846 7031A 0339 FHANDLE PC SP/1X/1Y 118 1T KEY 3 3. C۲. 0340 CCS6A: FE03  $'031C$ JYES, IFF 7. CCS69-\$ JR 0341 **1031E** 2835  $+$  ; KEY 2? CP. 2.  $0:42$ FE02 **I YES, STACK POINTER** 10320 Z. CCS6A1-\$ JR.  $0343.$ 2317  $10322$ **LIOW EYTE INTO A**  $A, (HL)$ LD. 0344  $-0324$  $\gamma_{\rm E}$ TX, DSMEM4 LD. DDZ115034 0345 FREPARE FOR FOUR 1401TS 10325 (KEYPTR), IX  $LD$ 10222B901 - 0346 UPOR1 FIRST EYTE TO DSNEM2) 3 10327 CALL. 0347 <br />  $0.320 - 0.01803$ <br />  $\sim$ **INC**  $\cdot$  HL. 0348 97 23. 10330 A. (HL) FHIGH EYTE TO A LD. 0349 7E 0331

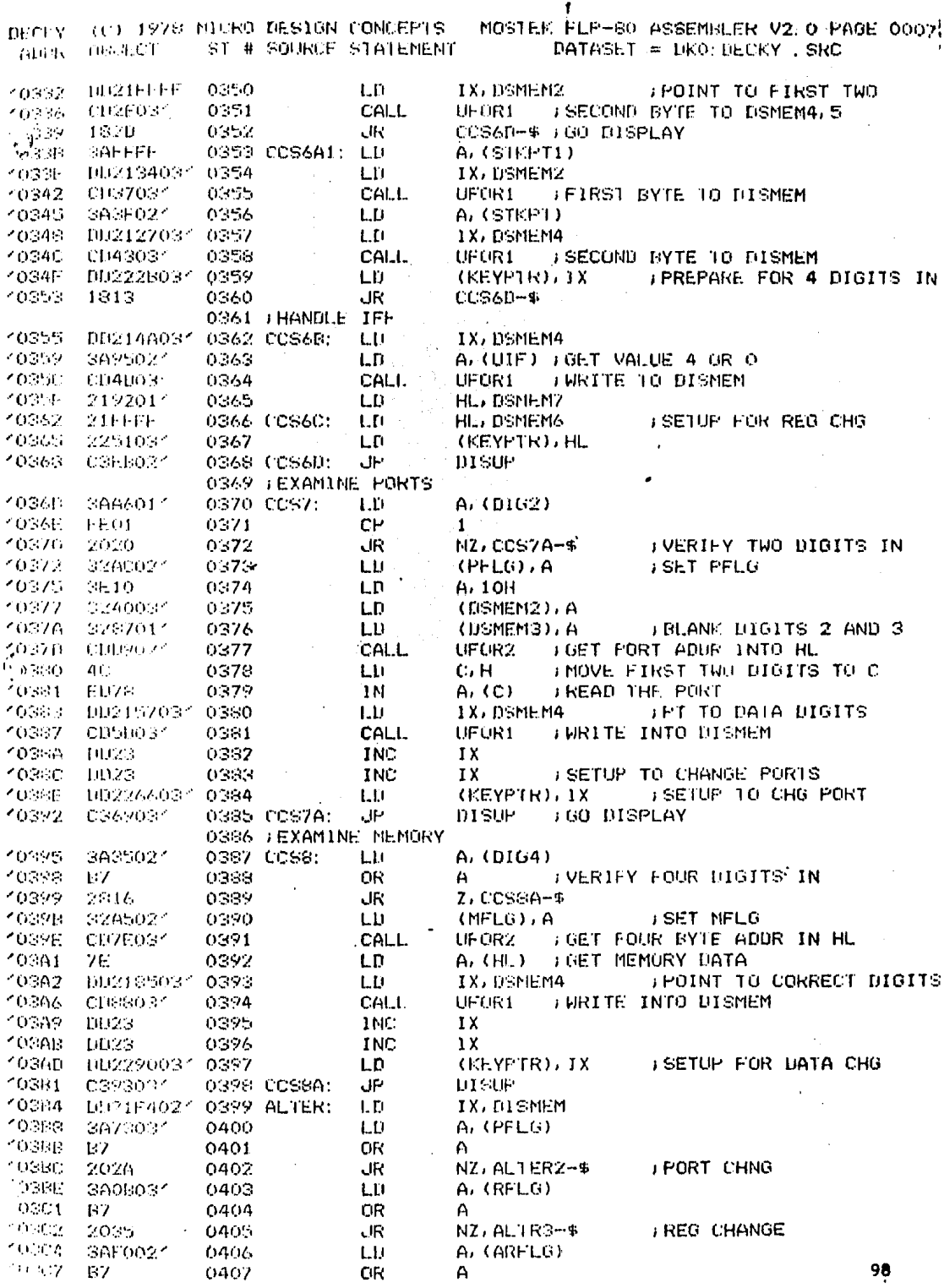

 $\mathcal{F}^{\text{max}}_{\text{max}}$  and  $\mathcal{F}^{\text{max}}_{\text{max}}$ 

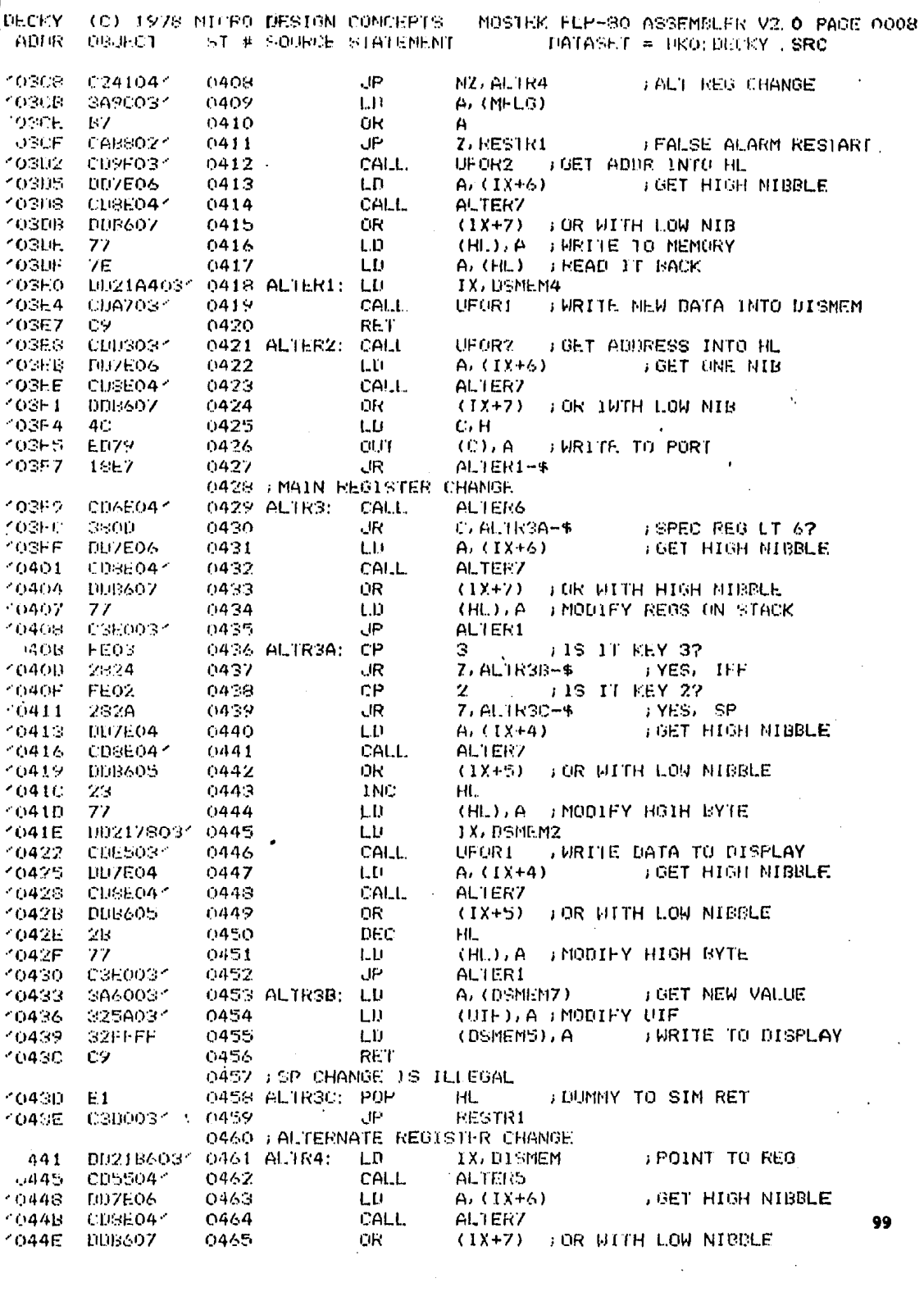

 $\ddot{\psi}$ 

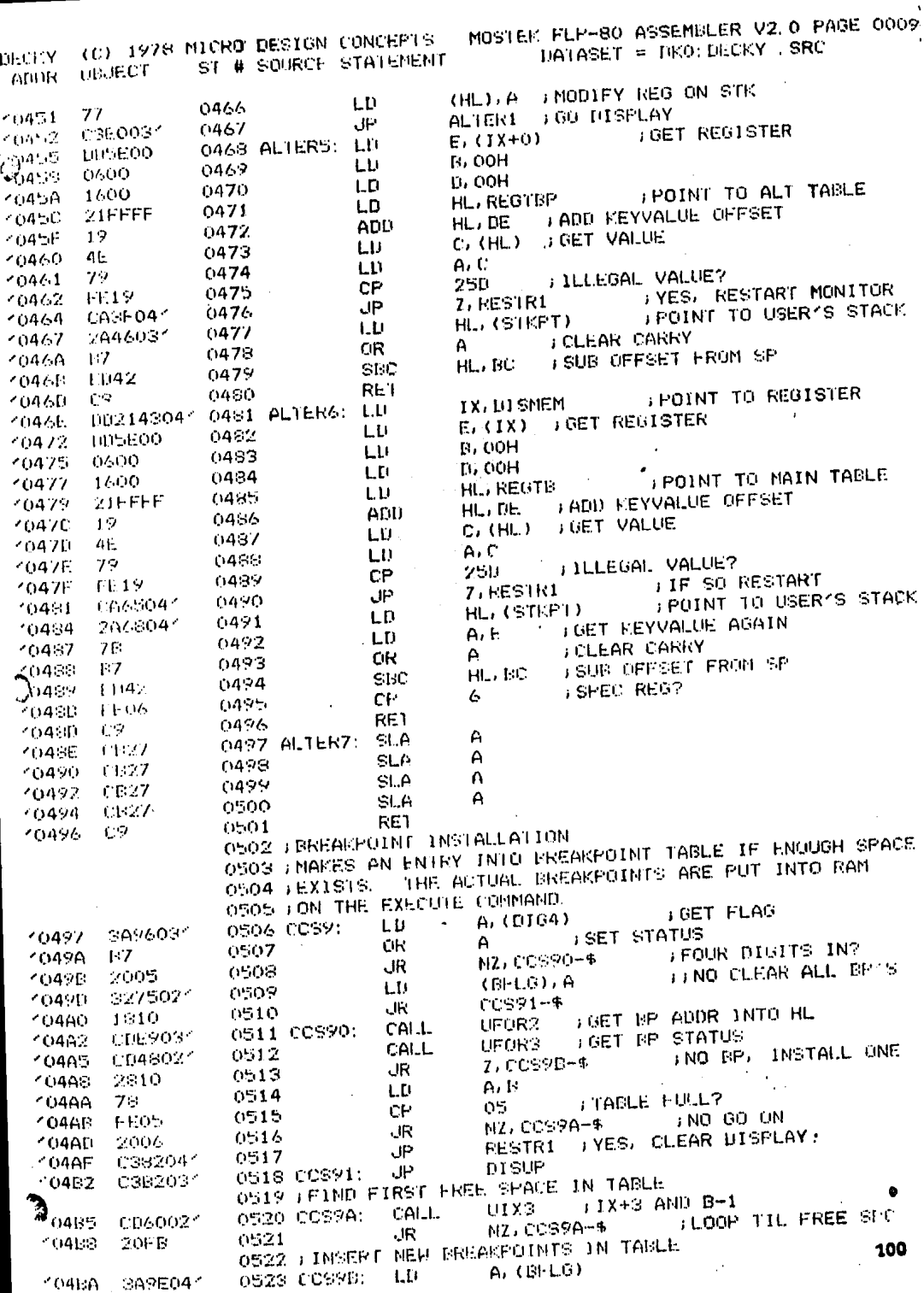

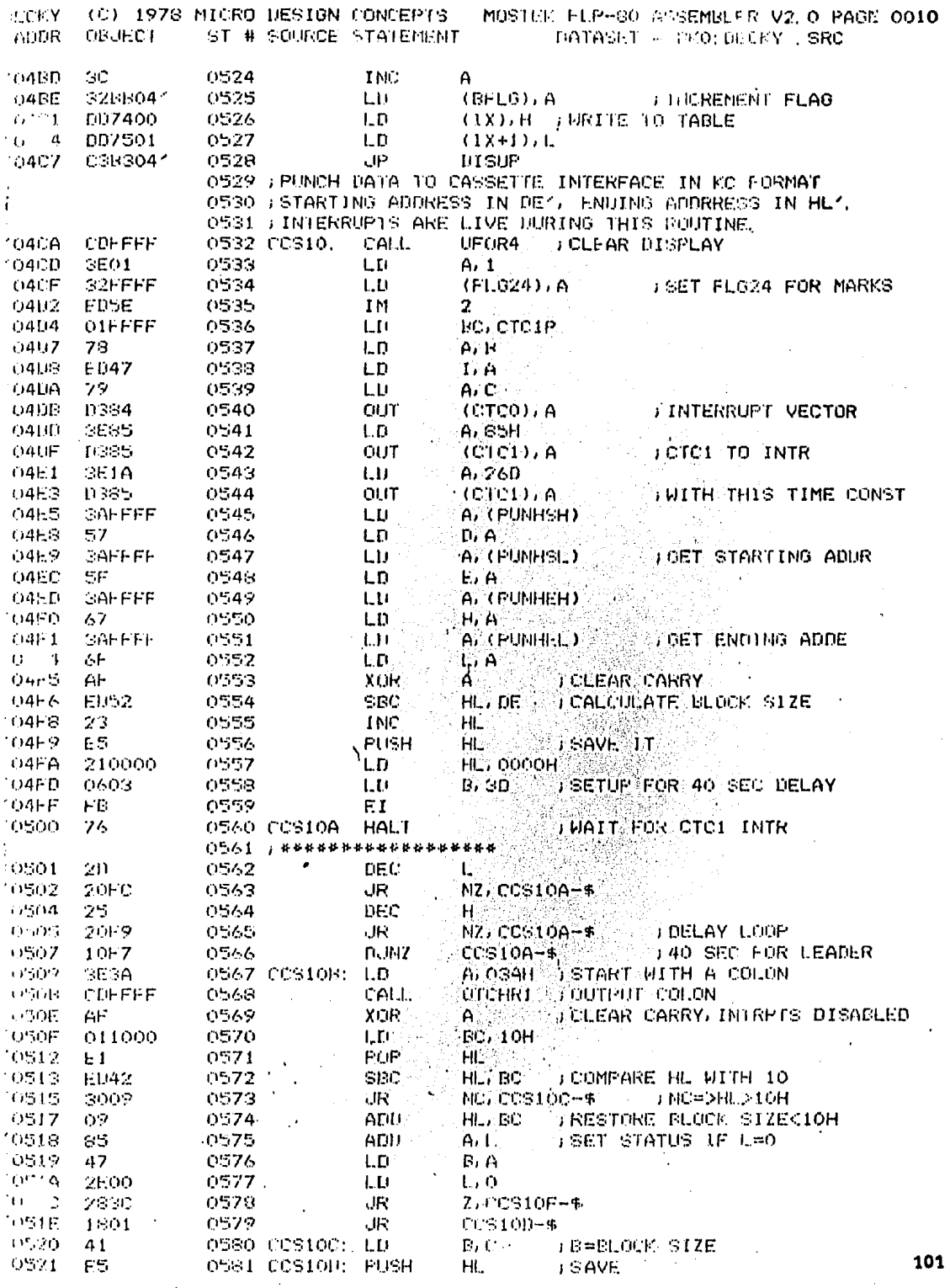

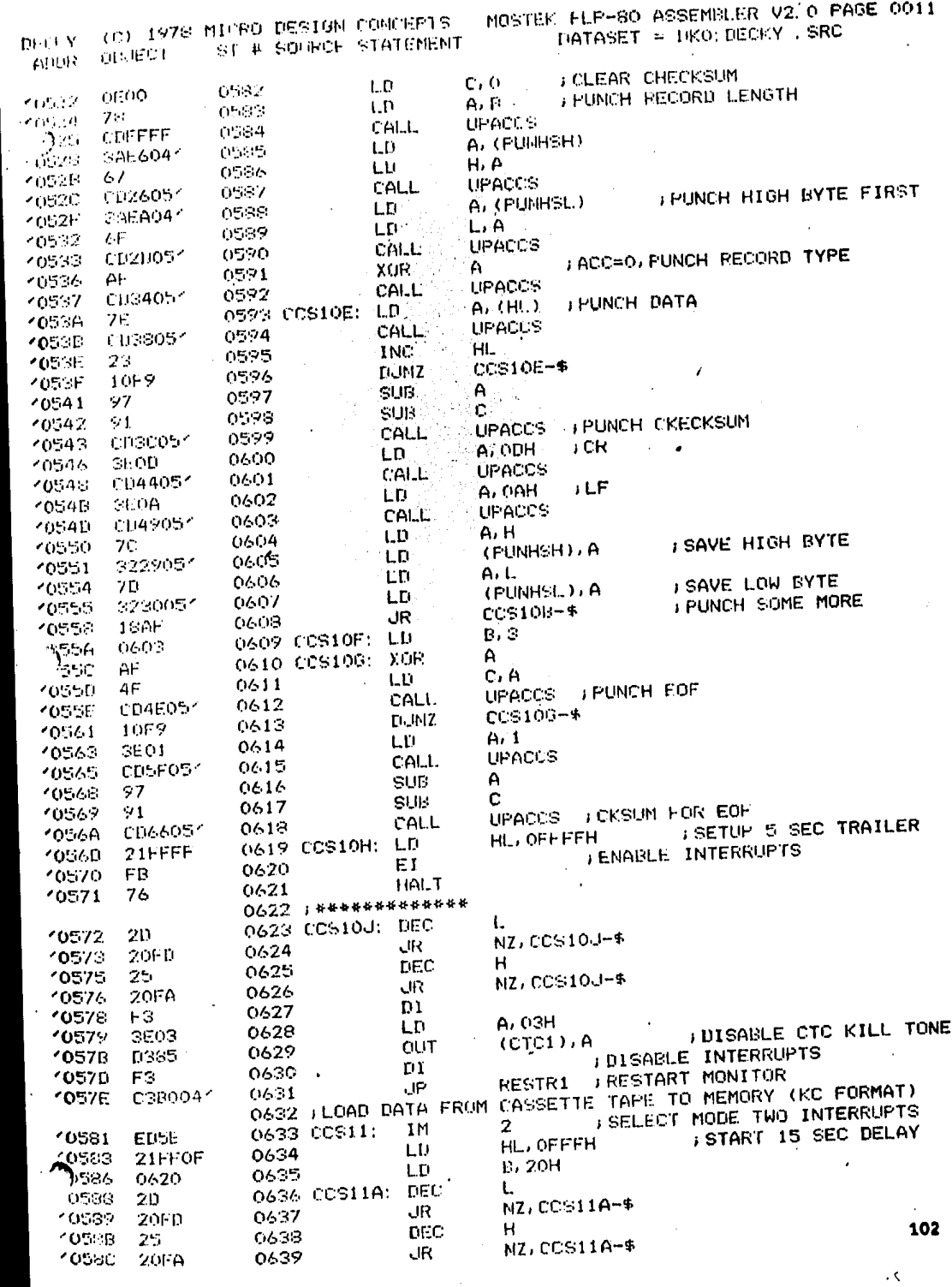

 $\vdots$ 

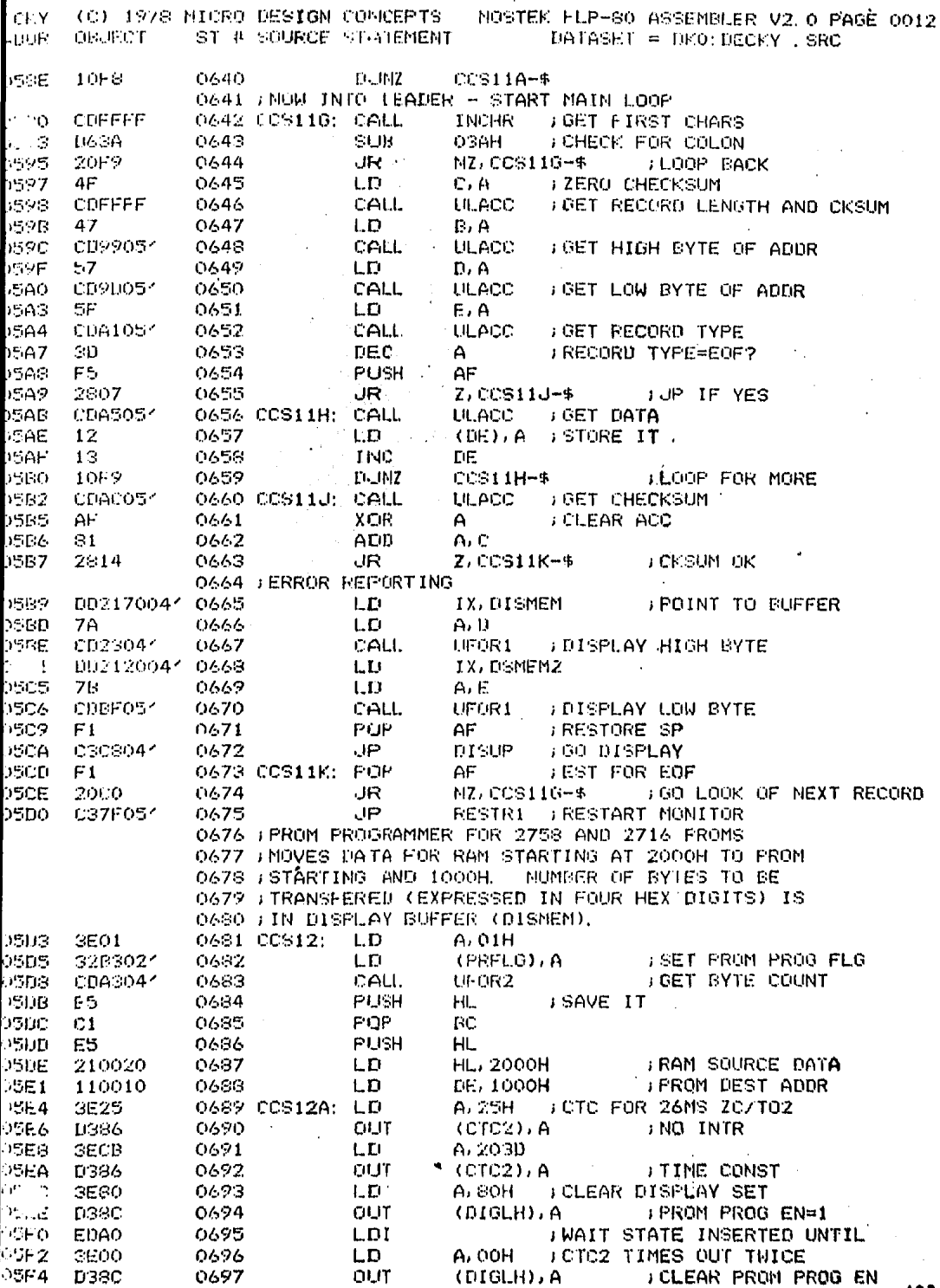

ı

103

 $\ddot{\phantom{0}}$ 

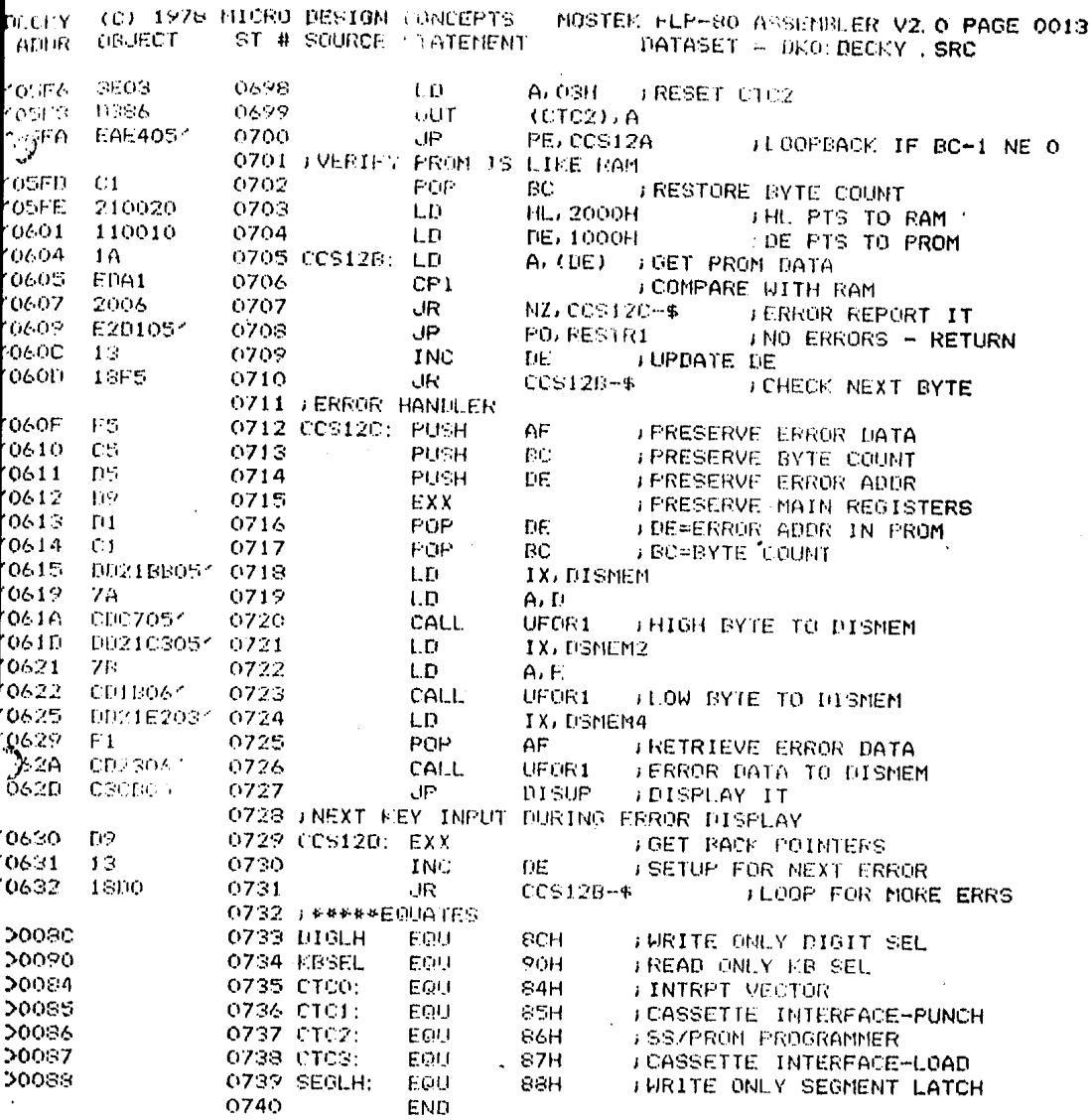

ERRORS=0000
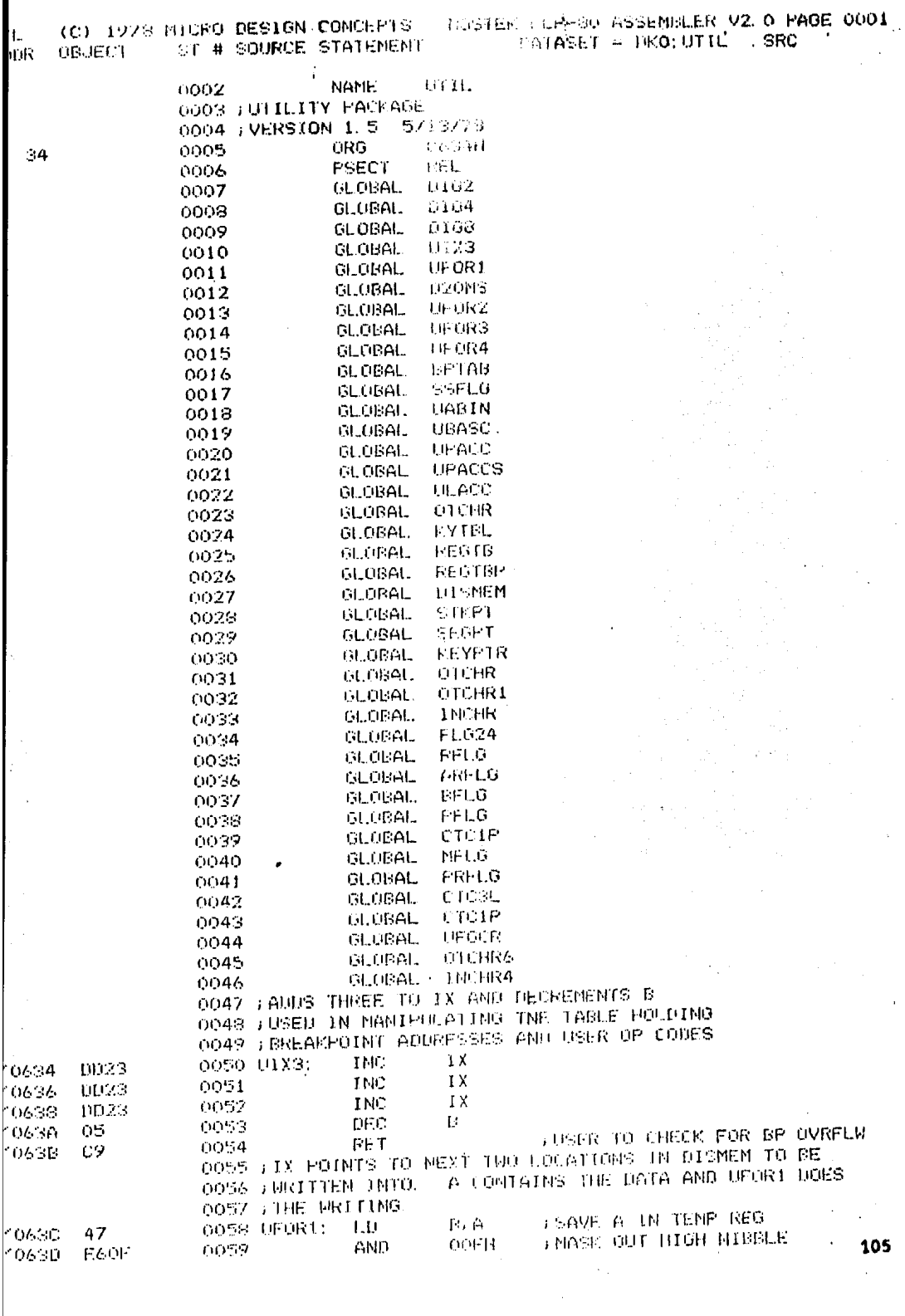

 $\epsilon$ 

 $\hat{\boldsymbol{\epsilon}}$ 

I

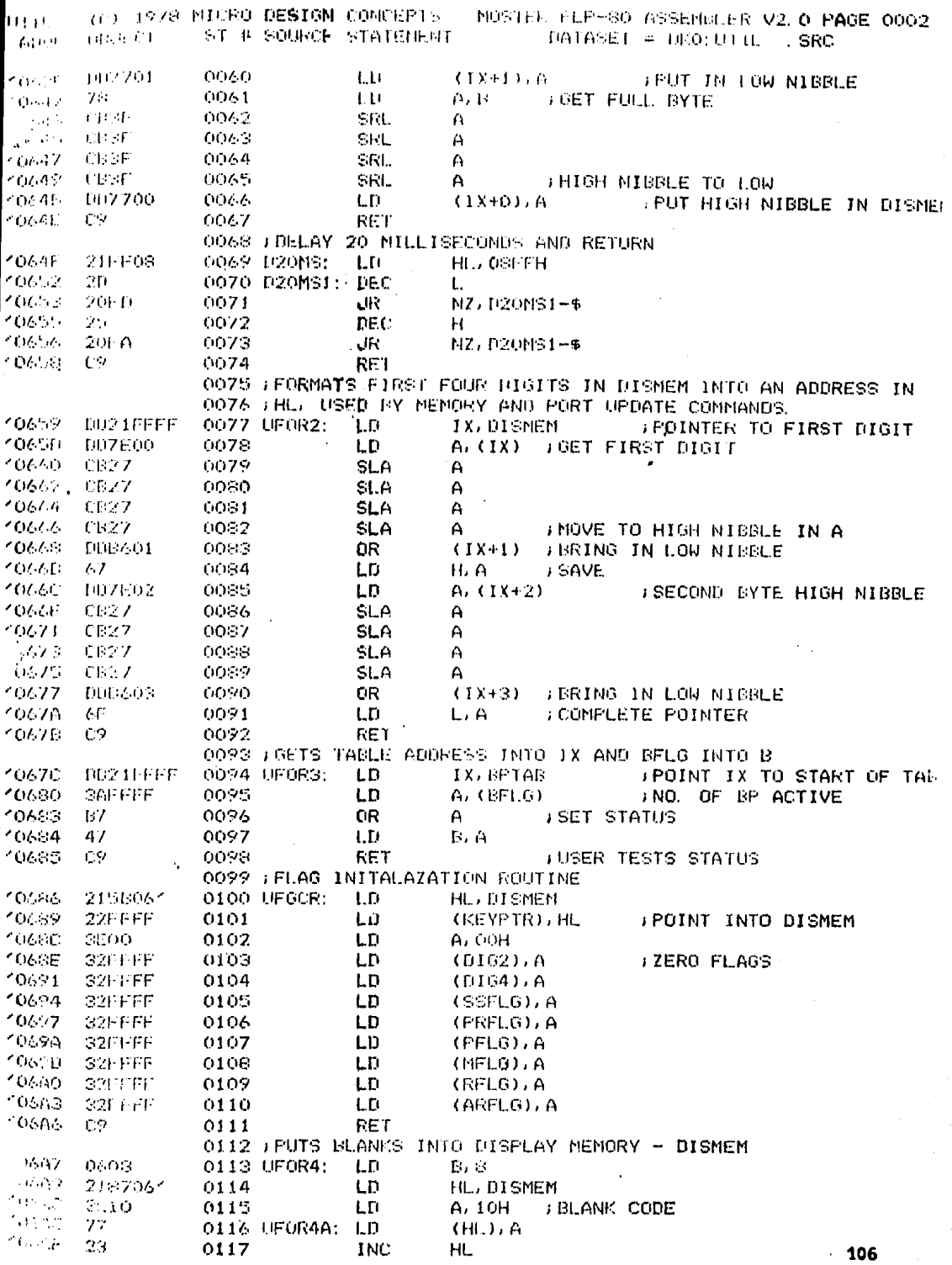

ł,

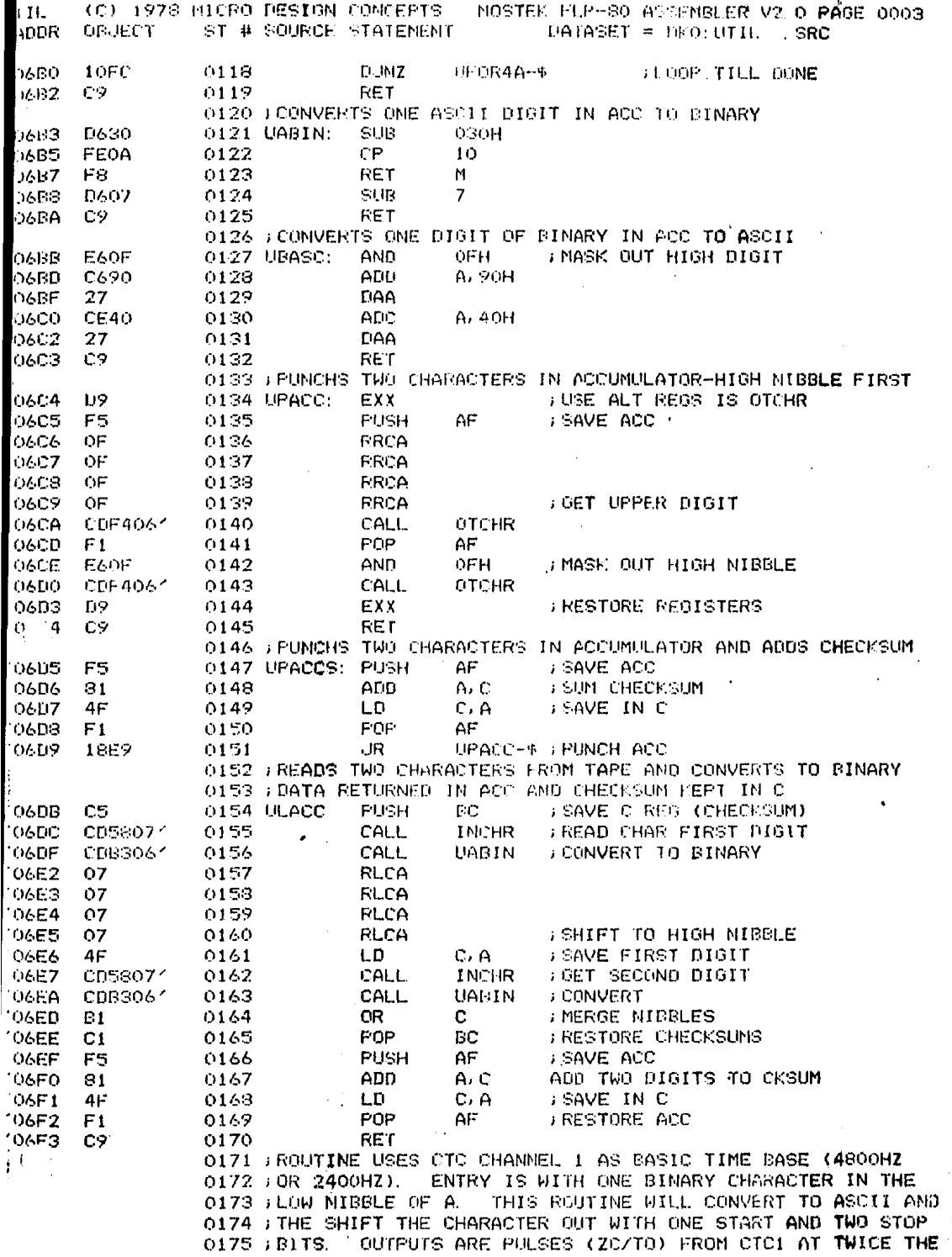

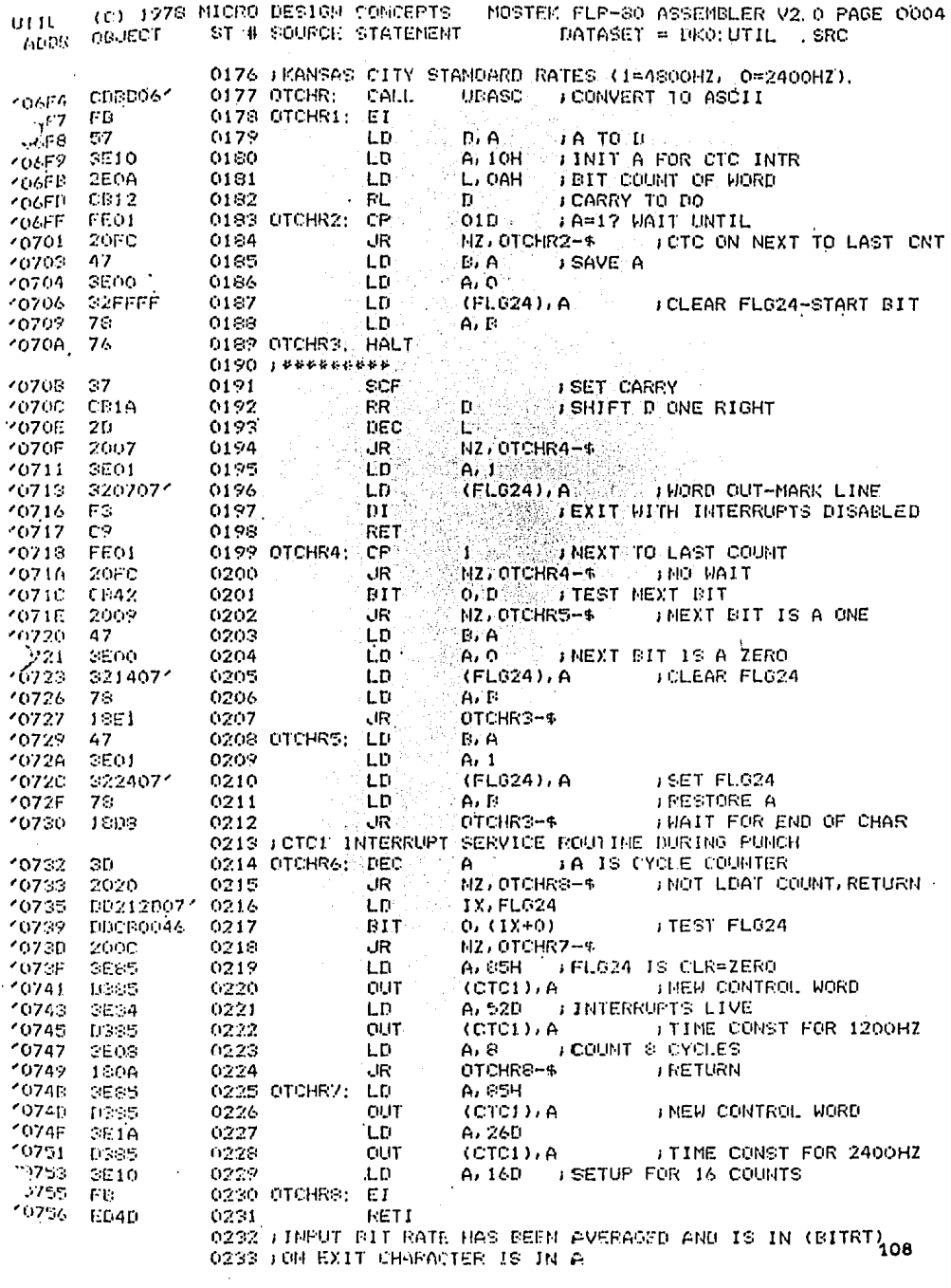

(C) 1978 HICRO DESIGN CONCEPTS - MOSTEK FLF-80 ASSEMBLER VZ. 0 PAGE 0005 lt II. ORJECT ST # SOURCE STATEMENT ... DATASET # DKO: UTIL. . SRC ADDR -0234 FREGISTER'S TISED ARE ALDIT 0235 : INTERRUPTS ARE ENAPLED AND CTC1 INTERRUPTS AT THE BIT RAT **HL/CTCBL** LD. 0236 INCHR:  $158$  $21$ FFFF  $A, H$  $LD$ 075B. 7C 0237 **SETUP I REGISTER** LD.  $\mathbf{L} \in \mathbb{N}$ 0233 **FD47** 075C  $\Delta$ ,  $\Gamma$ LD. 0239 075E 70. FOTO INTERRUPT VECTOR  $(CTCO)$ ,  $A$ 0240 **GUT** 075F  $135:4$ B, SD : FEIT COUNT FOR A WORD 0241 INCHR1: LD 0761 0608 0763 FB.  $0242 -$ EI.  $A, O$  $L.D.$ **3E00**  $0.243$ 0764 H. O. L. CLEAR HORDS 0244 LD. 0766 2600 A. (KBSEL) JOET INPUT DATA 0245 INCHIA: IN **FIRMO** 076.3 **BIT**  $7.4$ CB7F 0246 076A M2. INCHIA-\$ ; LOOP BACK FOR START BIT JR. 676C  $20FA$ 0247 A, 0ASH : INTR-256 PRESCALER 0248  $1.51$ 076E  $CF45$ (CTC3), A DICTC3 CONTROL MORD 0249 **OUT** 0770 - กระว A, ODH J DIVIDE BY 2 FOR MID OF BIT 0250  $LD$ SEOD 0772 **OUT CTC3 TIME CONSTANT**  $(CTC3)$ ,  $A$ 0251  $0774$ nsez  $LD$ A. 0A5H 0776 SEA5 0252 **FILLT**  $(CTC3)$ , A 0253 0778 **D387** 0254  $LD$  $A, O<sub>1</sub>AH$  $\mathbb{C}F1A$ 077A (CTC3), A : NEXT ONE FULL BIT WIDTH **OUT** 0255 077C **D337** ስንፍሉ **HALT** 077E 76 0257 : \*\*\*\*\*\*\*\*\*\*\*\*\*\*\*  $7.4$ **BIT DZZF CRZE** 0258 NZ INCHRS-4 START BIT GONE-FALSE ST  $\overline{\mathsf{dR}}$  . 0781  $2014$ 0259 0260 INCHR2: HALT **WAIT FOR FIRST BIT** 0783 76  $0261 - 1$  & \*\*\*\*\*\*\*\*\*\*\*\*\*\*\* THASK OUT OTHER INPUTS SOH<sup>1</sup> E680 AND. 0262  $.784$  $H^+$ OR. 0786 R4. 0.26.3  $H, A$ **DEAVE** 0787  $67$ 0264  $+1$ **DUNZ JNUHR5-4** 0788 1018 0265 **BIT**  $7.6$ 1073A **CB7F** ひつんん Z. INCHR3-4 FRANING FRROR, RESTART 0267 UR. 10780 2,309 0268 DI 1078E - F3 L.D.  $A$   $0.3H$ 107EF 024.7 3F03  $(CTC3)$ , A **J RESET CTC RTN WITH DATA** OUT 0387 0270 10791  $A, H$ 0271  $1.0<sub>1</sub>$  $07-3$ 70. **BENASK OUT START BIT 7FH** AND 10794 **E67F** 0272 RET 0273 10796 C9. 0274 INCHRS: LD 67 OSH -0797 **SE03** (CTC3), A<br>INCHR1-\$ **BESET CTCS, FRAMING ERROR** 0275 **BUT** -0799 11387 **J GO LOOK FOR ANOTHER CHAR** 0276 JR. 1079B 1804 0277 FCTC INTERRUPT SERVICE ROUTINE DURING LOAD 0278 INCHR4: IN A. (KBSEL) **GET DATA DR90** koz⊙ni ET 0273 2079F FR. 0280 **FETI** ED4D 207A0  $\mathbf{H}^{(n+1)}$ 0281 INCHR5: FRC 10702 CEOC JNCHR2-4 FRAIT FOR NEXT BIT JR 0232  $-0784$  $1800$ O283 : ###########EQUATES AND TABLES########### 0284 FOTO READ ACCESSES DOWN COUNTERFARTIE SETS UP COUNTER. G4H FRESERVED FOR USER 0285 CTC0: 一样原因。 20084 **SAUDIO CASSETTE-PUNCH COM** FOU 0286 CTC1: 20085 FIRENCIE STEP AND PROM PROGRAMMER 0287 CTC2: 医原肌 - 1086 - $\overline{\text{S2H}}$ **SAUDIO CASSETTE-LOAD** 0288 CTC3: EQU. 20087 **20H GASSETTE DATA** 0289 FBSEL: EGU 20090 0290 J \*\*\* SEVEN SEGMENT DISPLAY PATTERNS 109 0291 SEGPT: NEFR 40H  $\rightarrow$  0  $-0746 - 40$ 

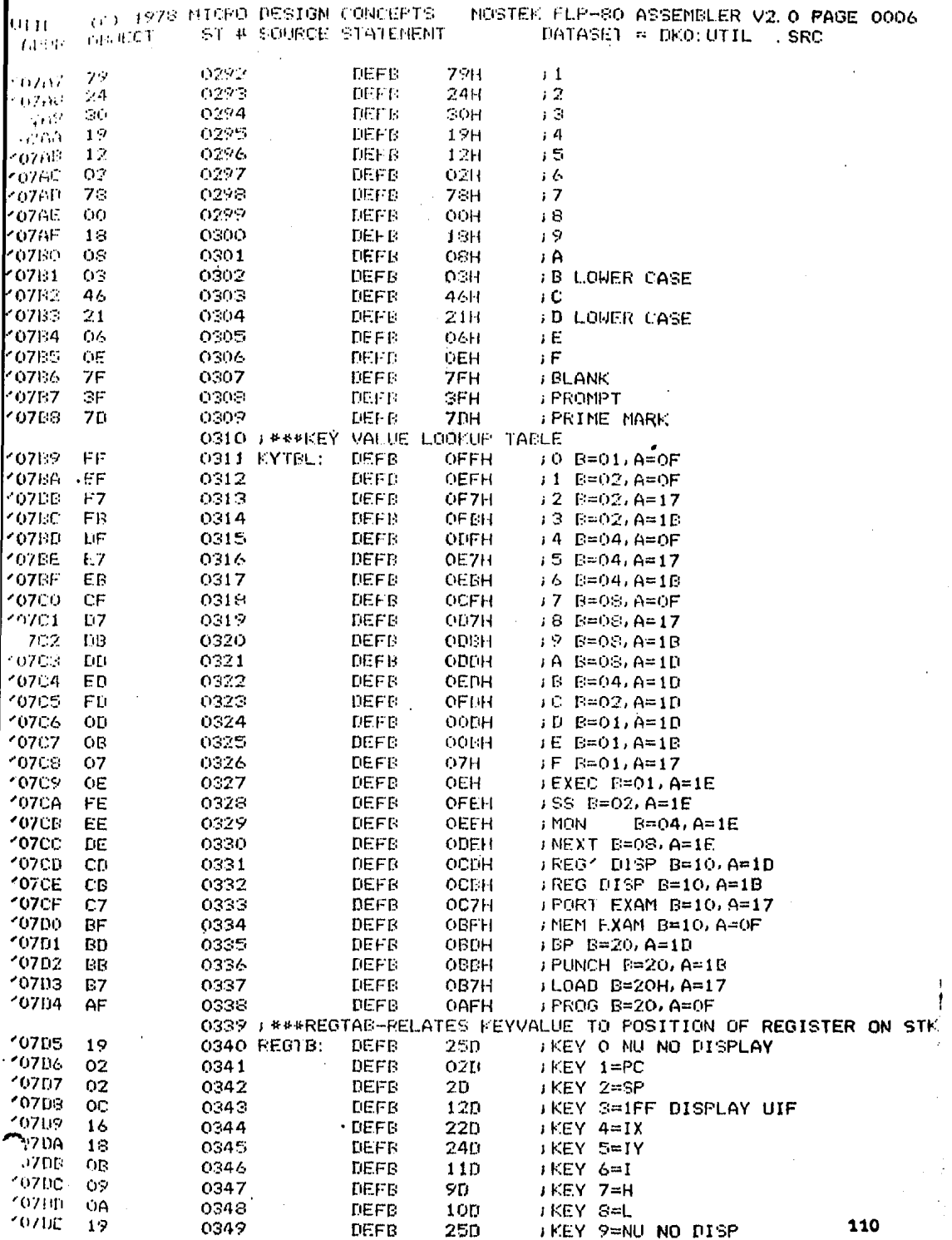

 $\frac{1}{2}$ 

ı

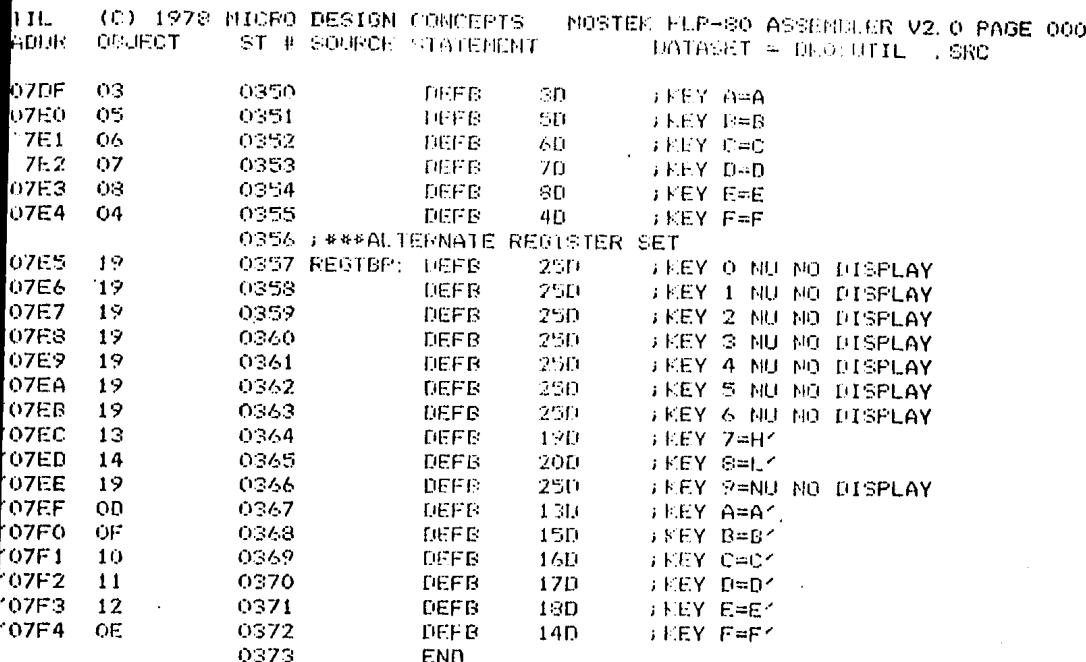

## ERRORS=0000

 $\overline{z}$ 

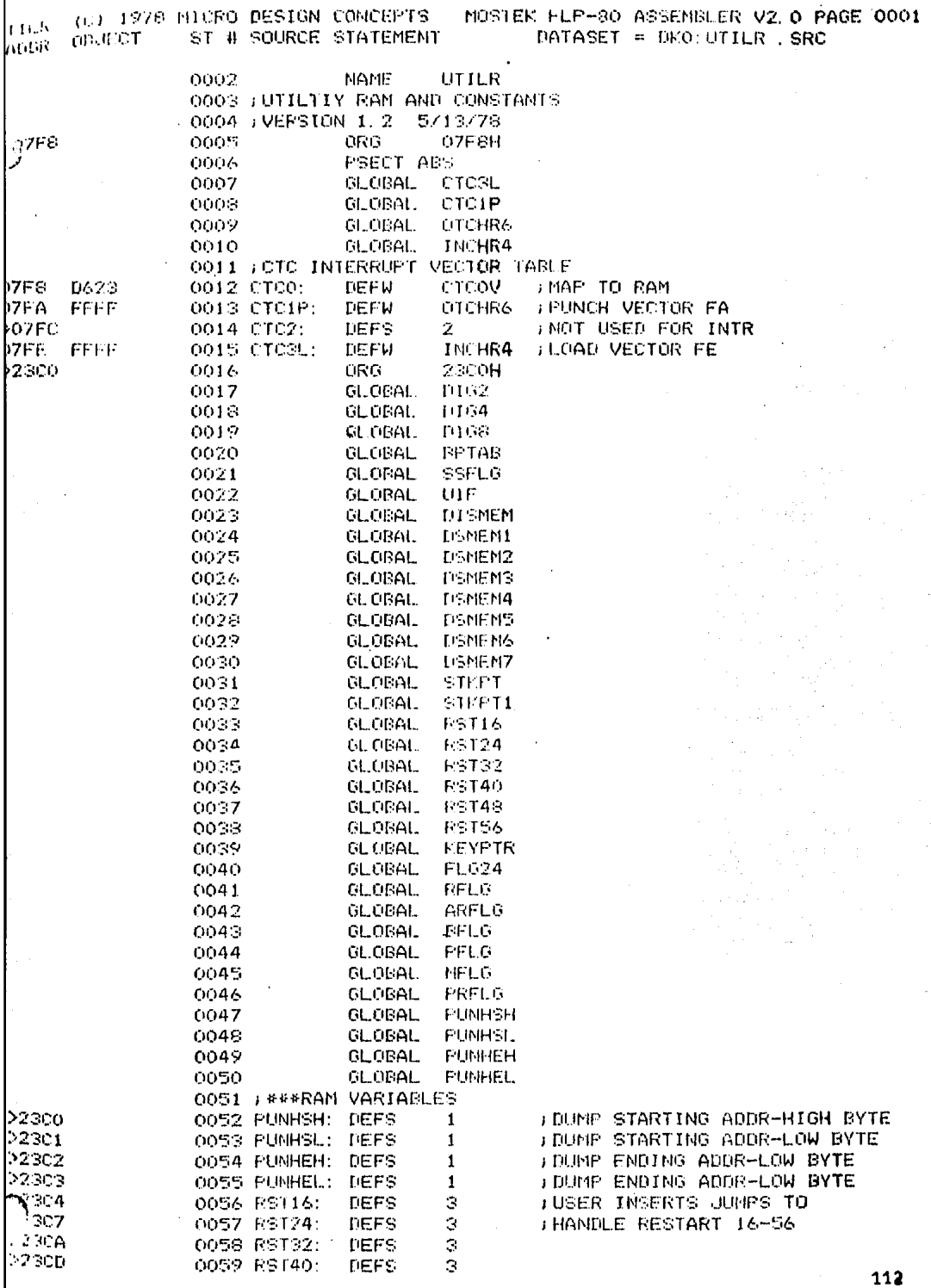

ł

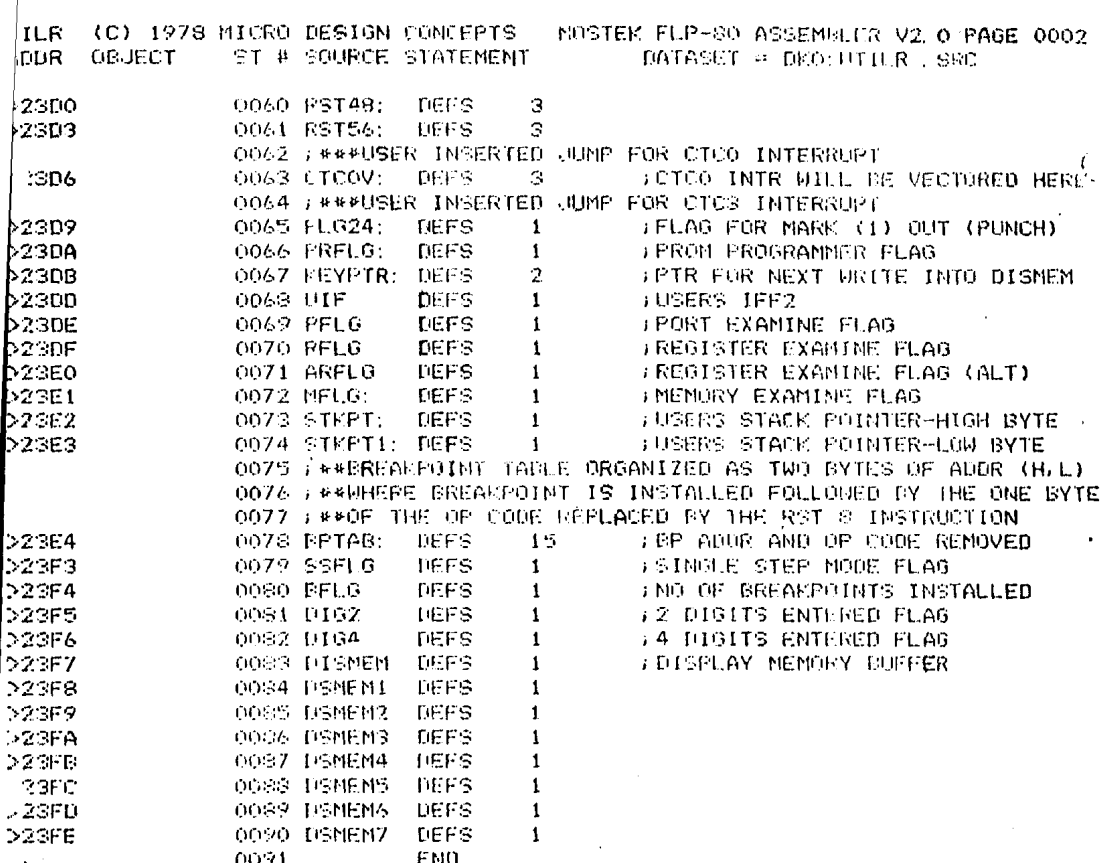

ERRORS=0000

**LOUNE B NGUITOR1 EDH** DUNE (FUNE FILE) VERSION 00.07

**RECORD 0** 

D1 00 23 C3 9F 00 FF FF-80 73 82 23 F5 05 18 03 **FIRE19** CO 04 23 ED 57 F3 18 03-03 07 33 D5 E5 F5 18 03 **GA16** CO CA OS 08 D9 FS 18 00-03 OD 23 CS DS ES 18 03 ance.  $0.0133$ CO DO 23 DD ES OG 18 00-00 DB 23 FD ES DE 00 DB 86 DD OA E2 23 DD 23 DD-23 DD 23 E2 23 DD 7F FE 8640 0000 87 20 03 DD 30 FF DD 30-FE DD 7E F1 E6 04 32 DD 6060 2D OD 70 06 18 63 03 08-61 28 13 DD 7E 62 FE OF 6076 28 07 DD 6E 01 DD 66 00-77 00 24 06 20 ED DD 21 RFCGED 1 6020 F7 33 2A E2 23 28 7E CD-30 06 DD 23 DD 23 2B 7E CD DC 06 DD 2D DD 2D 2B-7E CD DC 06 CD F4 00 ED 8698 0060 73 82 23 31 A6 23 36 90-32 F1 23 32 DD 23 CD 66 0060 66 35 11 32 F7 23 35 10-72 F8 23 32 F9 23 18 02 0000 16 13 32 FR 23 72 FB 23-32 FC 23 0B 90 CB 6F C2 6000 F1 80 CD 00 08 13 D5 DD-E1 13 70 93 6F DD 77 00 00E0 70 98 00 21 F7 23 CD 30-06 00 21 F9 23 70 CD 30 00FC 06 03 F4 00 21 F7 23 06-20 5E 16 00 SE 00 D3 6C RECORD 2 6100 DD 31 A6 07 DD 19 DD 7E-00 DD 38 78 DD 30 1E 2D 10 DE 00 BB 20 FA DE 01-B3 28 05 23 CB D6 18 D9 6110 CO 2D 61 DE 7F DD 88 DE-7F DD 80 DB 90 E6 1F FE 0106 0.100 IF OR F4 00 OD HF 06 9E-80 06 01 ED 41 DB 90 E6 IF FE IF 20 08 CB 20 DE-10 83 20 EF CD F1 00 OE 0140 0150 00 00 CB 38 20 FB CB 71-CB 31 CB 21 CB 21 81 71 0168 69 07 6E 28 04 23 04 18-FB 08 98 66 1F FE 1F 20 8179 FS CD 4F 06 78 FE 10 D0-45 25 C6 23 70 B7 81 FS RECORD 3 0186 CD ED 42 28 20 87 61 FA-23 38 08 23 ED 42 28 16 187-01-FE 23-2A DB 23-ED-42-28-16-2A DB 23-23-22 0196 0180 08 23 03 F4 00 21 F5 23-34 18 F6 21 F6 23 34 13 6160 66 00 84 03 28 08 28 28-22 08 23 03 84 00 DE 10 HF S1 S1 HF 06 00 21 00-02 03 E9 E0 73 E2 23 F5 aico. 0100 DE 60 DE 66 ED 57 C5 D5-E5 F5 08 D9 F5 C5 D5 E5

RECORD 1 00 32 F3 23 CD 70 06 CA-7E 00 18 42 C3 30 02 C3 8300 0210 72 02 03 A1 02 03 A4 02-03 50 02 03 08 03 03 58 0009 00 00 90 03 03 97 04 03-89 13 03 89 00 03 06 05 TOB 00 DD 80 DR F6 23 B7-28 GD CD 9230 59 06 DD 28 EP 6210 23 DD 75 FE DD 74 FF CD-70 06 20 3B 18 16 DD 21 6350 E1 C3 DD 56 00 DD 6E 01-7E 0E OF 71 DD 77 02 CD 2060 04:05:20 EE 3E 04:03:30-3E 45:03:36:3E 01:03:36 0270 18 12 35 00 32 F4 23 35-01 32 F3 23 35 07 D3 86

01E0 00 E5 FD E5 DD 2A E2 23-DD 23 DD 23 DD 7E F4 E6 01FG 64 20 00 23 DD 23 E2 23-38 F3 00 67 CA 23 01 35

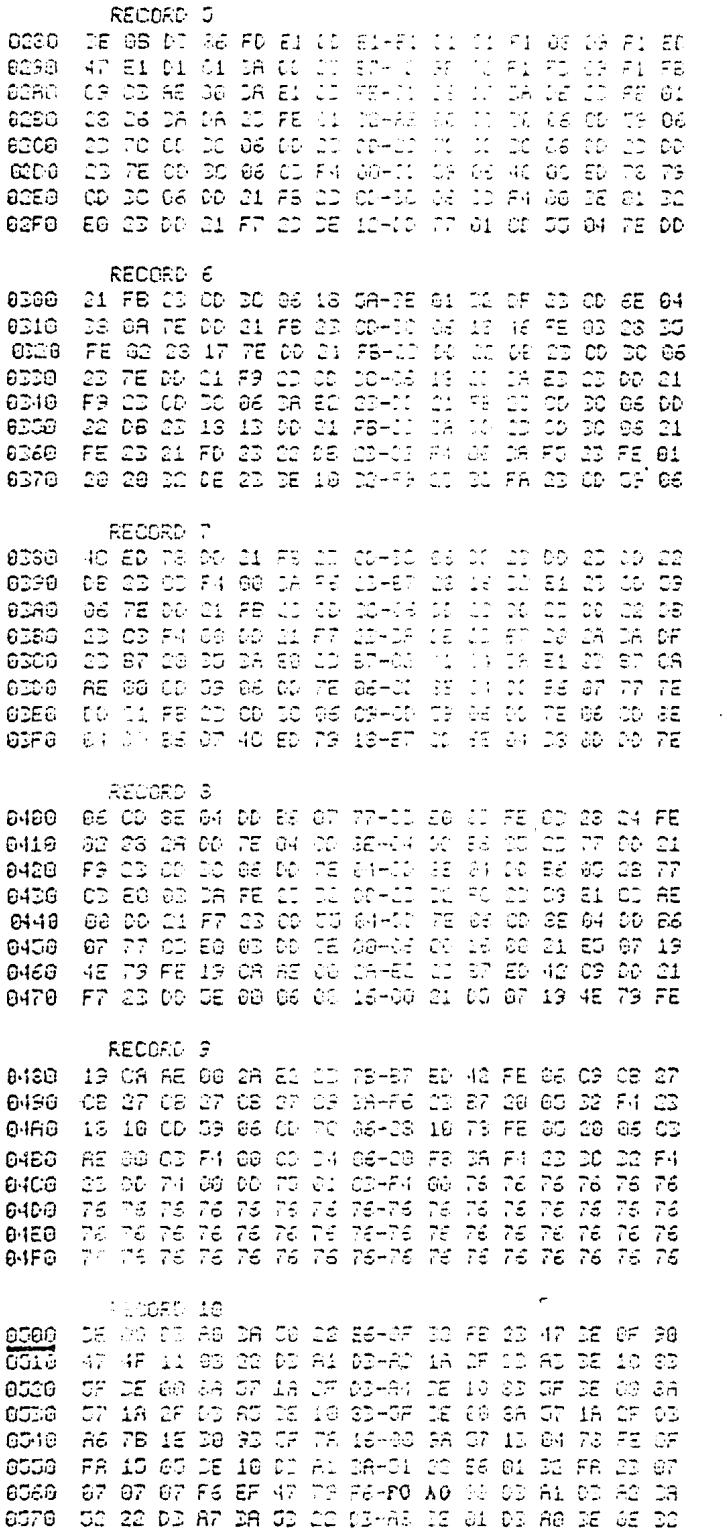

115

ý,

 $\ddot{\phantom{0}}$ 

à.

RECORD 11 F7 22 18 18 32 F8 03 30+F8 03 18 00 12 F0 23 00 esse 8596 . FA GO TE TE TE TO TO TE-TE TE TE TE TE TE TE TE DE 68.00 A/9 11 48 11 05-00 18 FF 11 11 04 78 FE<br>GF FR A9 80 DA 50 11 26-07 47 15 0F 90 47 11 40 **film** 6566 **ECCO** 22 06 00 03 A1 DI A2 SE-AS OF 12 13 G4 78 FE 0F FA OD OU DE OF DE FT CO-DE 16 DE FS OU DO FS OD 6506 85EG DO FA DE DE F6 29 DO F6-CD OB F4 00 76 76 76 76 BOFB 76 76 76 76 76 76 76 76-76 76 76 76 76 76 76 76 RECORD 12 8660 The Tente Tente Tente Tente Tente Tente Tente Ten 0620 76 76 76 76 76 76 76 76 16-76 76 76 76 76 76 76 76 8638 76 76 76 76 00 23 00 23-00 23 85 86 87 86 87 00 6540 77 81 78 02 DF OS DF 05-DF 05 DF 00 77 60 09 21 8600 PF 88 20 28 FD 20 28 FA-03 00 01 F7 23 DD 7E 88 8688 CB 27 CB 27 CB 27 CB 27-00 B6 61 S7 DD 7E 82 CB 8678 27 CB 27 CB 27 CB 27 CD-86 61 GF C9 CD 21 E4 23 RECORD 13  $-2A$  F4  $-2D$   $\overline{B}7$  47 CF  $\overline{C}4$  F7+C2 (20 DB C2  $\overline{2}2$   $\overline{2}8$   $\overline{6}0$   $\overline{2}2$  F5<br>(20 D2 F6 C3  $\overline{2}2$  F3 C2 D2+1A (20 D2 66 23 B2 E1 C3 86.36 6690 0688 30 OF 03 D2 E0 23 O9 36-38 21 FT 23 DE 10 77 23 LO FO CA DE 30 FE GA FRAGE GA CA ES GA DE 96 27 assa 0606 CE 40 27 CG DE FO DE GEHDE DE DD EA DE F1 EE GE 06D0 CO F4 06 09 CG F5 21 4F-F1 18 E9 C5 CD 58 07 CD BEES ISSUES OF OR OR OR HA CO-CS OR CO SSUSS SLICLIFS. 06F0 81 HF F1 C9 OD B8 06 FE-DT 3E 10 CE 6A OB 10 FE RETORN 14 TAIL TO ACT 47 DE 60 DE 09-20 DS DS D7 CS 1A CD 20 6789 8710 87 16 81 22 09 23 F2 03-FE 21 16 FC 08 42 26 09 IN THE 69 DO D9 2D TS 18-E1 AT DE 81 DO 09 OD TS 6726 0730 13 06 30 20 30 00 21 09-22 00 18 00 46 20 00 35 6748 85 03 85 36 34 00 85 38-68 18 88 38 89 69 85 38 8758 18 03 35 18 18 FS 55 40-21 FE 67 70 50 47 70 03 ones l'exilies de maillet de de co-de ao de mail collara de Roil 0770 63 87 32 80 03 87 38 AU-03 87 38 18 03 87 76 CB RECORD 15 THE 20 IN THE ES SO BY ST-10 IS CE TH 28 09 FB BE 6786 03 03 S7 70 E6 7F 03 DE-60 03 37 13 04 06 90 FB 8796 ED 45 CB GC 18 DD 18 79-04 DP 13 12 62 78 00 13 **Grap** 6786 163 63 45 21 66 65 7F CF-TL FF EF F7 F8 OF E7 EB OF 07 DB OD ED FC 90 08-67 DE FE EE DE OD CB O7  $0700$ BF OD BB OF AF 19 OC 00-00 15 13 06 OB 0A 19 OD **GTDD** 65 85 87 88 84 19 19 19-19 19 19 19 19 12 14 19 80 aras

07F0 0F 10 11 12 0E 00 60 00-06 22 22 07 00 23 90 07

 $\partial_{\alpha} \Delta^{\alpha}(\partial \Delta) = 1/\sqrt{2}$ 

116

## I.2. Datos para el Emulador.

\*

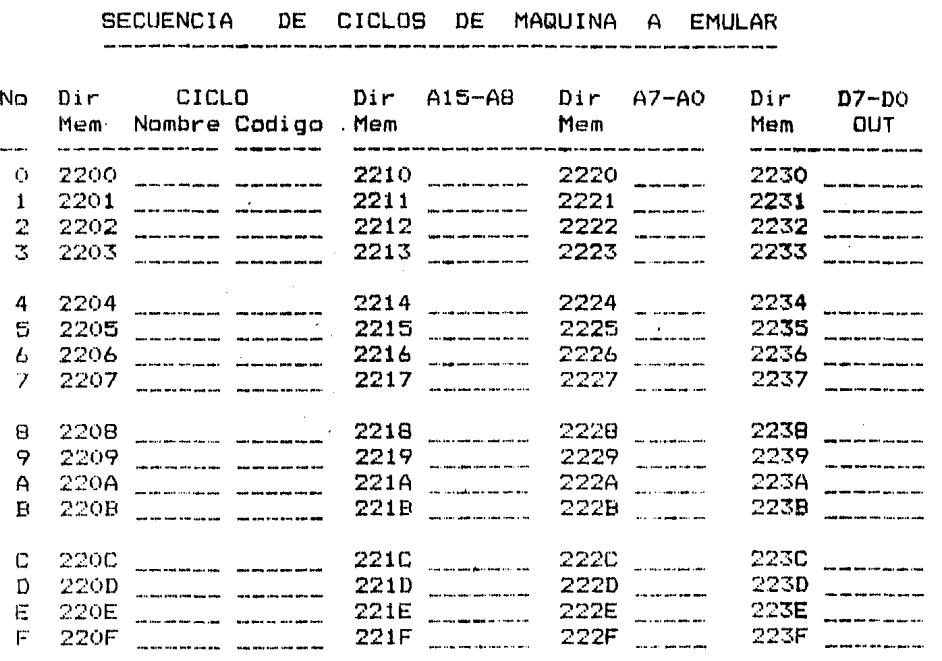

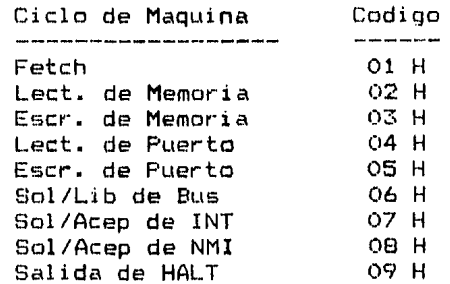

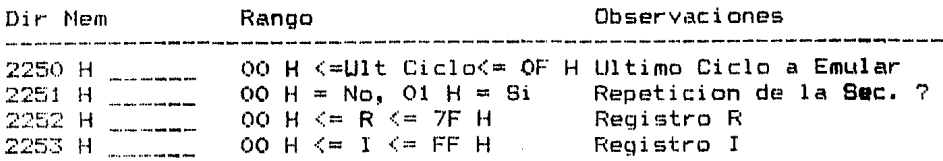

117

## II. Bibliografia.

- 1. 64 K Memory. Cromemco Inc., California USA, 1980.
- 2. AIM 65 User's Guide. Rockwell International Corp., California USA, 1979.
- 3. Cmos Cookbook. Don Lancaster. Howard W. Sams & Co. Inc., Indianapolis USA, 1977.
- 4. Computer System Architecture. Morris Mano. Prentice-Hall Inc., Englewood Cliffs USA, 1976.
- 5. Digital Technique. Naslund, Hansson, Bilkenroth and Raid. Telefonaktiebolaget LM Ericsson, Estocolmo Suecia, 1974.
- 6. Digital Electronics. George Young. Hayden Book Company Inc., New Jersey USA, 1980.
- 7. Low Power Schottky TTL Integrated Circuits. Hotorola Semiconductor Products Inc., Phoenix USA, 1977.
- 8. Memory Data Book. National Semiconductor Corp., California USA, 1977.
- 9. Microcomputer Operating Systems. Mark Dahmke. Byte Fublications Inc., Peterborough USA, 1982.
- 10. Microcomputer Data Book. Mostek Corp., Carroliton USA, 1979.
- 11. MCS 85 User's Manual. Intel Corp., California USA, 1978.
- 12. Principios Fundamentales de la Tecnica SPC. Bilkenroth, Wahlberg and Raid. Telefonaktiebolaget LM Ericsson, Estocolmo Suecia, 1978.
- 13. TRS-80 Microcomputer Technical Reference Handbook. Radio Shack, Fort Worth USA, 1978.
- 14. ZBO Microprocessor. Nichols, Nichals and Rony. Howard W. Sams & Co. Inc., Indianapolis USA, 1980.
- 15. Z80 Starter System. S. D. Systems, Dallas USA, 1979.

\*

16. Z80 Users Manual. Joseph J. Carr. Resten Publishing Company Inc., Reston USA, 1980.

**119**